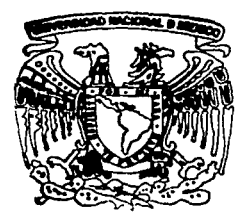

# UNIVERSIDAD NACIONAL AUTONOMA DE MEXICO

### **FACULTAD DE CIENCIAS**

MODELO DE DISEÑO DE EXPERIMENTOS APLICADO A LAS DEFUNCIONES DEBIDAS A ENFERMEDADES CEREBROVASCULARES EN MORELOS PARA 1995

E S I S  $T$ OUE PARA OBTENER EL TITULO DE **ACTUARIO** RESENTA:  $\mathbf{P}$ 

# RICARDO RAMIREZ ALDANA

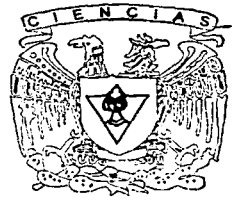

**FACULTAD DE CIENCIAS UNAM** 

Director de Tesis: M. en D. María Teresa Velázquez Uribe

TESIS CON

 $'2002$ 

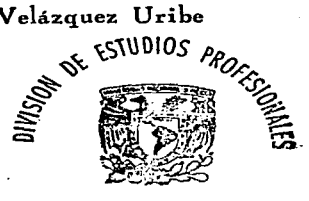

FACULTAD DE CIENCIAS SECCION ESCOLAR

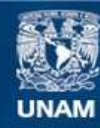

Universidad Nacional Autónoma de México

**UNAM – Dirección General de Bibliotecas Tesis Digitales Restricciones de uso**

# **DERECHOS RESERVADOS © PROHIBIDA SU REPRODUCCIÓN TOTAL O PARCIAL**

Todo el material contenido en esta tesis esta protegido por la Ley Federal del Derecho de Autor (LFDA) de los Estados Unidos Mexicanos (México).

**Biblioteca Central** 

Dirección General de Bibliotecas de la UNAM

El uso de imágenes, fragmentos de videos, y demás material que sea objeto de protección de los derechos de autor, será exclusivamente para fines educativos e informativos y deberá citar la fuente donde la obtuvo mencionando el autor o autores. Cualquier uso distinto como el lucro, reproducción, edición o modificación, será perseguido y sancionado por el respectivo titular de los Derechos de Autor.

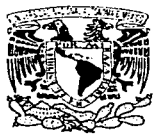

Autorizo a la Dirección General de Bibliotecas de la UNAM a difundir en formato electrónico e impreso el contenido de mi trabajo recepcional. NOMBRE BONING 'Haud 14 de Noviembro FECHA: FIRMA

**WILVERMDAD MATEORIAL MATHYMALLE ASEZPO** 

> M. EN C. ELENA DE OTEYZA DE OTEYZA Jefa de la División de Estudios Profesionales de la

**Facultad de Ciencias** Presente

Comunico a usted que hemos revisado el trabajo escrito: "Modelo de Diseño de Experimentos aplicado a las defunciones debidas a enfermedades cerebrovasculares en Morelos para 1995"

realizado por Ramírez Aldana Ricardo

con número de cuenta  $09650150 - 8$  quién cubrió los créditos de la carrera de Actuaria

Dicho trabajo cuenta con nuestro voto aprobatorio.

#### Atentamente

د <del>حفظ</del> ع Director de Tesis Propietario M. en D. Maria Teresa Velázquez Uribe Propietario Act. María Aurora Valdéz Michell Propietario M. en Ep. Laura Elena Gloria Hernandez  $\mathscr{E}$  and  $\mathscr{E}$ Suplente Act. Laura Miriam Querol González ਡ Suplente Mat. Margarita Elvira Chávez Cano Consejo Departamental de м.  $\bullet$ José Antonionevich

**WASEMATICAS** 

# **AGRADECIMIENTOS.**

A mis padres por su apoyo, a mi madre por su amor incondicional y a mi hermana por ser una gran amiga que me ha acompafiado a lo largo de mi vida.

A mis amigos por su compañía y capacidad de brindarme alegría en todo momento.

A mis maestros, por sus enseñanzas y voluntad de transmitir además de conocimientos, su experiencia. Especialmente a aquellos que ayudaron a la elaboración de este trabajo: mi directora de tesis la M. en D. María Teresa Velázquez Uribe y a mis sinodales.

# **ÍNDICE**

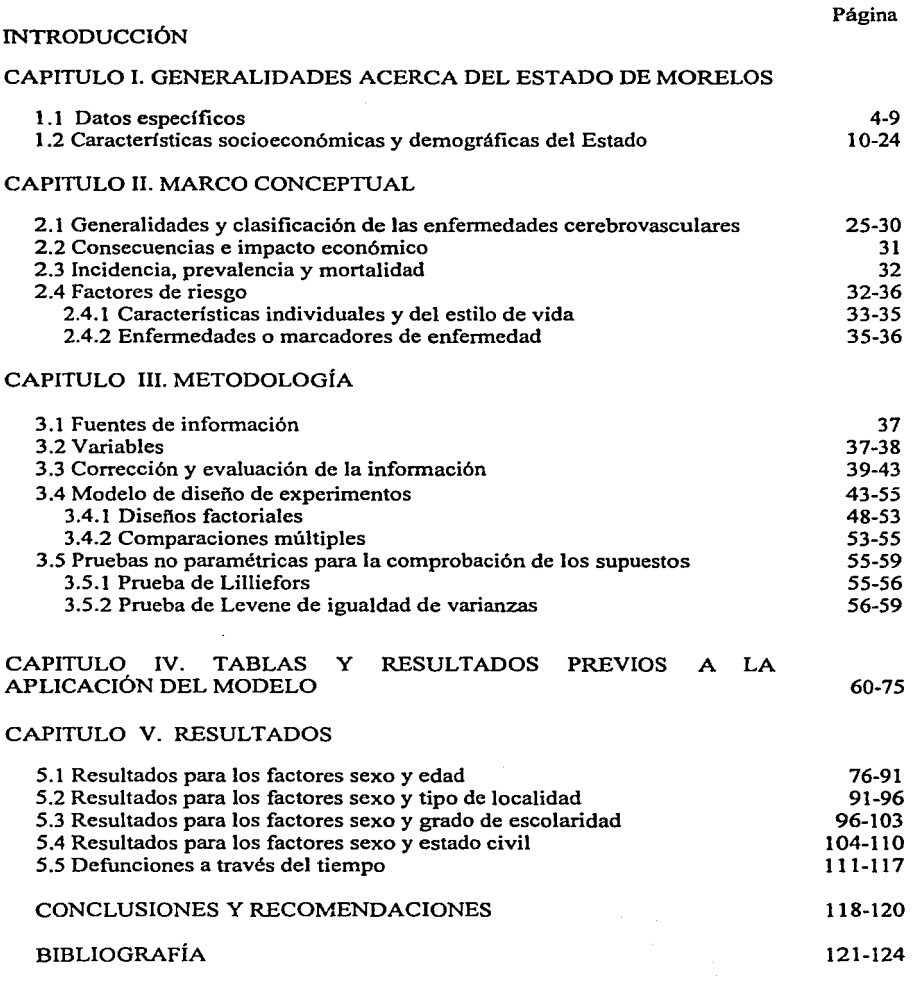

# **ÍNDICE DE CUADROS, GRÁFICOS Y MAPAS**

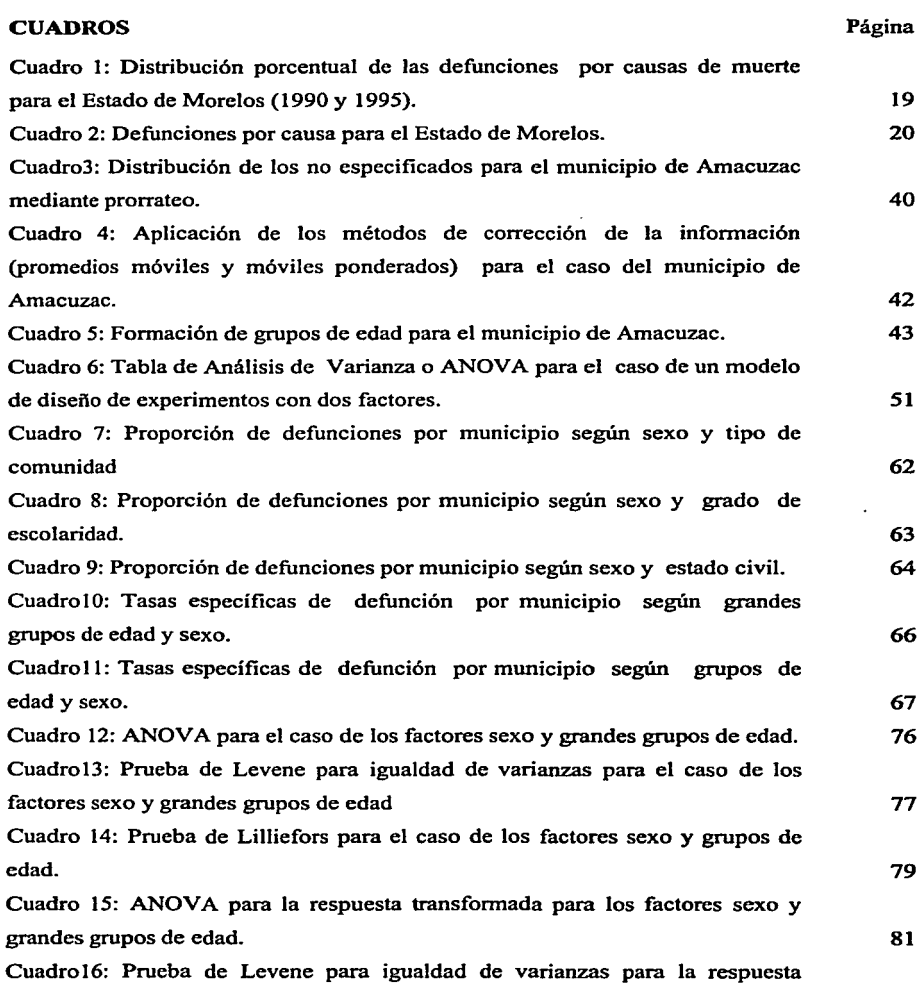

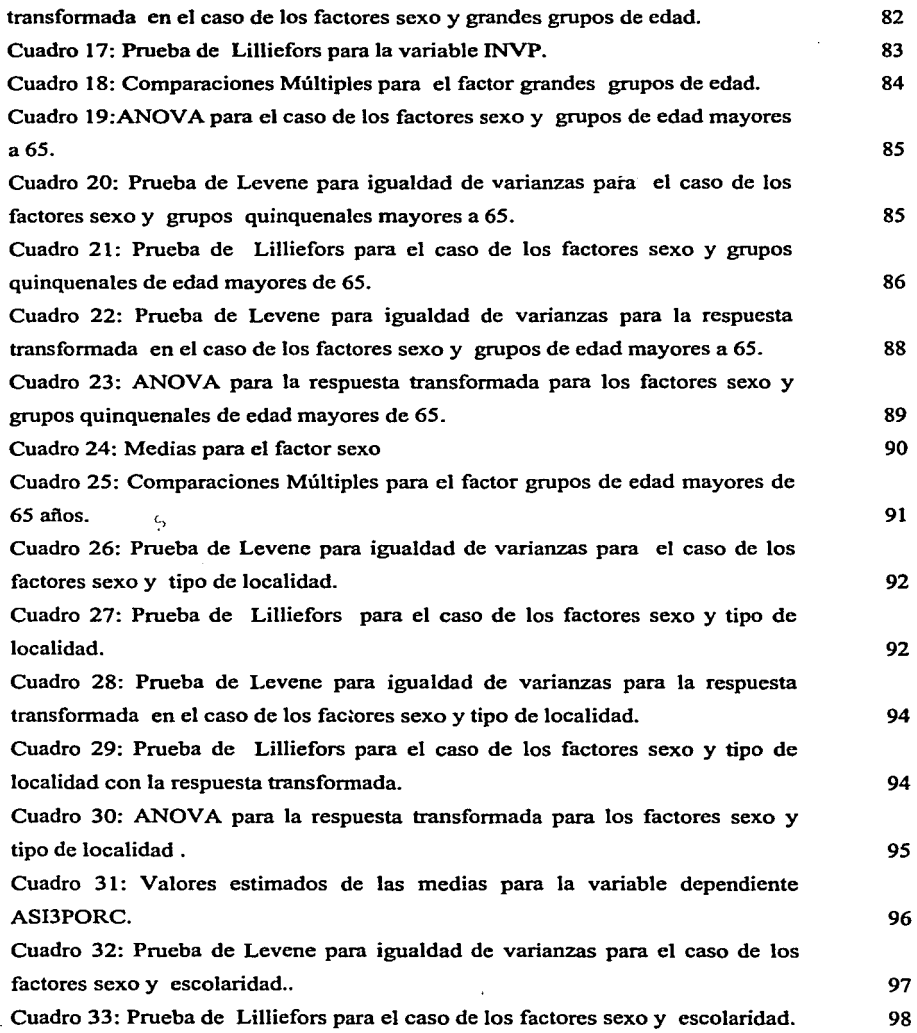

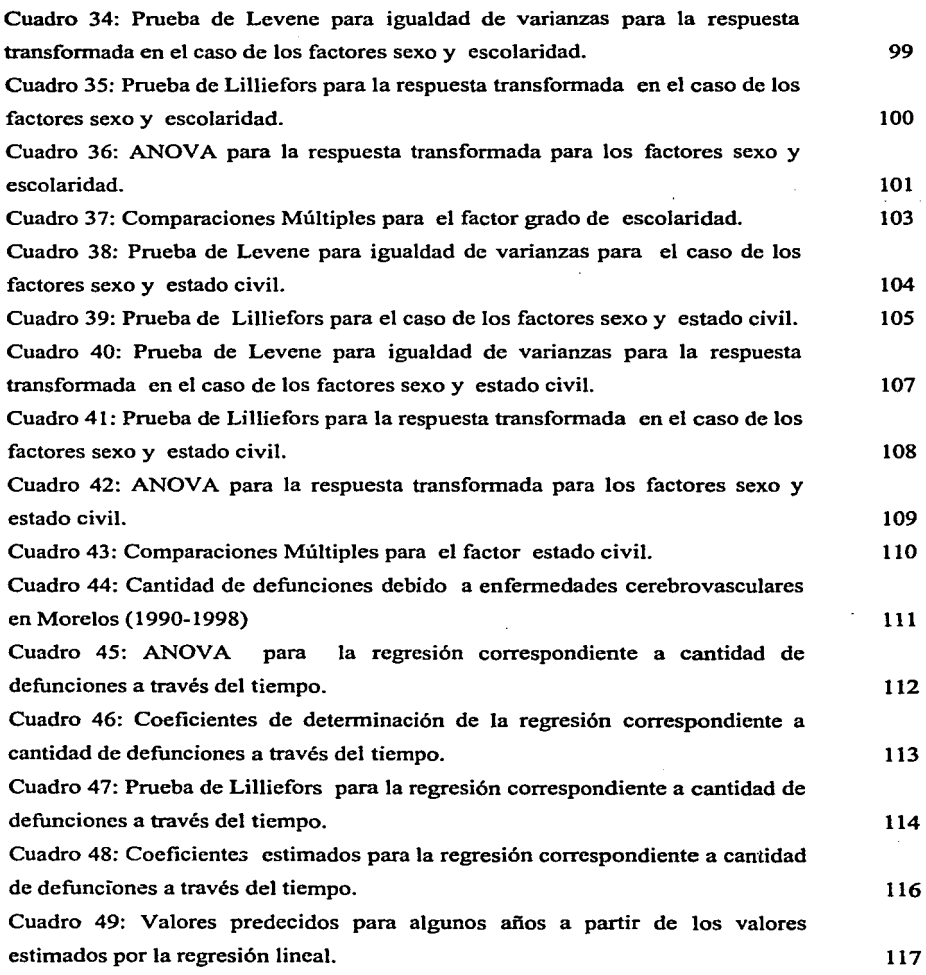

## Página

# **GRÁFICOS**

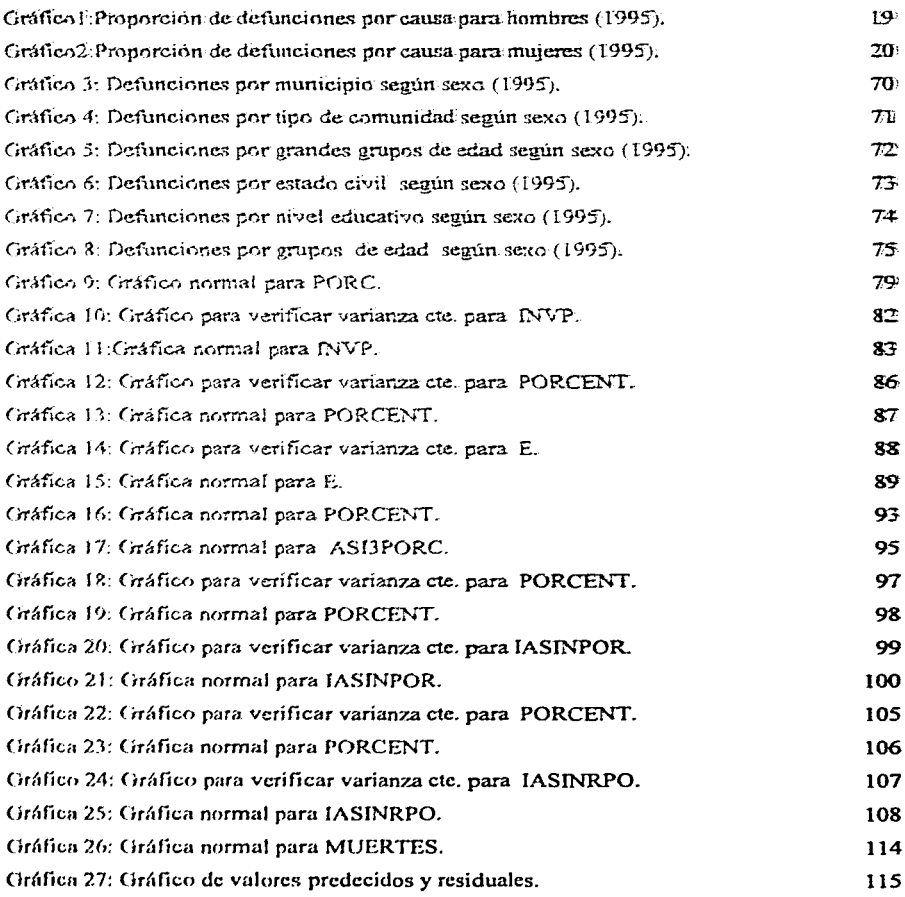

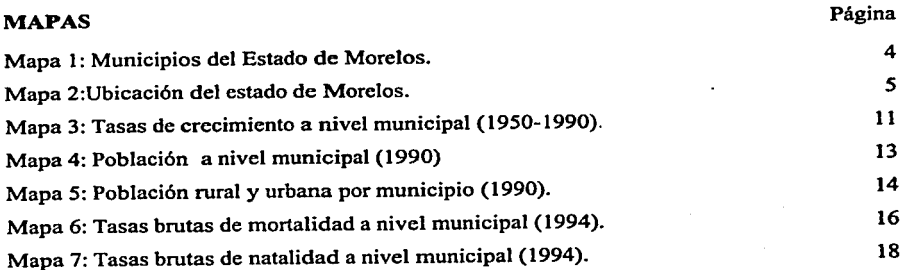

# **INTRODUCCIÓN**

La salud es un derecho que tiene la población, es por ello que es importante identificar aquellos factores que aumentan el riesgo de sufrir -una enfermedad, factores tales como sexo, el estado civil, el estado socioeconómico de los individuos, etc., al llevar a cabo tal identificación se puede lograr en el mejor de los casos prevenir alguna enfermedad o en caso de que ciertos individuos de la población ya la padezcan, lograr tomar medidas pertinentes para la atención médica necesaria.

En este estudio se analiza la mortalidad debida a enfermedades cerebrovasculares en el estado de Morelos para el afio de 1995.

Las enfermedades cerebrovasculares son englobadas en la clasificación de las Naciones Unidas dentro de las enfermedades cardiovasculares que ocupan el segundo lugar dentro de las causas de muerte en Morelos para mujeres y el tercer lugar para hombres en 1995.

El hecho de elegir dentro de estos padecimientos a las enfermedades cerebrovasculares es por una parte debido al aumento de personas en edades mayores (que son las que sufren más de estos trastornos), lo cual se debe al aumento en la esperanza de vida a nivel nacional y a que cada vez los avances tecnológicos permiten a los individuos llegar a una edad más avanzada, pero por otra parte, en el estado de Morelos las enfermedades cerebrovasculares han mostrado ser una causa de muerte importante; de hecho, para 1996 es la tercera causa de muerte. Por tanto resulta relevante llevar a cabo para Morelos un análisis de las defunciones causadas por enfermedades cerebrovasculares para identificar cuáles factores influyen más en la cantidad de defunciones y que grupos se encuentran en un mayor riesgo.

El obtener resultados que delimiten a un determinado grupo ayuda no sólo a la prevención de esta enfermedad, sino también a que una vez identificado tal grupo, se tomen las medidas necesarias para atender a las personas que sufren de las secuelas de esta enfermedad, las cuales son importantes, pues muéhas veces los ataques debido a las enfermedades cerebrovasculares se pueden repetir y una persona puede quedar inválida, lo que conlleva a costos sociales además de costos económicos como son las pensiones y el

 $\mathbf{I}$ 

gasto en atención medica, que algunas veces se vuelven costos de por vida para el individuo.

En este caso se estudiaron como factores determinantes: el estado civil, el sexo, la edad y factores de tipo social como el nivel de escolaridad y el tipo de población al que pertenecen los individuos (urbana o no urbana).

Debido a que las variables son categóricas o nominales y no numéricas (ordinales, intervalares o de razón)<sup>1</sup>, esto es que las variables se separan en diferentes clases o categorías y no se mide un valor numérico estrictamente (por ejemplo, en el caso del sexo, éste se divide en masculino y femenino), entonces la técnica que se va a utilizar es un modelo de diseño de experimentos, técnica que será descrita por medio de sus supuestos, usos y características.

El trabajo se dividió en cinco capítulos y uno de conclusiones. En el Capítulo 1 se presentan generalidades acerca del Estado de Morclos y sus características socioeconómicas y demográficas.

En el Capítulo 11 se definen las enfermedades cerebrovasculares, su clasificación, consecuencias y los factores de riesgo.

En el Capitulo III se presenta la metodología utilizada, descripción de las variables, la evaluación y corrección de la información mediante técnicas demográficas y el modelo de diseño de experimentos por medio de sus supuestos, usos y características. Por último, se presentan las pruebas no paramétricas para comprobar que no se violan los supuestos del modelo.

En el Capítulo IV se presentan tablas y resultados previos a la aplicación del modelo y se hace un análisis de los mismos.

<sup>&</sup>lt;sup>1</sup> En las variables numéricas las ordinales son aquellas que como su nombre lo indica llevan un orden, es **decir se puede comparar si las medidas son mayores, menores o iguales entre si; las de intervalo son aquellas en las que no sólo importa el orden sino también la diferencia entre las medidas como en temperatura; y finalmente las de razón o proporción son aquellas en las que importa el orden y hay un intervalo, pero existe**  además la razón entre dos medidas, esto se simplifica en que tienen un valor "cero" que surge naturalmente, vid. Conover W. J. (1980), "Practical Nonparametric Statistics", Estados Unidos, 2<sup>ª</sup> ed., p. 64 y 65.

En el Capítulo V se presentan los resultados al aplicar el modelo y se comprueban los supuestos estadísticos y se hace una regresión lineal para ver como se han modificado la cantidad de defunciones a través del tiempo.

Por último, se presentan las conclusiones de este estudio y recomendaciones para llevar a cabo estudios posteriores.

## CAPÍTULO l. GENERALIDADES ACERCA DEL ESTADO DE MORELOS

#### 1.1 DATOS ESPECiFICOS

Su nombre oficial es Estado Libre y Soberano de Morelos, su capital es Cuemavaca, su extensión territorial es de 4,950 km<sup>2</sup> y cuenta con 33 municipios (Mapa 1).

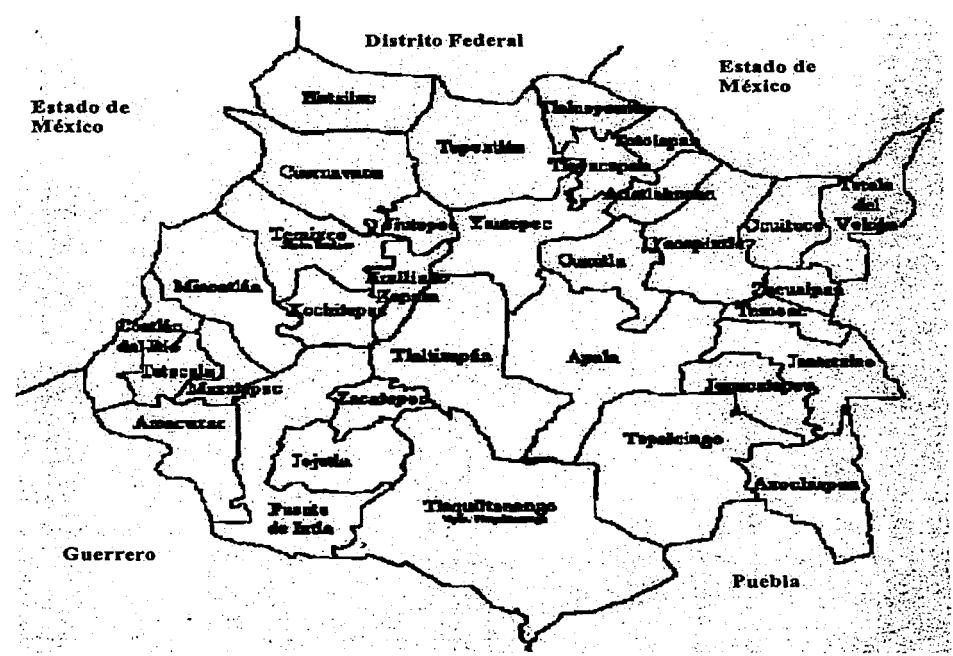

#### Mapa 1: Municipios del Estado de Morelos.

. Fuente: Programa de Justicia Ambiental (2001), http://www.profepa.gob.mx/deleg/morelos.htlm

Morelos limita al Norte con el Distrito Federal y el Estado de México, al Sur con el Estado de Guerrero y al Este con Puebla (Mapa 2). Es uno de los estados más pequeños de la República Mexicana, situado entre los paralelos 18°22' y 19°07' LN y los meridianos 98°30' y 99°37' LW, al Sur del Trópico de Cáncer, a una altitud de 1,480 mts. sobre el nivel del mar.<sup>2</sup>

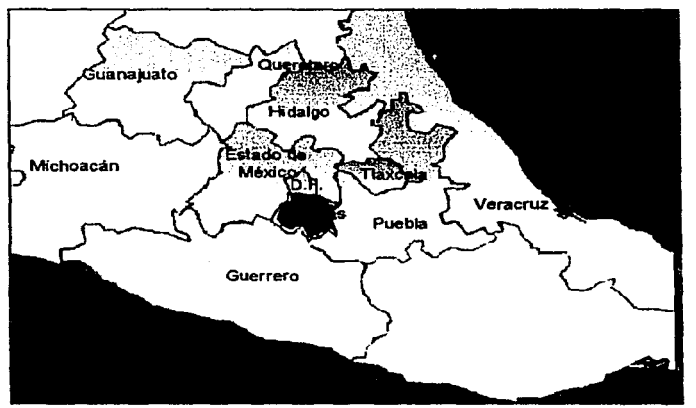

Mapa 2:Ubicación del estado de Morelos.

Fuente: e-gobierno del portal e-Morelos (2002), http://www.morelos.gob.mx/e-estado

El estado de Morelos se caracteriza por presentar una gran diversidad climática, el clima que predomina en el Estado de Morelos es cálido, que rige sobre todo en las zonas bajas de los Ríos Amacuzac y Nexapa.

En menor grado se presenta el clima de tipo semi-cálido, en una franja que va de este a oeste situada en la región norte, en la zona de transición entre la sierra y los valles.

El templado o mesoténnico se distribuye en la zona norte, y se localiza en las partes altas de los valles de Cuemavaca y de Cuautla principalmente.

Los climas semi-fríos se reducen a pequeñas áreas en el extremo norte, concentrándose en las partes más altas de la sierra, como son la Cordillera Neovolcánica y la Sierra Nevada o

<sup>2</sup> e-gobierno del portal c-Morclos (2002), hup:l/www.morelos.gob.mx/e-estado/e0060010.htm

Transversal. El clima frío se localiza básicamente en las faldas del Popocatépetl y al noreste en los límites de la entidad<sup>3</sup>

En cuanto a la Hidrografia4, el Estado de Morelos queda comprendido en una porción de la región hidrológica Río Balsas, que es el río más grande del Sur del país que desemboca en el Océano Pacífico. Dentro del Estado de Morelos tiene, en parte, tres cuencas: Río Atoyac o Nexapa. Río Balsas-Mezcala y el Río Grande de Amacuzac.

El Río Atoyac tiene una superficie dentro del Estado de 653.17 km<sup>2</sup>, es la corriente más importante de esta cuenca y es uno de los principales formadores del Río Balsas. Se origina en los deshielos que descienden de altitudes del orden de 4,000 m s.n.m. del flanco oriental del volcán Iztlaccíhuatl en los límites entre el Estado de México y Puebla; sin embargo, su aporte al Estado de Morelos es mínima.

El Río Balsas-Mezcala tiene una superficie dentro del Estado de 1.66 km<sup>2</sup>, en realidad el aprovechamiento máximo de esta cuenca es hacia el Estado de Guerrero.

El Río Grande de Amacuzac tiene una superficie dentro del Estado de 4,303.30 km<sup>2</sup>. Esta cuenca es la que ocupa la mayor parte del Estado. Su corriente principal es uno de los más importantes afluentes derechos del Río Balsas y se origina en las faldas del volcán Nevado de Toluca, a una altitud de 2,600 m s.n.m.

Entre los lagos destaca el de Tequesquitengo, con un volumen de 120,000,000  $\text{m}^3$  de agua, el lago de Tequesquitengo se encuentra ubicado entre los municipios de Puente de lxtla y Jojutla y se ha desarrollado más como un centro turístico que pesquero. *s* 

En Morelos hay pocas obras de almacenamiento; esto, a causa de las características de la topografía. Destacan únicamente tres de ellas y son: Laguna El Rodeo, con una capacidad de 28,000,000 de m<sup>3</sup>; Presa Emiliano Zapata, con 6,000,000 de m<sup>3</sup>; y Presa La Poza, con

The Contract

<sup>3</sup> PROFEPA, Programa de justicia Ambiental (2001) , hnp:// www.profepa.gob.mx /deleg/morelos.htm.

<sup>&</sup>lt;sup>4</sup> Ibid.

<sup>&#</sup>x27; e-gobierno del portal e-Morelos (2002), op. cit.

1,451, 790 m<sup>3</sup>. El resto de las obras son de menor capacidad y en algunos casos son bordos que se han adaptado para irrigar las zonas de cultivo.<sup>6</sup>

Los principales aprovechamientos de aguas subterráneas del Estado de Morelos provienen de manantiales y en menor escala de pozos y norias. La mayoría de los manantiales se localizan en la porción central y septentrional del Estado. Sobresalen por su gran caudal los manantiales de Las Estacas, Fundición, Chapultepec, y El Salto. Los pozos profundos están distribuidos en todo el Estado, pero los más sobresalientes son el artesiano de San Gabriel de las Palmas, el de Cuachichimala, los de Puente de Ixtla, Zacatepee y los de Atlacahayola, cerca de Telixtoc. De las norias, la de mayor importancia es la que se localiza dentro de la ciudad de Cuernavaca, un kilómetro al norte de los manantiales de Chapultepec.<sup>7</sup>

En lo que se refiere a su orografia <sup>8</sup>el Estado de Morelos se localiza en el borde septentrional perteneciente a la provincia fisiográfica llamada Sierra Madre del Sur. La configuración orográfica del Estado es muy interesante, pues cuenta con relieves montañosos que lo encierran parcialmente y lo dividen en dos porciones en su parte central, provocando además una divergencia altitudinal que disminuye en un plano inclinado de norte a sur.

Por el norte, en los límites con el Estado de México y el Distrito Federal, se levanta una cordillera que parte de la Sierra del Ajusco que está formada por las Cumbres de Zempoala, Tres Marías y las Sierras de Tepoztlán, Tlayacapan y Tlalnepantla. Las elevaciones más importantes en esta zona rebasan a los 3,000 m.s.n.m., distinguiéndose principalmente los montes Tezoyo (3,159 m), Las Palomas (3,250 m}, Chichinautzin (3,400 m), Cuahuatzallo (3,280 m), Tzoanquillo (3,230 m) y sobre todo, el Popocatépetl que se levanta a 5,452 m.

Al noreste, desde las estribaciones del Popocatépetl hacia el sur, parte la Sierra de Y ecapixtla desapareciendo gradualmente hasta terminar en las llanuras de Tepalcingo y

<sup>&</sup>lt;sup>6</sup> PROFEPA, Programa de Justicia Ambiental (2001), op. cit.  $7$  Ibid.

<sup>8</sup> Ibid.

Axochiapan. Sobresalen en esta zona los montes de Jumiltepec (1,360 m), Achichipilco, Tetela del Volcán y Hueyapan.

Por el poniente, desde las Cumbres de Zempoala se inicia en dirección sur una cadena montañosa de Ja Sierra de Huitzilac, que forma parte de las Sierras de Ocuilán y Chalma, de las que derivan los montes de Palpan y Miacatlán, uniéndose en el sur con las estribaciones de la Sierra de Taxco.

En el sur, al límite con Guerrero, la Sierra de Taxco se continúa en dirección oriente con las Sierras de Ocotlán y Huitzuco, siendo su punto más elevado el Cerro Frío (2,280 m), situado al sur de Tilzapotla en el municipio de Puente de lxtla. En el sureste limitado con Puebla, las elevaciones se continúan con la Sierra de Huautla.

Por el centro, se levanta una serranía interior que se inicia en la Sierra de Tepoztlán, de las que deriva hacia el sur la Sierra de Yautepec, misma que separa los valles de Cuemavaca y Yautepec.

Más al sur, se continúa la Sierra de Tlaltizapán que divide al valle de Cuautla o Plan de Amilpas, de los valles de Yautepec y Jojutla. En esta serranía interior destacan sucesivamente los cerros: Barriga de Plata (1,716 m), La Corona (1,840 m), Las Tetillas (l,766 m), San Cristóbal, Jojutla (1,550 m) y el Cerro Pelón (1,200 m). Esta configuración orográfica, forma además en la zona centro las llanuras de Jojutla y de Michapa en el municipio de Puente de Ixtla.

Entre las serranlas y los valles, sobresalen algunos cerros como los de: Acatlipa, Xochitepec, Atlacholoaya, Jiutepec, El Gallo, Cuentepec, Tetlama, Las Cruces y Tlaquiltenango, entre otros.

En cuanto a la Flora y Fauna<sup>9</sup>, Morelos debe sus características ecológicas a su ubicación geográfica en Ja zona neotropical; recibe influencia del Eje Volcánico

*<sup>9</sup>*e-gobierno del portal e-More los (2002), op. cit

Transversal en su parte alta al norte, y de la Cuenca del Balsas en su región más baja al centro sur. Además, presenta un marcado gradiente altitudinal en dirección norte sur, lo que propicia una amplia riqueza de especies reunidas en ambientes diversos, siendo uno de los lugares más privilegiados del país y del mundo en cuánto a biodiversidad, cuenta con dos importantes ecosistemas uno de pino-encino y otro de selva baja caducifolia, los cuales albergan numerosas especies vegetales terrestres y acuáticas.

Su clima y abundancia de agua permiten la existencia de aproximadamente 3,000 viveros, los cuales cultivan especies ornamentales, pero también comercializan con especies silvestres extraídas del medio natural del Estado y otros circunvecinos.

A últimas fechas, posiblemente como producto de la situación económica que prevalece en el país, han proliferado pequeños comercios que se establecen a orillas de las principales carreteras ofreciendo toda clase de cactáceas, orquídeas, palmas, bromelias y helechos silvestres. Asimismo, se hace explotación de los hongos en los bosques y llegan a los mercados locales en cantidades significativas.

El Estado de Morelos es señalado por los comerciantes del mercado de Xochimilco como uno de los principales abastecedores de helechos, cactus y orquídeas.

La caza de animales silvestres, actividad importante en la entidad, es llevada a cabo por cazadores profesionales al amparo de permisos.

En lo referente a la fauna acuática  $10$  existen actualmente 21 especies ícticas pertenecientes a ocho familias y 16 géneros, cuatro de las cuales son endémicas, cuatro nativas y 13 exóticas, que han sido introducidas para diversos fines, unas para la producción pesquera y otras para acuacultura ornamental intensiva (cultivo de diferentes especies de peces de ornato).

<sup>&</sup>lt;sup>10</sup> PROFEPA, Programa de Justicia Ambiental (2001),op. cit.

# **1.2 CARACTERÍSTICAS SOCIOECONÓMICAS Y DEMOGRÁFICAS DEL ESTADO**

Debido a su cercanía con la Ciudad de México, a ser el centro productivo más importante del país, a su clima benigno, su gran diversidad de recursos y a su importancia geopolítica e histórica (región del zapatismo y fuerte reparto agrario), en Morelos se han facilitado procesos de desconcentración industrial, urbanización y turismo que han hecho más compleja la estructura económica del estado y conllevado a un desequilibrio económico y una urbanización descontrolada además de un turismo de fin de semana que deja pocos beneficios y mucha presión sobre los servicios públicos.<sup>11</sup>

En lo que se refiere a la dinámica poblacional, la entidad morelense ha experimentado en los últimos cincuenta años importantes cambios. Su población se ha septuplicado (pasando de cerca de 140,000 habitantes en 1921 a cerca de l,200,000 en 1990), con un crecimiento que no ha sido homogéneo durante las cinco décadas, sino que es a partir de los años setenta cuando se presentaron grandes incrementos. Entre 1960 la población se duplicó pasando de casi 400,000 habitantes a aproximadamente 700,000 habitantes, pero es en la siguiente década cuando se dio el mayor incremento con un total de 330,970 personas. Así para 1990 se alcanzó la cantidad de 1,195,059 habitantes y para 1995 un total de 1,442,662.<sup>12</sup>

Además Morelos se ha caracterizado por altas tasas de crecimiento poblacional hasta los años ochenta (mayores al promedio nacional). Los valores de las tasas de crecimiento total (tasas por mil) eran de 1960 a 1970 de 48, en el período de 1970 a 1980 de 44 y de 1980 a 1990 de 24, en tanto que a nivel nacional de 1960 a 1970 eran de 33.6, de 1970 a 1980 29.7 v de 1980 a 1990 de 21.<sup>13</sup>

<sup>11</sup> García, Carlos ( 1996), Causas de Muerte como indicadores indirectos de necesidades en salud: una interpretación sociodemográfica en "Mortalidad, salud y discurso demográfico", CRIM, UNAM, México, p. 169.

<sup>12&</sup>lt;sup>7</sup>.<br><sup>12</sup> Tapia Uribe, Medardo (1991), Desarrollo, crisis y alimentación en el Estado de Morelos en "Primeras jornadas de investigación del Estado de Morelos", CRIM, UNAM, México, p. 226. <sup>13</sup> García, Carlos (1996), op. cit. p.182

A nivel municipal  $(Mapa 3<sup>14</sup>)$  las tasas promedio de crecimiento mayores se dan en los municipios de Temixco y Jiutepec, seguidos por el municipio Emiliano Zapata y casi el resto de los demás municipios tuvieron una tasa promedio de crecimiento entre 1950 y 1990 de entre 2.3 a 4.3 (por cada cien). Comparando las tasas de crecimiento estatal con las nacionales se puede inferir que no sólo se trata de un proceso de reproducción de la población nativa, sino que también hay inmigración hacia el estado de Morelos.<sup>15</sup>

#### Mapa 3: Tasas de crecimiento a nivel municipal (1950-1990).

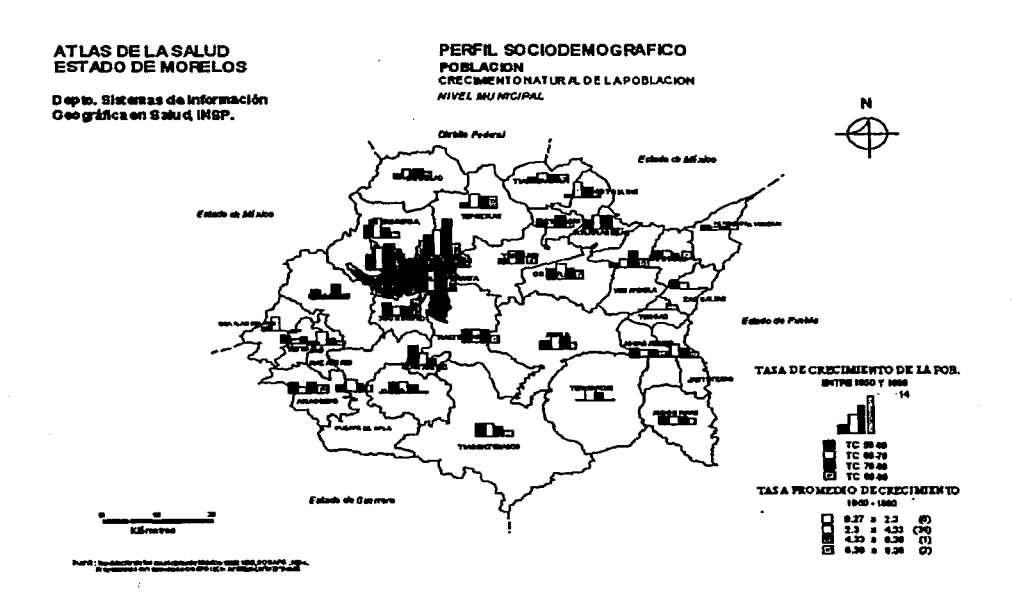

<sup>&</sup>lt;sup>14</sup> INSP Instituto Nacional de Salud Pública, Departamento de Sistemas de Información Geográfica en Salud (Junio 1996). http://www.insp.mx/atlas.<br><sup>15</sup> Tapia Uribe, Medardo (1991), op. cit., p. 226

En la década de los ochenta inmigraron 179,661 personas (30.8% de Guerrero, 15.1% del Estado de México, 13.8% del D.F., 6.9% de Puebla y 3.7% de Michoacán), mientras que 82,209 emigraron (35.1% al D.F., 19.8% al Estado de México, 10.5% a Guerrero, 8.9% a Puebla, 4.1% a Veracruz y 21.5% a otros lugares), dejando un saldo migratorio anual de 97,452 personas. En 1990 inmigraron aproximadamente 160,491 hombres y 180,729 mujeres y emigraron 44,495 hombres y 48,308 mujeres, es decir, inmigraron 341,220 personas y emigraron un total de 92,803 personas, por lo cual el saldo migratorio fue de 248,417 personas. Así, se observa que la inmigración se ha ido aumentando considerablemente. Finalmente para 1995, 30.5% de los hombres provenían de otra entidad o país y 32.5% de las mujeres también provenían. de otro Estado o país. Los municipios de mayor inmigración relativa son: Cuemavaca, con el 36.5%; seguido por Jiutepec, 10.7% y Cuautla, 10.2%. <sup>16</sup>

Por otra parte, para 1990 sólo seis de los municipios (Cuautla, Cuernavaca, Jiutepec, Jojutla, Temixco y Yautepec) conforman el 72.2% de la población del estado, mientras que los restantes municipios sólo llegan al 27.8%.<sup>17</sup> Se observa también (Mapa  $4^{18}$ ) que Cuernavaca es el municipio con mayor cantidad de habitantes y que la mayoría de los municipios tienen entre 20,000 y 150,000 habitantes y sólo ocho de los municipios tienen menos de 10,00 habitantes, con una estructura por edad que coincide con la de la mayoría de los estados con una gran cantidad de población joven pero en la que va en aumento la población de mayor edad.

Así, la tendencia a mediano plazo será una mancha urbana en los dos valles centrales del estado (Cuernavaca y Cuautla), la cual se vinculará poco a poco al D.F., y una región menos densamente poblada en la sierra del sur.

<sup>&</sup>lt;sup>16</sup> Ibid.<br><sup>17</sup> Tapia Uribe, Medardo (1991), op. cit., p. 227<br><sup>18</sup> INSP, Departamento de Sistemas de Información Geográfica en Salud (Junio 1996). op. cit.

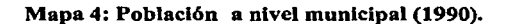

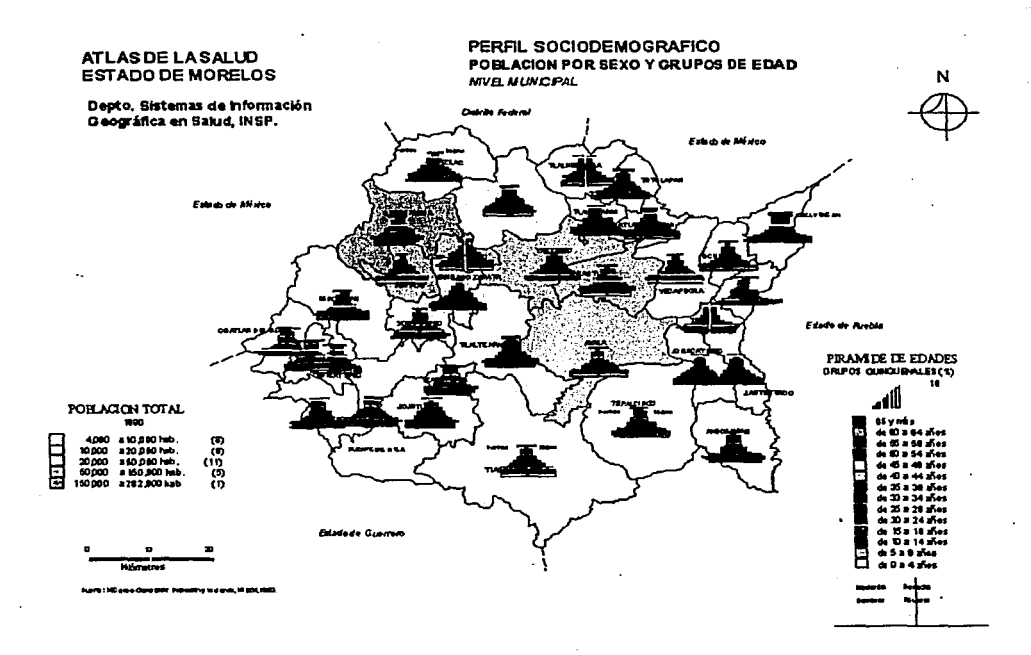

Entre las caracteristicas socioecon6micas del estado de Morelos destacan un alto grado de municipalización (33 municipios en un área promedio de 149.7 km<sup>2</sup> por municipio). además de un acelerado proceso de urbanización sobre todo en municipios como Cuernavaca, Yautepec, Cuautla, Jojutla, Temixco y Ayala (Mapa 5<sup>19</sup>). Además, Morelos tiene una alta concentración poblacional, (241.1 habs./km<sup>2</sup>), ocupando el tercer lugar entre los estados más densamente poblados del país.<sup>20</sup>

<sup>&</sup>lt;sup>19</sup> Ibid.<br><sup>20</sup> García, Carlos (1996), op. cit. p.182

En pocas décadas se transformó de un estado primordialmente rural a uno urbano. Así, la población urbana en 1940 era de 27.4%; en 1950, 43.3%; en 1960, 53.2%; en 1970, 69.9%; en 1980, 73.8% y en 1990, 75.9%. Se observa entonces que entre 1960 y 1970 es cuando se da el mayor cambio, estas fechas coinciden con la consolidación en el funcionamiento de la Ciudad Industrial del Valle de Cuernavaca.<sup>21</sup>Así, a partir de estas fechas la población urbana es 2.3 veces la rural, lo cual se acentúa en 1980 (2.8 veces) y las localidades de más de 2.500 habitantes crecen de 1960 a 1980 en un 225%.<sup>22</sup>

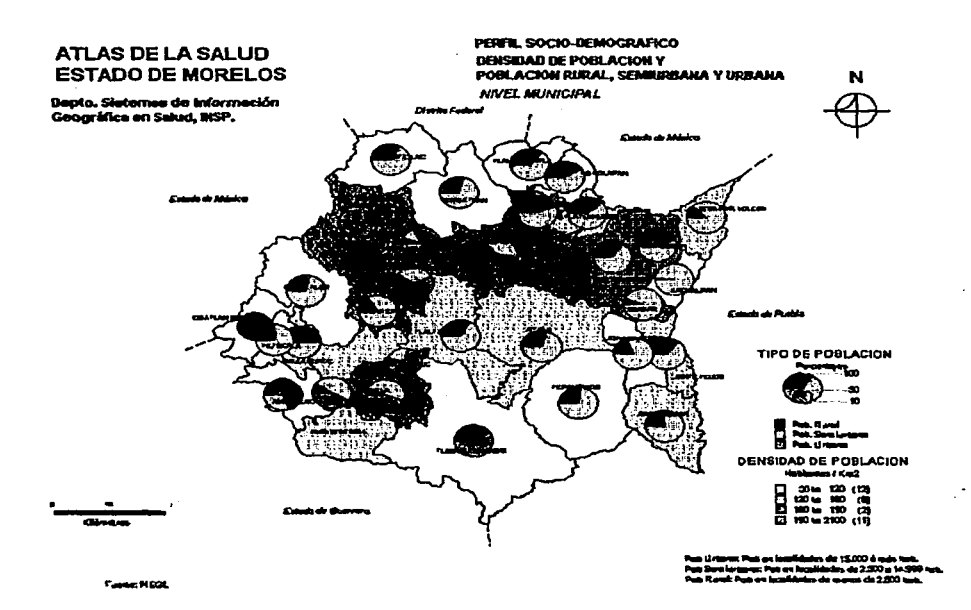

#### Mapa 5: Población rural y urbana por municipio (1990).

Este incremento en la población urbana (de modo que en la actualidad Morelos es predominantemente urbano) generó múltiples demandas urbanas como abasto de alimentos,

<sup>&</sup>lt;sup>21</sup> Tapia Uribe, Medardo (1991), op. cit., p. 227

materias primas, energéticos, luz, agua, servicios públicos, educación. salud, infraestructura, vivienda y empleo propiciando procesos de cambio.

En lo referente a la densidad de población, ésta asciende en 1900 a 32.2 habs./ $km^2$ , retrocede durante la revolución a 20.8 habs./ km.2, se recupera en 1940 con 36.8 habs./ km.<sup>2</sup>, y a partir de entonces aumenta constantemente (1950: 55 habs./ km.<sup>2</sup>, 1960: 78.2 habs./ km.<sup>2</sup>, 1970: 124.7 habs./ km.<sup>2</sup>, 1980: 191.3 habs./ km.<sup>2</sup> y 1990: 241.1 habs./ km.<sup>2</sup>)<sup>23</sup>, siendo a partir de 1960 cuando hubo un mayor incremento.

El municipio más densamente poblado es, a partir de 1980, Jiutepec (3,350 habs./ km.<sup>2</sup>), seguido por Cuernavaca (1,432 habs./ km.<sup>2</sup>) y Zacatepec (1,352 habs./ km.<sup>2</sup>) (ver Mapa 5). Cuautla, Temixco, Jojutla y Yautepec a pesar de ser municipios urbanos, cuentan todavía con cierta reserva territorial. 24

En lo referente a la mortalidad y a las expectativas de vida de Jos habitantes del estado de Morelos, en 1950 Ja esperanza de vida promedio era de 50.3 años: 47 años para hombres y 53.7 años para mujeres<sup>25</sup>, para el año de 1990 es de 68.8 años para hombres y de 74.6 años para las mujeres. Finalmente en 1995 es de 70.8 años para hombres y de 76. l para el caso de las mujeres. <sup>26</sup> A partir de estos valores se observa que la esperanza de vida desde 1950 se ha visto incrementada en un poco más de veinte años para ambos sexos.

La tasa bruta de mortalidad, que es el número de defunciones ocurridas por cada mil habitantes; para 1940 era de 25.7, en 1950 de 15.8, en 1960 de 10, para 1970 de 8.6 y en 1980 de 5.8. En 1990 fue de 5.1<sup>27</sup>; 5.7 para hombres y de 4.0 para las mujeres; finalmente en 1995 fue de 5.3 para hombres y 3.8 para las mujeres, por lo cual se puede apreciar que la mortalidad disminuyó tanto para hombres como mujeres, aunque en éstas en mayor

<sup>&</sup>lt;sup>22</sup> Consejo Estatal de Población ( 1988), Morelos demográfico: breviario 1986-1987, Cuernavaca, p.33<br><sup>24</sup> Ibid., p. 22<br><sup>24</sup> Tapia Uribe, Medardo (1991), op. cit., p. 227<br><sup>25</sup> Ibid. p.224

<sup>&</sup>lt;sup>26</sup> Datos obtenidos a partir de INEGI (1990), X Censo de Población y Vivienda para el Estado de Morelos, México y de INEGI/1996). Resultado definitivos del conteo de 1995. México.

<sup>&</sup>lt;sup>27</sup> Tapia Uribe, Medardo (1991), op. cit., p. 224 apud. Secretaria de Salud del Estado de Morelos.

proporción. También a través del tiempo la mortalidad ha disminuido casi a la quinta parte en 1990 comparándola con la mortalidad de 1940.<sup>28</sup>

A nivel municipal  $(1994)^{29}$  las mayores tasas brutas de mortalidad se dieron en los municipios de Cuemavaca, Jiutcpcc, Temixco, Xochitepcc, Zacatepec, Coatlán del Rlo, Tetecala, Tctcla del Volcán, Jonatcpcc y Janteteco con tasas que oscilan de 5.16 a 8.66. Las tasas menores se dieron en los municipios de Ayala, Tepancingo, Axochiapán, Tlalteapan, Tcpoztlán y Yacapixtla (Mapa 6) .

#### Mapa 6: Tasas brutas de mortalidad a nivel municipal (1994).

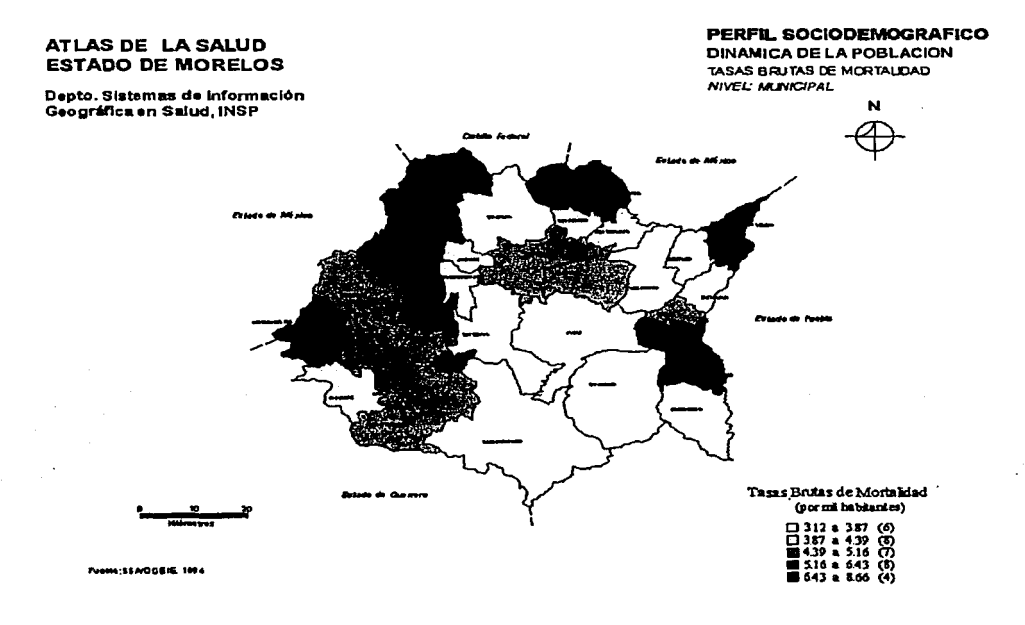

 $28$  Datos obtenidos a partir de INEGI (1990), op. city de INEGI(1996), op. cit.

<sup>291</sup>NSP, Departamento de Sistemas de Información Geográfica en Salud (Junio 1996). op. cit.

Otro indicador sensible para describir la mejoría de las condiciones existentes de salud es la mortalidad infantil de menores de un año. La tasa de mortalidad infantil; que es el número de defunciones de niños menores de un año por cada mil nacidos, fue en 1990 de 0.022 para hombres y de 0.019 para mujeres y en 1995 de 0.022 para hombres y de 0.015 para mujeres<sup>30</sup>, por lo cual se observa una disminución de esta tasa.

En lo que se refiere a la probabilidad de muerte de sus habitantes, en general Morelos se encuentra en lo que se denomina región de transición intermedia, que se caracteriza por una baja mortalidad infantil y una alta mortalidad en adultos.<sup>31</sup>

En lo referente a la fecundidad, la tasa bruta de natalidad que es el número de nacimientos por cada mil habitantes, en 1970 fue de 43.6, en 1980 de 37.2, en 1990 de  $32.6^{32}$  y en 1995 de 24.9 (25.6 hombres y 24.1 mujeres)<sup>33</sup>, con lo cual se observa que de 1970 a 1995 la tasa ha disminuido casi a la mitad, por lo cual la fecundidad se ha visto disminuida.

A nivel municipal las mayores tasas de natalidad que oscilan de entre 50 a 94.5 se dieron en Tetecala y Zacatepec y entre 20 a 49 en Jojutla, Cuernava, Cuautla y Axochiapan. Las menores tasas se dieron en la zona central de Morelos y en el noreste del estado (Mapa  $7)^{34}$ .

A nivel nacional la tasa bruta de mortalidad en 1970 fue de 10.8, en 1980 de 8.2, en 1990 de 5.9 y las tasas brutas de natalidad fueron de 45.2 en 1970, 39.5 en 1980 y de 29.7 en 1990.<sup>35</sup>Por tanto, la fecundidad y la mortalidad de Morelos se ubican por debajo de los promedios nacionales, excepto para el año de 1990, donde parece que el descenso de la fecundidad está rezagado con respecto al resto del país.<sup>36</sup>

<sup>&</sup>lt;sup>30</sup> Datos obtenidos a partir de INEGI (1990), op. cit y de INEGI (1996), op. cit.<br><sup>31</sup> Fundación Mexicana para la Salud (1994), "Economía y salud", México.<br><sup>32</sup> García, Carlos (1996), op. cit. p.183<br><sup>33</sup> Datos obtenidos

#### Mapa 7: Tasas brutas de natalidad a nivel municipal (1994).

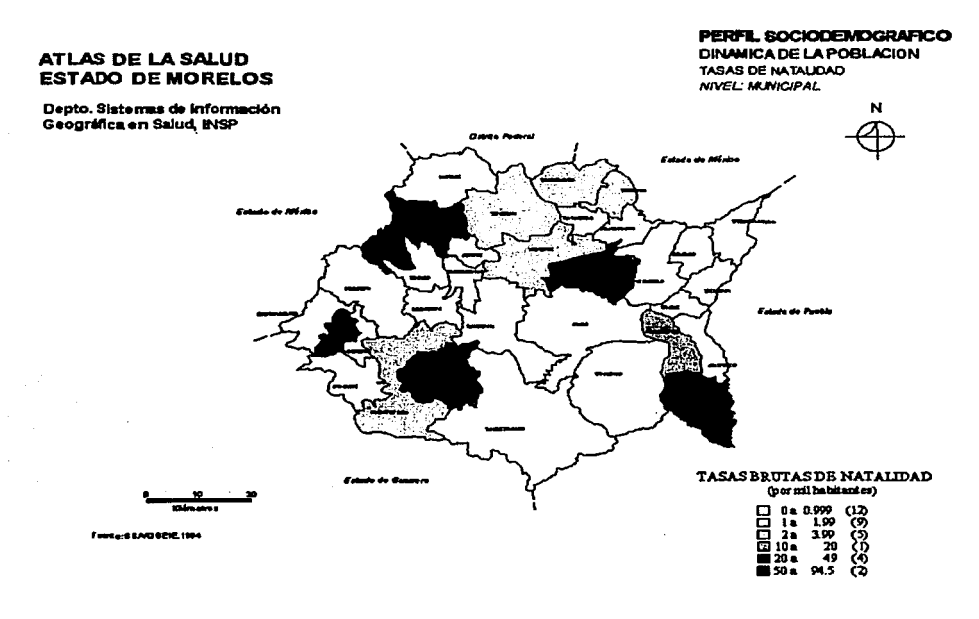

En cuanto a las causas de muerte, usando la clasificación de las Naciones Unidas se tiene que en primer lugar se encuentra el rubro de otras y desconocidas tanto para hombres como para mujeres en 1990 y 1995. En el caso de hombres la segunda causa de muerte es accidentes y causas violentas manteniéndose constante en ambos años y en tercer lugar se encuentran las enfermedades cardiovasculares y renales aumentando sólo un tanto porcentual entre 1990 y 1995. Para las mujeres la segunda causa de muerte son las enfermedades cardiovasculares y renales, con un 18% para 1990 y un 22% en 1995 y en tercer lugar se encuentran los neoplasmas malignos que solo se incrementan dos puntos porcentuales entre ambos años (Cuadro 1 y Gráficos 1 y 2).

#### Cuadro !:Distribución porcentual de las defunciones por causas de muerte para el Estado de Morelos (1990 y 1995)

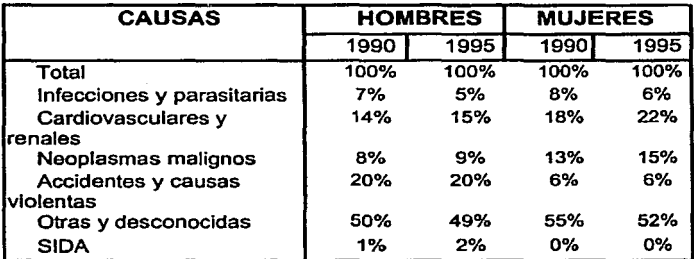

Fuentes: INEGI, Estadísticas Vitales para el Estado de Morclos, México ( 1990 y 1995), Cuadros S.3A y S.3B.

#### Gráficot:Proporción de defunciones por causa para hombres(1995)

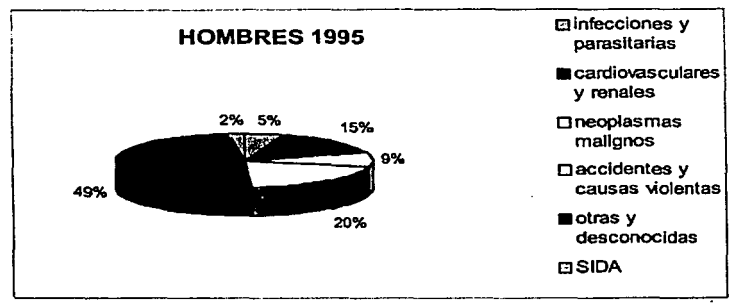

Fuente: Cuadro 1

19

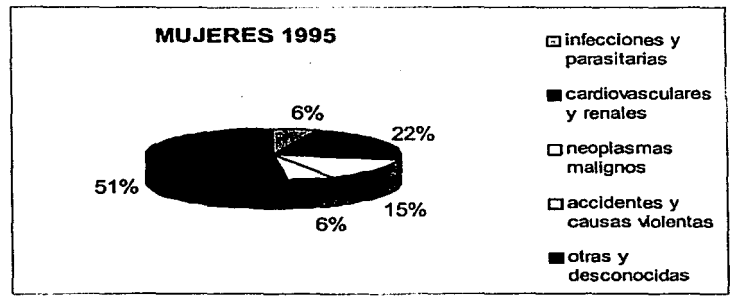

#### Gráfico 2:Proporción de defunciones por causa para mujeres(1995)

Fuente: Cuadro l

Debido a que las enfermedades cercbrovasculares son englobadas en la clasificación de las Naciones Unidas dentro de las enfermedades cardiovasculares, entonces se observó que efectivamente ocupan un lugar importante. De hecho como las enfermedades cercbrovascularcs engloban la oclusión de las arterias cerebrovasculares, la enfermedad isquémica y la hemorragia intracerebral, la cantidad de defunciones por enfermedades ccrebrovascularcs representan el 7.7% del total de las defunciones para 1996 (Cuadro 2). Es decir, que no sólo se ubica dentro de las primeras 10 principales causas de muerte, sino que es la tercera causa, después de la diabetes y de las enfermedades del hígado y cirrosis, por lo cual un análisis de las defunciones debido a enfermedades cerebrovasculares en Morclos es importante.

| Causa de muerte                           | Porcentaje(%) |  |
|-------------------------------------------|---------------|--|
| <b>Diabetes</b>                           | 17.2          |  |
| Cirrosis y enfermedades del higado        | 10.6          |  |
| Obstrucción crónica de vías respiratorias | 2.8           |  |
| Oclusión de arterias cerebrovasculares    | 2.6           |  |
| Enfermedad isquémica                      | 2.6           |  |
| Infarto miocardio                         | 2.5           |  |
| Hemorragia intracerebral                  | 2.5           |  |
| <b>SIDA</b>                               | 2.4           |  |
| Insuficiencia renal hipertensiva          | 2.0           |  |
| Insuficiencia renal crónica               | 1.3           |  |
| Otras                                     | 53.5          |  |

Cuadro 2: Defunciones por causa para el Estado de Morelos.

Fuente: INEGI, Anuario estadístico para el estado de Morelos, México, 1996.

Al analizar las defunciones se revisa el porcentaje de certificación médica, que se refiere a que tanto se lleva a cabo el registro de las mismas. Esto indicaría si los datos son o no representativos de la cantidad de defunciones reales. En el caso de Morelos, para 1990 se estima de un 94% del total de las defunciones, el cual es un valor alto, que hace suponer que para 1995 existe un buen registro.<sup>37</sup>

Las causas de muerte evitables en Morelos representan el 63% del total de muertes en 1980, el 59.8% en 1985 y el 57.3% en 1990, las dificiles de evitar el 26.2% en 1980, el 29.6% en 1985 y el 33% en 1990, las mal definidas el 3.5% en 1980, 2.1% en 1985 y 1.4 en 1990, el resto es ocupado por otras.<sup>38</sup> Esto indica que las evitables han disminuido; sin embargo, las dificiles de evitar han aumentado de 1980 a 1990 alrededor de siete puntos porcentuales. Por otra parte, el que las causas de muerte mal definidas disminuya sugiere una buena calidad en cuanto a los diagnósticos de las causas de muerte.

En lo referente a la educación se tiene que la tasa de alfabetismo para hombres mayores de 15 años en 1990 es de 87.4%. En el caso de las mujeres es un poco menor ya que es de 83.9%. En 1995 las tasa de alfabetismo para el caso de los hombres mayores de 15 años fue de 91.5 % y en el caso de las mujeres de 87.5%, con lo cual se observa que el nivel de alfabetismo se va incrementando al pasar el tiempo. Además, de acuerdo a los grados aprobados se estima para 1990, en promedio, un nivel de escolaridad para hombres de aproximadamente un primer año de secundaria y para las mujeres de un sexto de primaria.<sup>39</sup>

Por otra parte, en el año de 1953 se crea la Universidad del Estado de Morelos la cual durante 1967 adquiere autonomía, hay centros de investigación financiados por recursos federales y provenientes de los usuarios como el Instituto Mexicano de Tecnología del Agua, Instituto de Investigación Electrónica, Centro de Investigación sobre Enfermedades Infecciosas, etc. Económicamente la actividad de investigación y desarrollo tecnológico es importante, se estima que hay una inversión de 100,000 millones de pesos.<sup>40</sup>

<sup>&</sup>lt;sup>37</sup> Ibid. <sub>P</sub>.184<br><sup>38</sup> Ibid. <sub>P</sub>.187 apud. Bases de mortalidad INEGI/SSA<br><sup>39</sup> Datos obtenidos a partir de INEGI (1990), op. cit y de INEGI(1996),op. cit.<br><sup>40</sup> e-gobierno del portal e-Morelos (2002), op. cit.

En el aspecto económico en 1990 la Población Económicamente Activa (PEA) masculina está representada por un 67 .6% (271,531 personas) de la población masculina de doce años y más (incluyendo personas ocupadas y desocupadas), siendo la mayoría gente joven de 15 a 34 años de edad, las cuales representan el 56.6% de la PEA masculina. Para las mujeres en 1990 la PEA representa el 20.9% de la población femenina (90,955 mujeres), de igual manera en su mayoría jóvenes pues el grupo de 15 a 34 años representa el 62.8% de la PEA femenina.

En el caso de 1995 la PEA masculina está representada por un 76.0 % de la población masculina mayor de doce años, sufriendo un aumento pequeño al comparar el porcentaje con 1995. Para las mujeres 38.5% de la población femenina mayores de doce años pertenecen a la PEA, se observa entonces que el incremento es de casi el doble. Además, en 1990 el 74.8% de la PEA son hombres y 25.2% mujeres y en 1995; 64.7% de la PEA son hombres y 35.3% mujeres, es decir, que la participación de la mujer en la PEA se ha incrementado.<sup>41</sup>

Morelos participó en 1990 con el 1.8% del Producto Interno Bruto Nacional, en 1993 con un 1.49%, en 1994 con un 1.45% y en 1995 con un 1.40% (comparado con 23.93% del D.F. en 1993, 23.75% en 1994 y 23.14% en 1995), es decir que se vio disminuida su participación en el PIB. En valores absolutos a precios de 1993, se tiene que el PIB en 1993 fue de \$17,189,632,000 en 1994 de \$17,536,572,000 y en 1995 de \$15,850,944,000; es decir que en valores absolutos también ha disminuido el PIB en Morelos.<sup>42</sup>

Dentro de sus principales actividades económicas el sector servicios representa el 45% de las actividades en Morelos en 1990, seguido de la actividad industrial, con un 27%.43 En 1993 la principal actividad económica fueron los Servicios Comunales, Sociales y Personales con un 21.8%, seguido por la Industria manufacturera, con un 20.3%, luego Comercio, Restaurantes y Hoteles con un 19.8%, los Servicios Financieros, Seguros,

<sup>41</sup> Datos obtenidos a partir de INEGI (1990), op. cit y de INEGI(1996),op. cit.<br>42 INEGI, Banco de Información Económica (2002), http:// dgcnesyp.inegi.gob.mx /BDINE apud. Sistemas<br>de Cuentas Nacionales.

<sup>&</sup>lt;sup>43</sup> García, Carlos (1996), op. cit., p. 182

Actividades Inmobiliarias y de Alquiler ocupan el cuarto lugar con 12.9% y finalmente el sector Agropecuario, Silvicultura y Pesca ocupa un 11.3%, el resto de las actividades que son Minería, Construcción, Electricidad y Transporte ocupan menos del 10% cada uno. Finalmente en 1995 el primer lugar nuevamente son los Servicios Comunales, Sociales y Personales con un 23.6%, seguido por la Industria Manufacturera, con un 18.3%, luego Comercio, Restaurantes y Hoteles con un 17.5%, los Servicios Financieros, Seguros, Actividades Inmobiliarias y de Alquiler ocupan otra vez el cuarto lugar con 14.2%, finalmente el sector Agropecuario, Silvicultura y Pesca ocupa un 12.5%, y luego el resto de las actividades.<sup>44</sup>

El hecho de que las actividades agrícolas ocupen un lugar tan bajo, no implica el abandono de las actividades primarias. Al contrario, las unidades productivas se han incrementado levemente durante las cinco décadas anteriores, o sea que se mantiene la unidad campesina inicial, aunque los hijos en su mayoría tratan de buscar suerte en el ámbito urbano, a través de migración temporal o definitiva, entonces se deja a las personas que no están en edad productiva las responsabilidades, agudizando la crisis agrícola. Se ha abandonado cada vez más la siembra de productos de autoconsumo y Morelos se ha convertido en gran importador de granos básicos (maíz, frijol y arroz) y la caña de azúcar ha dejado de ser el cultivo articulador de la economía, simultáneamente se siembra sorgo, que se utiliza para la engorda de ganado vacuno, puercos y aves, en terrenos anteriormente destinados al maíz y a la caña.<sup>45</sup>

Dada su cercanía con el D.F., principal mercado consumidor del país grandes extensiones e inversiones se han dedicado a la siembra de hortalizas, que se venden a través de la central de abastos de Cuautla al D.F., de donde una parte regresa nuevamente a Cuernavaca. Se produce fruta en la parte oriental (peras, manzanas, ciruelas, duraznos, higos, aguacates y otros) y en los valles cítricos.<sup>46</sup>

<sup>&</sup>lt;sup>44</sup> INEGI, Banco de Información Económica (2002), op. cit.<br><sup>45</sup> Tapia Uribe, Medardo (1991), op. cit., p. 228<br><sup>46</sup> Ibid p.229

También se lleva a cabo explotación forestal (en 151,400 has, de las 186,000 has de los bosques<sup>47</sup>), cultivo de flor; fundamentalmente realizado por las mujeres campesinas. Por otra parte, se ha llevado a cabo la creación de estanques pesqueros, con el fin de mejorar la alimentación de la población, así como para vender los excedentes, con una producción potencial de 1,000 toneladas por año de langostino, tilapias, bagre y carpa.

Por otro lado, el incremento del turismo y el fenómeno industrial urbano ha influido en un proceso de agroindustrialización y cambios en los cultivos comerciales que responden a las demandas cambiantes de alimentos (carne, huevo, frutas y verduras) provenientes del sector urbano de clase urbana, media alta y del sector hotelero, para ello se fomentó la modernización agropecuaria.

## **CAPÍTULO 11. MARCO CONCEPTUAL**

#### **2.1** GENERALIDADES CEREBROVASCULARES Y CLASIFICACIÓN **DE** LAS ENFERMEDADES

Se entiende por enfermedad cerebrovascular a aquellos trastornos en los que hay un área cerebral afectada de forma transitoria o permanente por isquemia (es decir, detención de la circulación arterial) o hemorragia y/o cuando uno o más vasos sanguíneos cerebrales están afectados por un proceso patológico.

Utilizando el término "ictus" (del latín golpe) para referirse de forma genérica al infarto cerebral, hemorragia intracerebral o hemorragia subaracnoidea. Su sinónimo es apoplejía o accidente vascular (stroke en inglés), término éste que describe una abolición brusca de la movilidad, sensibilidad y conciencia, generalmente de origen vascular<sup>48</sup>.

Se divide generalmente en dos categorías<sup>49</sup>:

#### Ataques lsquémicos

Representan la supresión repentina de aporte sanguíneo de un determinado sector del encéfalo. Dentro de estas enfermedades Jos AIT (Ataques Isquémicos Transitorios) son breves episodios de pérdida focal de la función cerebral debidos a isquemia en un territorio cerebral irrigado por un sistema vascular (carotídeo derecho o izquierdo o vertebrobasilar) y para los que no se encuentra otra causa que Jos explique. Arbitrariamente se clasifican como AIT Jos episodios de una duración menor a 24 horas. La causa inmediata de estos ataques isquémicos es que los fragmentos de materia grasa y de calcio que se forman en la pared arterial se pueden desprender e incrustarse en un pequeño vaso sanguíneo del cerebro, lo cual produce Ja obstrucción de la circulación, también la acumulación de plaquetas o de coágulos puede obstruir un vaso sanguíneo y producir un AIT. Los AIT son

<sup>&</sup>lt;sup>48</sup> Ezpeleta, David, "Apuntes de neurología" www.personal4.iddco.es/dezpeleta

\_.<sup>9</sup>**Neurositio: neurología y enfermedades neurológicas www.neurositio.com** 

más frecuentes en la edad media de la vida y su probabilidad aumenta a medida que se envejece<sup>50</sup>.

Los síntomas son variables dependiendo de la parte del cerebro que haya quedado desprovista de sangre y oxígeno. Cuando resultan afectadas las arterias que son ramas de la arteria carótida (arteria principal del cuello), los síntomas más frecuentes son la ceguera de un ojo. Cuando se afectan las arterias que son ramas de las arterias vertebrales (localizadas en la parte posterior de la cabeza) son frecuentes el mareo, la visión doble y la debilidad generalizada. Sin embargo, en general pueden presentarse muchos síntomas como:

- Pérdida de la sensibilidad o trastornos de la misma, en un brazo o pierna.
- Debilidad o parálisis de un brazo o pierna o en todo un lado del cuerpo
- Pérdida parcial de la visión o audición
- Visión doble
- **Mareo**
- Dificultad para pensar o expresarse
- Incapacidad para reconocer partes del cuerpo
- Movimientos inusuales  $\bullet$
- Incontinencia urinaria
- Desequilibrio y caídas
- Desmayo

Las primeras claves diagnósticas para el médico son los síntomas neurológicos súbitos y transitorios que sugieren una disfunción de un área específica del cerebro. A veces es necesario hacer pruebas para diferenciar los AIT de otros trastornos con síntomas semejantes, como los ataques epilépticos, los tumores, la migraña o valores anormales de azúcar en la sangre.

El tratamiento de los AIT está dirigido a prevenir los infartos cerebrales que implican muerte en el tejido cerebral. Se pueden administrar fármacos para reducir las tendencias de las plaquetas (uno de Jos elementos constituyentes de la sangre). Uno de los fármacos de

<sup>&</sup>lt;sup>50</sup> Berkow, Robert et. al. (1997), "Manual Merck de información médica", España, Oceano, p. 376-377
elección por su eficacia es la aspirina, que suele prescribirse en dosis de un comprimido para niños una vez al día. A veces se prescribe dipiridamol, ticlopidina o fármacos anticoagulantes más potentes como la heparina, en algunos casos es necesario la cirugía para eliminar la obstrucción, en ésta se eliminan los depósitos de grasa de las arterias<sup>51</sup>.

#### Ataques hemorrágicos

Comprenden principalmente Ja hemorragia encefálica intraparenquimatosa (dentro del cerebro), así como la hemorragia subaracnoidea (entre las capas de revestimiento del cerebro), que generalmente ocurre como resultado de Ja ruptura de un aneurisma (dilatación en forma de saco o de huso formado a expensas de Ja debilidad estructural de la pared arterial, generalmente congénita).

Independientemente de donde ocurre la hemorragia, las células cerebrales resultan destruidas. Asimismo como el cráneo no permite la expansión de los tejidos que contiene, un derrame de sangre aumenta de forma rápida y peligrosa la presión en el cerebro.

La hemorragia intraparenquimatosa, comienza súbitamente con dolor de cabeza seguida de una pérdida progresiva de funciones neurológicas como debilidad, incapacidad para moverse, entumecimiento, pérdida del habla o de la visión y confusión. Son frecuentes las náuseas, Jos vómitos, las crisis convulsivas y una pérdida de consciencia en pocos minutos.

El tratamiento del ictus hemorrágico es similar al del ictus isquémico; sin embargo, en este caso no se administran anticoagulantes y la cirugía puede salvar la vida de la persona, aunque suele dejarla con graves secuelas neurológicas. El objetivo en estos casos de la cirugía es la eliminación de Ja sangre acumulada en el cerebro y la disminución de la presión intracraneal.

La forma más peligrosa de ictus es este tipo de hemorragia dentro del cerebro. Generalmente el ictus es extenso y catastrófico, especialmente si Ja persona se encuentra afectada de una hipertensión arterial crónica. Más del 50% de las personas con hemorragias extensas fallecen en unos días. Las que sobreviven suelen recuperar Ja consciencia y cierta

<sup>&</sup>lt;sup>51</sup> Ibid p. 378.

función cerebral al tiempo que el organismo va absorbiendo la sangre derramada. Los problemas tienden a persistir pero las personas con hemorragias pequeñas suelen recuperarse de forma significativa.<sup>52</sup>

En cuanto a la hemorragia subaracnoidea es un derrame de sangre que se produce de repente en el espacio comprendido entre el cerebro y la capa que lo rodea, que como ya se mencionó su origen es generalmente un aneurisma. Tales roturas pueden ocurrir a cualquier edad, pero son más frecuentes entre los 25 y SO años. Rara vez una hemorragia de este tipo es debida a un traumatismo craneal.

Los aneurismas que generalmente producen hemorragias subaracnoideas no suelen presentar síntomas antes de la rotura. Pero, a veces los aneurismas comprimen un nervio o producen un pequeño derrame de sangre antes de una rotura importante y, en consecuencia, ocasionan una señal de alarma, como un dolor de cabeza, dolor en la cara, visión doble u otros problemas visuales. Las señales de alarma suelen ocurrir entre minutos y semanas antes de la rotura.

La rotura suele producir un dolor de cabeza repentino e intenso, seguido a menudo de una pérdida de consciencia de corta duración. Algunas personas quedan permanentemente en estado de coma, pero es más frecuente que despierten y tengan una sensación de confusión y somnolencia. También suelen presentarse fluctuaciones en la frecuencia cardiaca y respiratoria, a veces con convulsiones. Alrededor del 25% de estas personas tienen problemas neurológicos, habitualmente parálisis en un lado del cuerpo.

Aproximadamente un tercio de las personas que tienen una hemorragia subaracnoidea fallecen durante el primer episodio a causa de una extensa lesión cerebral. Un 15% fallecen a las pocas semanas debido a una nueva hemorragia. Por otro lado, si el aneurisma no se interviene, las personas que sobreviven después de 6 meses tienen un S % de probabilidades cada año de que produzca otro episodio de hemorragia.

En cuanto al tratamiento consiste en cirugía sobre el aneurisma, para aislarlo u obstruirlo, o para reforzar la paredes de la arteria. Para controlar los dolores de cabeza se

 $\frac{52 \text{ libid } p. 381 - 383.}{52 \text{ libid } p. 381 - 383.}$ 

administran analgésicos, en ocasiones se coloca un tubo de drenaje en el cerebro para disminuir la presión, también se aconseja evitar realizar grandes esfuerzos.<sup>53</sup>

Por último dentro de todas estas enfermedades cerebrovasculares el infarto cerebral es Ja consecuencia de un cese del aporte circulatorio a un territorio encefálico que determina un déficit neurológico de más de 24 horas de duración, entonces puede ser isquémico o hemorrágico. En el primero, Ja circulación en una parte del cerebro se interrumpe debido a Ja obstrucción de un vaso sanguíneo y en el segundo se produce la rotura de un vaso sanguíneo, lo que impide la circulación normal y permite que la sangre que sale inunde un área del cerebro, destruyéndolo.

Las arterias pueden quedar obstruidas por varios motivos, por ejemplo, un coágulo que se haya formado en el corazón puede desprenderse (convirtiéndose en un émbolo), ascender por las arterias hacia el cerebro y alojarse en el mismo. El resultado es un ictus debido a un émbolo o una embolia cerebral; también se puede presentar la llamada embolia grasosa en la cual la obstrucción es causada por la circulación de la grasa de la médula de un hueso fracturado.<sup>54</sup>

Si una inflamación o una infección producen el estrechamiento (estenosis) de un vaso sanguíneo del cerebro, puede ocurrir un ictus. Las sustancias tóxicas como la cocaína y las anfetaminas pueden también estrechar los vasos sanguíneos del cerebro. También la disminución de la presión arterial grave y prolongada puede ser causa de un ictus; esta situación puede ocurrir cuando una persona pierde mucha sangre a causa de una herida o una intervención quirúrgica, o bien debido a un frecuencia cardíaca anormal.

En general, los ictus son de inicio súbito y de rápido desarrollo, y causan una lesión cerebral en minutos (ictus establecido) . Con menos frecuencia puede ir empeorando a lo largo de las horas, incluso durante uno o dos días , a medida que se va necrosando o muriendo un área cada vez mayor de tejido cerebral (ictus en evolución). Por lo general esta progresión suele interrumpirse, aunque no siempre, dando paso a periodos de estabilidad en

<sup>.,</sup> Ibid p. 382-383. *<sup>54</sup>*Ibid. p. 378

que el área de tejido necrosado deja de crecer de forma transitoria o en los que se observa cierta mejoría.

Un ictus puede producir edema o hinchazón del cerebro. Ello es particularmente peligroso debido a que el cráneo deja poco espacio para que el cerebro pueda expandirse. Por este motivo, la presión resultante puede causar aún más lesiones del tejido cerebral y empeorar los problemas neurológicos.<sup>55</sup>

Para diagnosticar Ja enfermedad cerebrovascular se utilizan imágenes del cerebro, que proveen de valiosa información acerca de la condición del cerebro ayudando a diferenciar áreas de tejido cerebral irremediablemente dañado de aquellas áreas potencialmente recuperables y brindando valiosa información sobre la condición del cerebro y el tipo y causa de accidente vascular encefálico. Las técnicas para obtener tales imágenes son variadas como Tomografia Computarizada, Angiografia Tomográfica Computarizada, Resonancia Nuclear Magnética, etc.<sup>56</sup>

La enfermedad cerebrovascular es una de las causas principales de invalidez y morbimortalidad en los países, sobre todo desarrollados, con el costo económico y social que ello supone. En los países occidentales la enfermedad cerebrovascular es la tercera causa de mortalidad tras las enfermedades cardiovasculares y neoplasias; de hecho como se presentó en el Capítulo I, éste es el lugar en el que se encuentra como causa de muerte en el caso de Marcios, siendo el primero y segundo lugar de las causas de muerte en Marcios la diabetes y las enfermedades del hígado, respectivamente.

Los estudios epidemiológicos son imprescindibles para conocer los factores de riesgo asociados a estas enfermedades y así poder ejercer un control sobre ellas desde Jos diversos aspectos de la prevención.

<sup>55</sup> Ibid p.379-380.

<sup>&</sup>lt;sup>56</sup> Vid. para más información de estas técnicas Neurositio: neurología y enfermedades neurológicas **www.neurositio.com** 

# 2.2 CONSECUENCIAS E IMPACTO ECONÓMICO

Debido a que el cerebro depende de un aporte continuo de oxígeno, (el cual es transportado por los glóbulos rojos), cuando tiene lugar una interrupción del aporte sanguíneo, puede constituirse en un daño del tejido cerebral. El cerebro controla todas las funciones humanas, incluyendo el pensamiento o lenguaje interno, la sensibilidad corporal, el lenguaje, los sentidos y todo movimiento voluntario, asimismo funciones involuntarias, como la respiración y la función cardiovascular, por lo tanto dependiendo de la parte cerebral que es privada de circulación y por ende de oxígeno, la enfermedad cerebrovascular, puede dañar una o todas estas funciones. El resultado podría ser una parálisis, un coma o incluso la propia muerte.

Sin embargo, el porcentaje de pacientes que sobrevive a un accidente vasculoencefálico aumenta en forma constante y sostenida, además estos accidentes son la principal causa de discapacidad permanente en el adulto aunque muchos de los sobrevivientes pueden llegar a autovalerse, necesitan cuidados especiales por un lapso prolongado de tiempo, o el cuidado que demanda permanecer internado en un centro de atención especializada. Pero al mismo tiempo, el más simple y el más grande de los riesgos potenciales que padece el paciente portador de un accidente ccrebrovascular es presentar otro. 57

La isquemia cerebral es la entidad más incidente y prevalente de todas las enfermedades cerebrovasculares, siendo la enfermedad neurológica que más discapacidad e institucionalización origina. Su alta supervivencia no está aparejada a una recuperación total, pues hasta el 90% sufre secuelas que en el 30% de los casos incapacitan al individuo para su autonomía en las actividades de la vida diaria, generándose una demanda de cuidados y una necesidad de institucionalización con un considerable gasto sanitario y social. En Estados Unidos se ha estimado que este gasto supone unos 25,000 dólares por paciente y por año, donde se incluye el tratamiento en la fase aguda, la rehabilitación, los gastos de institucionalización y las pérdidas debidas a las bajas laborales y pensiones de los sujetos en edad productiva.<sup>58</sup>

<sup>57</sup> Ibid.

<sup>&</sup>lt;sup>58</sup> Ezpeleta, David, op.cit.

## 2.3 INCIDENCIA, PREVALENCIA Y **MORTALIDAD**

Los estudios de incidencia de ictus muestran una tasa relativamente homogénea que varía entre 1.5 y 2.9 casos nuevos por 1,000 habitantes al año. Los estudios de incidencia de accidentes isquémicos transitorios tienen una variación más alta, entre 0.5 y 3 casos nuevos por 1,000 habitantes al año. Esta variabilidad se explica por las diferencias atribuibles a los métodos de estudio, dificultades metodológicas en el estudio de la enfermedad cerebrovascular o factores geográficos, entre otros. La distribución para los diferentes tipos de enfermedad cerebrovascular referidas a nuestro país es de un 80% para los accidentes cerebrovasculares isquémicos (60%-70% aterotrombóticos y 10%-20% embólicos) y un 20% para las hemorragias (15% intracerebrales y 5% subaracnoideas). Los datos sobre prevalencia mundial son escasos, pero se sitúa entre 500 y 700 casos por 100,000 habitantes.

Como ya se mencionó la enfermedad cerebrovascular es la tercera causa de muerte en los países desarrollados correspondiendo aproximadamente a un 10% de los fallecimientos (en Morelos representa un 7.7%). La mortalidad intrahospitalaria por ictus se cifra entre 10%-34%, y todos los investigadores coinciden en que es mayor para las hemorragias. Un 19% de las muertes acaecen en los primeros 30 días, siendo posteriormente de 16%-18% anual. Luego la supervivencia es alta y su tendencia es positiva al reducirse la mortalidad precoz a consecuencia de la mejor asistencia en fase aguda.<sup>59</sup>

## 2.4 FACTORES DE RIESGO

El propósito fundamental de la detección de los factores de riesgo es identificar a aquellas personas que puedan padecer con mayor probabilidad una enfermedad cerebrovascular. Ello ofrece la posibilidad en algunos casos de modificarlos para prevenir la aparición de la enfermedad.

Distinguimos tres grupos de factores de riesgo: características individuales y del estilo de vida, enfermedades o marcadores de enfermedad y lesiones estructurales asintomáticas. <sup>1</sup>

<sup>59</sup> Ibid.

## 2.4.1 CARACTERÍSTICAS INDIVIDUALES Y DEL ESTILO DE VIDA

Se engloban aquellos factores que pertenecen al individuo por su genética, medio ambiente o elección. Dentro de esta categoría se encuentran importantes factores fácilmente modificables, que incluso pueden ser suprimidos, como el tabaco, alcohol, otras drogas o la dieta, y otros inalterables, como la edad, sexo o raza. Dependiendo de la evidencia epidemiológica y estadística de los estudios se diferencian entre factores de riesgo definidos y posibles.

#### Factores de riesgo definidos

El riesgo aproximado de sufrir un accidente vascular asociado a tabaquismo se sitúa entre 1.5-2 veces. El aumento del riesgo se produce tanto para los accidentes isquémicos como hemorrágicos, siendo algo mayor para los segundos, estando el riesgo en la hemorragia subaracnoidea aumentado 2.5-3 veces y en los infartos cerebrales 2 veces, en los fumadores que en los no fumadores. El riesgo aumenta con el grado de tabaquismo. La incidencia de ictus en los fumadores disminuye substancialmente a los dos años del cese del hábito y se iguala en cinco años con el riesgo de los no fumadores.

El consumo etílico se asocia a isquemia pero sobre todo a hemorragia cerebral. El consumo en dosis bajas y moderadas disminuye el riesgo para el accidente isquémico, incrementándose por encima de esas cantidades. El riesgo de isquemia de los bebedores es 2 a 3 veces superior al de la población no bebedora, y de 4 a 5 veces para la hemorragia cerebral. La intoxicación aguda de etanol también se relaciona con la enfermedad cerebrovascular.

Las drogas, como cocaína, crack, heroína y anfetaminas, así como ciertos fármacos (principalmente simpaticomiméticos) pueden originar accidentes isquémicos y hemorrágicos. Los mecanismos a través de los cuales estas sustancias actúan son el vasoespasmo arterial, aumento de la tensión arterial, vasculitis o arritmias cardiacas.

La incidencia de ictus isquémicos aumenta con la edad , la tasa de incidencia aumenta un 10% con cada año de vida, después de los 45 años de edad. En términos prácticos, la gran mayoría de los accidentes vasculoencefálicos, ocurren en personas mayores de 65 años de edad. Los hombres padecen en general un riesgo mayor que las mujeres (excepto la hemorragia subaracnoidea que prevalece en las mujeres).<sup>60</sup>

El sexo es un factor de riesgo para diferentes tipos de ictus. La aterosclerosis 61 carotídea extracraneal es más frecuente en varones, mientras que la intracraneal lo es en mujeres, en las que las lesiones carotideas ateroscleróticas son más graves. Además en el caso de las mujeres se aplican otros factores de riesgo como son la menopausia o el embarazo.<sup>62</sup>

La raza es un factor de riesgo definido de ictus. Las tasas de mortalidad por ictus son mayores en personas de raza negra que blanca en Estados Unidos. Los japoneses tienen las mayores tasas de mortalidad del mundo por este motivo, lo que también es debido a un factor ambiental, pues disminuye en los japoneses desplazados de su país.

En algunos estudios, una historia paterna o materna de ictus se asocia con un mayor riesgo de sufrirlo en la descendencia; sin embargo, esto puede deberse a que se comparten los estilos de vida entre la familia.

La hipertensión arterial es otro de los factores de riesgo para el desarrollo de una enfermedad cerebrovascular, por lo cual su tratamiento, reduce en un 50% el riesgo de ictus cerebrovascular. De manera similar las lesiones cardíacas capaces de producir embolismo, tales como las lesiones valvulares, el infarto de miocardio y la fibrilación auricular, son obviamente factores de riesgo muy importantes del ictus cerebral isquémico. También la diabetes mellitus se ha relacionado con la incidencia de las enfermedades cerebrovasculares. 63

<sup>&</sup>lt;sup>60</sup> lbid.<br><sup>61</sup> La aterosclerosis es la forma más común de la arteriosclerosis, caracterizada antómicamente por el<br>depósito de materia lipoide en la túnica íntima (capa más interna de las arterias).

National Institute of Neurological Disorders and Stroke www.ninds.nih.gov/ health and medical/ disorders/stroke.htm

<sup>63</sup> Neurositio: neurología y enfermedades neurológicas, op.cit.

#### Factores de riesgo posibles

Hay un aumento de la incidencia en pacientes que toman anticonceptivos orales y que asocian otros factores de riesgo como edad superior a los 35 años, migraña, tabaquismo, diabetes, hipertensión, dislipemia y uso prolongado de anticonceptivos. Si dichos factores no están presentes, el riesgo no aumenta significativamente. La incidencia de fenómenos tromboembólicos aumenta cuando el contenido de estrógenos supera los 50 µ g por comprimido.

Dietas bajas en colesterol y grasas animales, la reducción del sobrepeso y quizás Ja moderación en la ingesta de sal, serían medidas preventivas de enfermedad cerebrovascular. Dietas basadas en pescado pueden ser beneficiosas. La ingesta de potasio sería protectora. El consumo de cafeína no incrementaría el riesgo de ictus.

La relación de la hipercolesterolemia y la hipertrigliceridemia con la enfermedad. cerebrovascular no está clara, al contrario de lo que ocurre con la cardiopatía isquémica. Los estudios sobre hiperlipemia y enfermedad cerebrovascular no han encontrado una relación significativa.

Otros factores de riesgo posibles citados son la personalidad, localización geográfica, estación del año, clima, factores socioeconómicos, inactividad fisica y la obesidad.

## 2.4.2 ENFERMEDADES O MARCADORES DE ENFERMEDAD

En este apartado se profundiza en aquellas enfermedades o datos analíticos que han mostrado una relación definida o posible con la enfermedad cerebrovascular. Entre ellos figuran los factores de riesgo más trascendentales; hipertensión arterial, diabetes y cardiopatías. Se clasifican en enfermedades y marcadores bien definidos y posibles.

El riesgo de ictus se incrementa en relación directa con el aumento de la presión arterial, tanto diastólica como sistólica, siendo la hipertensión arterial el principal factor de riesgo tanto para el ictus isquémico como para el hemorrágico, multiplicando el riesgo de ictus de

35

2 a 7 veces respecto a nonnotensos. El aumento del riesgo de ictus debido a hipertensión disminuye a partir de los 60-70 años. Se calcula que el control de la tensión arterial reduce en un l 0% la mortalidad por ictus.

Las cardiopatías aumentan significativamente el riesgo de ictus. La cardiopatía coronaria. la hipertrofia ventricular y la insuficiencia cardiaca congestiva están en relación con el infarto aterotrombótico. El infarto de miocardio, las valvulopatías y principalmente los trastornos del ritmo aumentan el riesgo de ictus isquémico de origen embólico {cardiopatías embolígenas).

El accidente isquémico transitorio es un síntoma premonitorio de infarto cerebral establecido. Se observan en el 25%-50% de los infartos aterotrombóticos, en el 11 %-30% de los infartos cardioembólicos y en el  $11\%$ -14% de los infartos lacunares. Es preciso su reconocimiento temprano para establecer un tratamiento profiláctico adecuado.

El aumento de hematocrito provoca un aumento en la viscosidad de la sangre que favorecería la trombosis. El estudio Framingham demostró que la incidencia de ictus se duplica cuando la hemoglobina supera los 15 g/dL en hombres y 14 g/dL en mujeres.

La diabetes mellitus aumenta el riesgo relativo de ictus, en especial el de tipo aterotrombótico, de 1.5 a 3, dependiendo del tipo y de la severidad. El riesgo aumenta tanto en hombres como en mujeres, sobre todo mujeres de edad avanzada, y no disminuye con la edad. La hiperglucemia se relaciona con la severidad y la recurrencia precoz del ictus, teniendo los diabéticos una mayor morbimortalidad debida a ictus.

Un aumento del fibrinógeno plasmático contribuye al ictus isquémico mediante su papel en la formación de lesiones atcroscleróticas, del trombo arterial y por efecto hcmorreológico.

La migraña es una causa reconocida de ictus en pacientes jóvenes. El riesgo aumenta cuando se asocia a otros factores como edad mayor de 35 años, tabaquismo, anticonceptivos orales, hipertensión o diabetes.

36

# **CAPÍTULO 111. METODOLOGÍA**

# 3.1 FUENTES DE INFORMACIÓN

Se usó la información de las defunciones debidas a enfermedades cerebrovasculares para 1995 en el Estado de Morelos. Tal información fue proporcionada por la Dirección General de Estadística de la Secretaria de Salud, la cual en común acuerdo con el Instituto Nacional de Estadística, Geografía e Informática (INEGI) sistematizan los registros de defunciones por causa como parte de la producción de información del sistema nacional de estadísticas básicas. Se usaron las bases de datos de las defunciones causadas por enfermedades cerebrovasculares correspondientes a los años 1990 a 1998.

También se utilizó la información correspondiente a la población total por municipio y edad desplegada según sexo del Conteo de 1995.<sup>64</sup>

Debido a que la información del Conteo de 1995 es la información más reciente con la que se cuenta respecto a la cantidad de población por municipio que coincide con el año de la información más reciente de cantidad de defunciones debido a enfermedades cerebrovasculares, es por ello que el año en que se llevó a cabo el análisis fue en 1995.

## 3.2 VARIABLES

La información tiene claves por lo cual se debe de decodificar y etiquetar las variables correspondientes de acuerdo a los códigos proporcionados para la respectiva base de datos.

La variable dependiente será la proporción de defunciones debida a enfermedades cerebrovasculares por municipio, de esta manera los valores son comparativos ya que la diferencia en la cantidad de habitantes que hay en un municipio no influirá en que en un municipio haya más defunciones que en otro.

Las variables explicativas son el tipo de población (urbana o no urbana), el nivel de escolaridad, el grupo de edad y el estado civil, cada una de estas variables según sexo.

<sup>64</sup> INEGI(l996), op. cit., Cuadro no. 2, p. 2·87.

La base de datos proporciona la información de las defunciones por individuo señalando para cada uno su sexo, edad (en años, meses y días), escolaridad, estado civil y el tipo de localidad a la que pertenece según el número de habitantes.

En el caso de las variables explicativas nivel de escolaridad y estado civil ya no se le debe hacer nada a la información; sin embargo, para el grupo de edad y el tipo de población se hacen ciertas modificaciones:

Para la variable explicativa edad en los menores de un año viene desglosada en meses por lo cual para esos casos se les asignó a los individuos la edad cero. Además se separó la población difunta en grupos de edad, existen distintas formas para dividir en tales grupos pero debido a que las defunciones causadas por esta enfermedad se caracterizan en que se concentran en los grupos de edad mayores se dividió en los siguientes grupos: 0-14 años, 15-64 años, y en adelante en quinquenios hasta llegar al grupo de 85 y más años. Así, cada individuo difunto forma parte de un grupo de edad especifico de acuerdo a su edad al morir.

• En cuanto a la clasificación de los individuos en población urbana o no urbana se puede tomar en cuenta el dato del tipo de localidad, que en la base de datos lo que proporciona es la cantidad de habitantes de la localidad del difunto. Entonces utilizando criterios demográficos que delimitan si una localidad es o no es urbana de acuerdo a la cantidad de habitantes, se tiene que se considerará una comunidad con menos de 15,000 habitantes como no urbana y con un número mayor o igual a 15,000 habitantes como urbana.65 Este criterio se aplicó a cada individuo para así dividirlos en aquéllos que provenían de comunidades no urbanas y los que provenían de urbanas.

<sup>&</sup>lt;sup>65</sup> El límite de 15,000 y más es resultado del estudio de Unikel, Luis (1968), "Ensayo sobre una nueva clasificación de población rural y urbana en México" en Demografia y Economfa, Vol. 11, Num. 1, p. 1-18, que de hecho divide en cuatro las localidades: rurales (menos de 5,000 habs.), mixtas rurales (5,000 a 9,999 habs.), mixtas urbanas (10,000 a 14,999 habs.) y urbanas ( 15,000 y más habs.). Las localidades de menos de 15,000 habs. son llamados centros poblados de escaso tamal'lo o localidades no urbanas y son localidades de **reducida población, salvo excepciones tienen un nivel de vida precario. carecen de servicios públicos, con frecuencia aislados geográficamente, con fuentes de ingresos escasos; en suma condiciones de inestabilidad económica. Precisamente la comparación que se quiere obtener en este estudio es entre la cantidad de defunciones por enfermedades cerebrovasculares en comunidades con un mejor nivel económico (localidades**  urbanas) y aquellas con un nivel económico inferior (localidades no urbanas). Vid. Centro de Estudios Económicos y Demográficos ( 1981 ), "Dinámica de la Población en México", El Colegio de México, México, p.125, 130,131, 135

# 3.3 CORRECCIÓN Y EVALUACIÓN DE LA INFORMACIÓN

Debido a que se tomó como respuesta la proporción de defunciones por municipio se necesita la información de la población por municipio, por grupo de edad y sexo. Esta información que es proporcionada por el Conteo de 1995 tiene errores<sup>66</sup> que pueden ser de cobertura que se relaciona con la sub o sobrenumeración de personas, esto se puede deber a errores de los empadronadores, dificil acceso a ciertas zonas geográficas, etc. o bien pueden ser errores de contenido que puede deberse a una mala elaboración del cuestionario, errores de codificación, de mala captura de la información, falsa declaración de edad o de cualquier otro dato, etc. Debido a tales errores se debe corregir la información, en primer lugar distribuyendo por prorrateo la población que estaba dentro del rubro de no especificados, y en segundo lugar utilizando la técnica de un dieciseisavo; estas técnicas se describen a continuación:

## PRORRATEO

Como ya se mencionó la información de la población por municipio presenta errores, los cuáles se deben corregir, en primer lugar refiriéndose a la presencia de personas en un grupo de edad no especificado, este grupo puede dejarse en una categoría aparte o bien repartirse proporcionalmente en los demás grupos que son quinquenios, pues este es el tipo de espaciamiento que presentan los datos.  ${}^{67}A$  tal distribución de los no especificados se le conoce como prorrateo y consiste en calcular la proporción de no especificados y entonces sumar la población de cada quinquenio con el producto del porcentaje por la población correspondiente. Es decir para cada grupo de edad hay que multiplicar el siguiente factor:

$$
1+\frac{P^{NE}}{P^{I}-P^{NE}}
$$

Donde:

P': Población total del municipio correspondiente

 $P<sup>NE</sup>$ : Población no especificada del municipio correspondiente.

<sup>&</sup>lt;sup>66</sup> Programa Latinoamericano de Actividades en Población (1997), "Demografía l", México, p. 45<br><sup>67</sup> Wunsch, Guillaume (1992), "Técnicas para el análisis de datos demográficos deficientes" Colegio de México, p. 14

Este prorrateo y todas las demás técnicas de corrección de la información debe efectuarse para cada uno de los 33 municipios; sin embargo para ejemplificarlas se presenta el municipio de Amacuzac (Cuadro 3).

|                        | <b>SIN PRORRATEO</b>    |                         |                        | <b>CON PRORRATEO</b> |                         |  |  |  |  |
|------------------------|-------------------------|-------------------------|------------------------|----------------------|-------------------------|--|--|--|--|
|                        |                         |                         |                        |                      |                         |  |  |  |  |
|                        | POB.TO                  | <b>HOMBRES</b>          | <b>MUJERES HOMBRES</b> |                      | <b>MUJERES</b>          |  |  |  |  |
|                        | TAL                     |                         |                        |                      |                         |  |  |  |  |
| AMACUZAC               | 15823                   | 7750                    | 8073                   | 7750                 | 8073                    |  |  |  |  |
| 10 a 4                 | 1918                    | 982                     | 936                    | 1003                 | 956                     |  |  |  |  |
| l5 a 9                 | 2051                    | 1031                    | 1020                   | 1053                 | 1042                    |  |  |  |  |
| 10 a 14                | 2080                    | 1037                    | 1043                   | 1059                 | 1066                    |  |  |  |  |
| 15 a 19                | 1763                    | 893                     | 870                    | 912                  | 889                     |  |  |  |  |
| 20 a 24                | 1413                    | 648                     | 765                    | 662                  | 782                     |  |  |  |  |
| 25a29                  | 1102                    | 515                     | 587                    | 526                  | 600                     |  |  |  |  |
| 130 a 34               | 934                     | 440                     | 494                    | 449                  | 505                     |  |  |  |  |
| 35 a 39                | 884                     | 416                     | 468                    | 425                  | 478                     |  |  |  |  |
| 40 a 44                | 705                     | 339                     | 366                    | 346                  | 374                     |  |  |  |  |
| 45a49                  | 563                     | 275                     | 288                    | 281                  | 294                     |  |  |  |  |
| 50 a 54                | 503                     | 229                     | 274                    | 234                  | 280                     |  |  |  |  |
| 55 a 59                | 385                     | 193                     | 192                    | 197                  | 196                     |  |  |  |  |
| l60 a 64               | 386                     | 196                     | 190                    | 200                  | 194                     |  |  |  |  |
| 65 a 69                | 299                     | 142                     | 157                    | 145                  | 160                     |  |  |  |  |
| l70 a 74               | 206                     | 107                     | 99                     | 109                  | 101                     |  |  |  |  |
| 75 a 79                | 124                     | 66                      | 58                     | 67                   | 59                      |  |  |  |  |
| 180 a 84               | 82                      | $\overline{3}1$         | 51                     | 32                   | 52                      |  |  |  |  |
| 185 a 89               | 54                      | 29                      | 25                     | 30                   | 26                      |  |  |  |  |
| i90 a 94               | $\overline{21}$         | 12                      | 9                      | 12                   | $\overline{\mathbf{9}}$ |  |  |  |  |
| 95 a 99                | 15                      | $\overline{\mathbf{a}}$ | $\overline{7}$         | 8                    | 7                       |  |  |  |  |
| 100 y +                | $\overline{\mathbf{3}}$ | O                       | 3                      | O                    | 3                       |  |  |  |  |
| <b>NO ESPECIFICADO</b> | 332                     | 161                     | 171                    |                      |                         |  |  |  |  |

Cuadro 3: Distribución de los no especificados para el municipio de Amaeuzac mediante prorrateo.

# PROMEDIOS MÓVILES PONDERADOS

Un problema con la información del conteo es la mala declaración de la edad, pues hay atracción por ciertas edades, como aquellas que acaban en cero o cinco, entonces los datos deben ser corregidos<sup>68</sup>, muchas veces conviene reunir los datos en grupos quinquenales o

<sup>&</sup>lt;sup>68</sup> Ibid.

suavizar las estructuras de los diferentes grupos de edades mediante un proceso gráfico o analítico (como ajustando a una función polinomial con un spline). Sin embargo, otro método de corrección es el de "medias" o "promedios móviles" que trabaja bajo el supuesto de que la mala declaración se ubica en dos grupos anteriores y en dos grupos posteriores69, de tal manera que les da peso a cada uno de estos grupos, que es un peso mayor y positivo entre más cercano se encuentra del grupo que se desea corregir y es menor y hasta negativo al estar más alejados de este grupo. Este método también se conoce como un dieciseisavo, ya que se ponderan 16 unidades entre cada uno de los grupos.

Para aplicar esta técnica los datos deben de estar igualmente espaciados, en este caso se agruparon en quinquenios a excepción del último grupo en el cual se consideraron las personas de 85 y más años. Uno de los grupos con peor declaración es el de O a 4 años de edad  $^{70}$ , por lo cual muchas veces se utiliza el Diagrama de Lexis<sup>71</sup> para corregir estos grupos; sin embargo; como en el caso de enfermedades cerebrovasculares prácticamente no hay casos en este grupo, no se utiliza esta técnica.

La fórmula empleada (Naciones Unidas 1957)<sup>72</sup>se presenta a continuación:

$$
s\hat{P}_{x} = (-sP_{x-10} + 4sP_{x-5} + 10sP_{x} + 4sP_{x+5} - sP_{x+10}) * (1/16)
$$

En donde:

*sPx* : Población corregida del quinquenio correspondiente a las edades entre x y antes de cumplir  $x+5$ 

 $5P<sub>z</sub>$ : Población del quinquenio correspondiente a las edades entre z y antes de cumplir  $z+5$ (en la fórmula  $z = x+10$ , x-10, etc.)

En el caso del grupo de edad *5* -9, no se puede aplicar promedios móviles ponderados, porque no hay dos quinquenios antes de este grupo, por lo cual se aplica la técnica de promedios móviles que a continuación se describe.

<sup>&</sup>lt;sup>69</sup> Ibid. p.198<br><sup>70</sup> Programa Latinoamericano de Actividades en Población, op. cit., p. 45<br><sup>71</sup> bid. p.65<br><sup>72</sup> Wunsch, Guillaume, op. cit., p. 198

El método de promedios móviles trabaja sobre el supuesto de que existe linealidad en los datos y que la mala declaración de edad puede ubicarse en un grupo anterior o en uno posterior, nuevamente se trabaja con quinquenios, que son grupos igualmente espaciados, la fórmula se reduce a simplemente un promedio matemático:

$$
sP_x - (sP_x - s + sP_x + sP_x + s) * (1/3)
$$

Donde cada término es similar a los ya definidos para el método anterior.

Aplicando las técnicas descritas a los datos se obtienen tablas corregidas para grupos de edad quinquenales en cada municipio (Cuadro 4); sin embargo, como ya se mencionó en este estudio se requiere la formación de ciertos grupos de edad específicos (Cuadro 5) por lo cual se agrupó la información ya corregida.

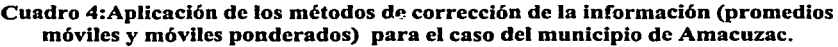

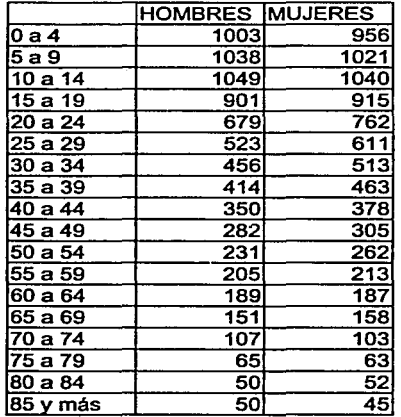

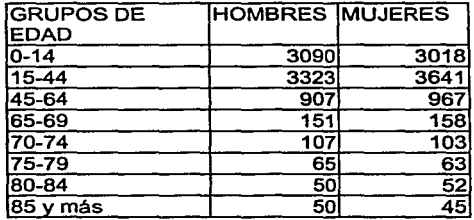

#### Cuadro S: Formación de grupos de edad para el municipio de Amacuzac.

Una vez que se ha llevado a cabo la corrección de la información para cada uno de los municipios con la metodología anterior entonces ya se comienzan a aplicar las técnicas estadísticas, en este caso el diseño de experimentos.

### 3.4 MODELO DE DISEÑO DE EXPERIMENTOS

El reconocimiento de que al experimentar se presentan fenómenos aleatorios o sea fenómenos donde no se pueden predecir los resultados por desconocimiento total o parcial de las leyes involucradas o bien por el uso impráctico de tales leyes, hace necesario el uso de métodos estadísticos<sup>73</sup>. Al hacer tales experimentos se requiere mantener condiciones constantes para así estudiar la variable que interese sujeta a otras condiciones que son las que se quiere saber si afectan o no la respuesta, así en el caso del estudio que aquí se va a elaborar se establece como constante que las personas son pertenecientes al Estado de Morelos y que murieron debido a enfermedades cerebrovascularcs en un año específico y las condiciones que se quiere ver si afectan o no la cantidad de defunciones son el sexo, el estado civil, etc.

Sin embargo, al estudiar un proceso hay variabilidad aún con las condiciones constantes. Entonces surge la pregunta de si las diferencias existentes son reales o refleian la variabilidad inherente en los procesos.<sup>74</sup> Así, en una población se tienen factores

 $^{73}$  Méndez Ramirez, Ignacio (1976), "Lineamientos Generales para la Planeación de Experimentos" Serie General CIMAS, Nº 13, México, p. 1

 $74$  Ibid. apud. R.A Fisher (1920).

constantes cuya variabilidad depende de factores no constantes, entonces una población tendrá menor grado de generalidad cuando haya un mayor número de características constantes, lo cual en la práctica se traduce en que no se puede aplicar a una población más grande o con características muy diferentes a las de los objetos con los que se experimentó. Por el contrario, cuando hay mayor grado de generalidad la variabilidad aumenta, puesto que hay mayor número de factores no constantes.

Para llevar a cabo el análisis se supone que las poblaciones siguen distribuciones normales e independientes entre sí, donde la media depende de las condiciones constantes y la variabilidad de las condiciones no constantes. Además se supone que las poblaciones con el mismo grado de generalidad tendrán varianzas iguales, es decir, las poblaciones tienen varianzas homogéneas. 75

La distribución normal se justifica por el teorema del límite central en su caso general que indica que "si se tiene una suma de variables aleatorias independientes con medias y varianzas finitas y con cierta condición de Lindbergh  $(\sum \sigma^{3} < \infty)$ , que implica que cada ' una de las varianzas por sí sola es de poca importancia entonces la suma tiene distribución normal".<sup>76</sup> En este caso cada uno de los factores no constantes genera variables aleatorias aditivas, supuestamente pequeñas en cuanto a la variación que aportan, por ello usando el teorema del límite central se justifica tal distribución. La independencia de las variables aleatorias se sustenta en el proceso estricto de aleatorización que se debe seguir.77

De lo anterior surge la definición de tratamiento los cuales son los únicos factores de variabilidad que son constantes para los miembros de cada población, pero difieren de población en población, entonces lo que se quiere medir es el efecto de estos tratamientos.<sup>78</sup>

Supóngase que A, B, C, Di son factores constantes, donde Di es el factor que se requiere ver cómo afecta al variar de población en población, entonces el modelo se puede representar $79$ :

<sup>&</sup>lt;sup>75</sup> Ibid. p. 4<br><sup>76</sup> Méndez Ramírez, Ignacio (1976), Comunicaciones Técnicas: Comparación en Medias de Poblaciones, Serie Azul: Monografias, Vol. 3, México, p.2<br>
<sup>77</sup> Ibid. p.2<br>
<sup>78</sup> Ibid. p. 1

 $Y_{ij} = \mu(A, B, C, Di) + \varepsilon_{ij}$  $\mathcal{E}$  $i \sim N(0, \sigma^2)$ 

 $Y_{ii}$ : medición *i-ésima* de la población *i-ésima* y en donde  $i=1,2,...,n$  (el número de poblaciones) y  $j = 1, 2, \ldots$ ni (la última medición en la población i).

 $\mu$ : Media General, formada por los factores que son constantes.

 $\varepsilon_{ii}$ : Error aleatorio causado por los factores que no son constantes.

Como D toma valores diferentes de acuerdo a la población i-ésima, entonces en términos de tratamientos el modelo anterior puede verse:

$$
Y_{ij} = \mu(A, B, C) + \pi(Di) + \varepsilon_{ij} = \mu + \pi + \varepsilon_{ij}
$$

Donde:

 $\tau$ i= Efecto del tratamiento y en donde todos las demás variables se conservan como antes y en donde en la segunda igualdad se simplifica la notación.

En realidad  $T = \mu i$ - $\mu$  ( la diferencia entre la media de la población i ( $\mu i$ ) y la media general<sup>80</sup>), es decir que el modelo se reduce al tratar de comparar los cambios en las medias y relacionar este cambio con los factores que diferencian las poblaciones<sup>81</sup>.

Se llama factor a alguna de las condiciones constantes de las poblaciones, pero que varían entre las poblaciones (como la D del ejemplo), las subdivisiones de los factores se llaman niveles, por ejemplo, al elegir como factor al sexo sus niveles son sexo femenino y masculino.<sup>82</sup>

Otra definición importante es la de unidad experimental que es la subdivisión menor del material que puede recibir un tratamiento diferente y que constituirá una repetición al medir

<sup>&</sup>lt;sup>79</sup>Méndez Ramírez, Ignacio (1976), "Lineamientos Generales para la Planeación de Experimentos", op.cit. p. 6<br><sup>80</sup>Méndez Ramírez,Ignacio (1976),Comunicaciones Técnicas: Comparación en Medias de Poblaciones,

op.cit., p.2<br><sup>81</sup> Méndez Ramírez, Ignacio (1976), "Lineamientos Generales para la Planeación de Experimentos**",** op. cit.,

p. 8<br><sup>82</sup> Ibid. p. 6

la respuesta en estudio $^{83}$ , su asignación va a depender de factores prácticos y estadísticos. En el caso de este experimento la unidad experimental es municipio.

Dentro de los aspectos estadísticos, las unidades experimentales grandes indican menor variabilidad, además las repeticiones son importantes pues son las que proveen una estimación de la varianza experimental e incrementan la precisión del experimento, sobre todo con más repeticiones se tiene menor varianza.<sup>84</sup>

Las Ti pueden ser generadas como variables aleatorias o bien como constantes fijas desconocidas, en el primer caso se habla de efectos aleatorios y en el segundo de efectos fijos, este es el caso del estudio que se va a desarrollar ya que se escogen los niveles del factor que se van a estudiar y no se generan aleatoriamente pues el número de niveles no es tan grande que sea necesario tal proceso de aleatorización.<sup>85</sup>

Hay dos aspectos muy importantes a considerar en un diseño de experimentos:<sup>86</sup>

Diseño de tratamientos: Se refiere a las combinaciones de las variantes de cada una de las condiciones causales por investigar, puede ser:

De un solo criterio de clasificación, el cual es el modelo más sencillo, en el cual no se considera la combinación de los niveles de los factores en estudio

• Factoriales, en ellos si se combinan los niveles de los factores en estudio, es decir el efecto de tratamientos está compuesto de los efectos de sus factores e interacciones, de este modelo se hablará con más detalle adelante ya que es el que se va a emplear.<sup>87</sup>

 $83$  lbid. p.11<br> $84$  lbid. p.20

<sup>&</sup>lt;sup>85</sup>Méndez Ramírez, Ignacio (1976), Comunicaciones Técnicas: Comparación en Medias de Poblaciones, op.<br>cit., p. 3

<sup>&</sup>lt;sup>86</sup> CONAFRUT (Enero -Abril 1986), "Boletín Técnico Informativo No 4",México, p.1<br><sup>87</sup> C. Montgomery, Douglas (1996)"Design and analysis of experiments" John Wiley and Sons, 4<sup>ª</sup> ed., Nueva York, Cap. 6.

**Diseño Experimental:** Se utiliza para garantizar que el efecto de los tratamientos a prueba sean comparativos, controla una o varias condiciones identificadas como factores de confusión, que son contaminantes experimentales, y permite "hacer justa la comparación de los resultados obtenidos<sup>, las</sup> así se elimina la posibilidad de reportar efectos falsos como si fueran verdaderos. De manera estricta se puede definir el diseño experimental como:

*Asignación del material por estudiar a los tratamientos y su disposición aleatoria a las condiciones en que transcurrirá el experimento con el propósito de controlar o eliminar factores de confusión, para que los efectos de los tratamientos de un experimento sean comparables. <sup>89</sup>*

Los diversos tipos de diseño experimental son:

Completamente al azar: Se utiliza cuando los factores de confusión no son identificables, es decir se supone que las condiciones experimentales son homogéneas para todas las unidades experimentales y entonces se controlan tales factores de confusión con la aleatorización que es un "seguro contra posibles factores de confusión".<sup>90</sup> Éste es el modelo experimental más sencillo y el cual se va a aplicar a los datos, puesto que no hay factores de confusión identificables, además la aleatorización es un proceso que ya se incluyó en el error  $\epsilon$ ii ya definido anteriormente.

• Bloqueo cualitativo o bloques: Consiste en controlar o eliminar factores de confusión identificables formando bloques, es decir grupos de unidades experimentales homogéneas con respecto a los niveles de dichos factores de confusión; en cada bloque se aplican todos los tratamientos para asegurar que estos tengan la misma posibilidad de demostrar su efecto en diversas condiciones.<sup>91</sup> Un supuesto adicional es que el factor de confusión no debe interactuar con los tratamientos.92En el caso de que haya más de un factor de confusión identificable se pueden usar otras técnicas como cuadro latino, cuadro grecolatino, etc.

<sup>88</sup> CONAFRUT (Enero -Abril 1986), "Boletín Técnico Informativo No 6", México, p.1 apud. Madrid, R.I.R y Miranda, NH (1986).<br><sup>89</sup> Ibid. p.4<br><sup>90</sup> Ibid. p.7<br><sup>91</sup> Ibid. p.5

• Bloqueo cuantitativo: También se utiliza para factores de confusión identificables, se logra midiendo en cada unidad experimental, antes de la aplicación de los tratamientos los factores de confusión (variables necesariamente cuantitativas) denominadas covariables,<sup>93</sup> para medirlas posteriormente con el modelo de covarianza.<sup>94</sup>

Definido lo que es un diseño experimental y sus tipos se ha llegado a que se utilizará un diseño experimental completamente aleatorizado, un diseño de tratamientos factorial en el cual la unidad experimental y por ende la repetición es cada uno de los municipios en Morelos, en el cual los factores que se tomarán en cuenta son las variables explicativas con sus respectivos niveles, por ejemplo, en sexo los niveles masculino y femenino.

Ya se definió un modelo más sencillo, con cada una de sus partes, el cual es conocido como de un criterio de clasificación, ahora se va a introducir el modelo de diseño de experimentos factorial, que es el que se va a ocupar y que es muy similar al ya descrito.

### 3.4.1 DISEÑOS FACTORIALES

Se tiene cuando se combinan los niveles de los factores en estudio, de tal manera que el efecto de tratamientos (combinación de niveles) se considera compuesto de los efectos de los factores (efectos principales), además del efecto conjunto de los factores (efecto de interacción), lo cual significa que el efecto de un factor cambia según sean los efectos de los niveles del otro factor.

El diseño se dice que es completo si toda posible combinación ocurre y se dice que es balanceado si ocurre el mismo número de repeticiones. 95

Si se consideran dos factores con sus respectivos niveles, por ejemplo sexo y tipo de población se tendría la siguiente tabla:

<sup>&</sup>lt;sup>92</sup> Ibid. p.6 apud. Madrid, R.I.R y Miranda, N.H (1986).<br><sup>93</sup> Vid. Méndez Ramírez, Ignacio (1976), "Lineamientos Generales para la Planeación de Experimentos", op. cit., p. 13-16.<br><sup>94</sup> CONAFRUT"(Enero –Abril 1986), "Boletín Técnico Informativo No 6", p.5<br><sup>95</sup> C. Montgomery, Douglas, (1996), op. cit. ,p. 228-229

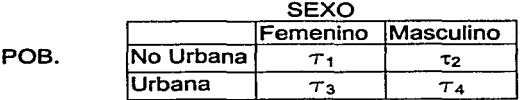

La cual representa cada factor con sus niveles y en cada celda se encuentran las repeticiones de los niveles correspondientes y en las cuales las *T* representan tratamientos como se habían descrito en un modelo con un solo criterio de clasificación, sin embargo cada tratamiento está compuesto de los efectos principales y de interacción, por lo cual:

$$
\pi = S_i + P_j + SP_{ij} \forall i, j
$$

Donde:

 $S_i$  es el efecto del nivel i-ésimo del factor sexo (donde i=1 es masculino e i=2 es femenino).

P<sub>i</sub> es el efecto del nivel j-ésimo del tipo de comunidad (donde j=1 es no urbana y j=2 es urbana).

 $SP_{ii}$  es la interacción entre el nivel i-ésimo de S y el nivel j-ésimo de P, es decir la manera en que actúan conjuntamente los factores.

Por ejemplo:

$$
\tau_1 = S_1 + P_1 + SP_{11}
$$

Y así para cada uno de los tratamientos, por lo tanto el modelo ya visto con los mismos supuestos ya dados:

$$
Y_{lr} = \mu + \pi + \varepsilon_{lr}
$$

Quedaría expresado en un diseño factorial como<sup>96</sup>:

$$
Y_{ijr} = \mu + S_i + P_j + (SP)_{ij} + \varepsilon i_{jr}
$$
  
i=1,2, j=1,2 y r=1,2,...33.

En donde:

Yijr es la proporción de defunciones para el sexo i-ésimo en el tipo de comunidad j-ésima en el municipio r-ésimo(hay 33 municipios).

<sup>96</sup> Ibid. p.236

 $S_i$ ,  $P_i$   $SP_{ii}$  son los valores va definidos.

*E:* ijr es la fluctuación aleatoria ocasionada por Jos factores no comunes en Ja población, en Ja repetición r-ésima, en el sexo i-ésimo, en el tipo de población j-ésima, cuyos supuestos de normalidad, independencia, etc. permanecen.

Así, por ejemplo el factor sexo, el cual tiene dos niveles: masculino y femenino puede ser una variable explicativa, junto con el tipo de comunidad: urbana o no urbana; sin embargo, se pueden tomar cualesquiera otras dos variables o incluso se puede generalizar para más variables, en cuyo caso se deben considerar los efectos de los factores principales y los de interacción, pero en este caso habría interacción dos a dos, tres a tres, etc.

Por ejemplo, suponiendo que se toman tres factores que son sexo, tipo de población y grupo de edad al que pertenecía el individuo se tendría el siguiente modelo:<sup>97</sup>

$$
Y_{ijkr} = \mu + S_i + P_j + G_k + SP_{ij} + SG_{ik} + PG_{jk} + SPG_{ijk} + \varepsilon_{ijkr}
$$

 $i=1,2$ ,  $i=1,2$  k=1,2,...8 (cada uno de los grupos de edad definidos) y  $r=1,2,...$ 33.

Donde:

 $S_i$ ,  $P_i$  son los valores ya definidos,  $G_k$  es el efecto del grupo de edad k-ésimo.

Los términos como SP $\mu$  son las intreacciones, llamadas de primer orden y SPG $\mu$  es la interacción entre los tres factores involucrados.

 $\varepsilon_{\text{i}ikr}$  es la fluctuación aleatoria ocasionada por los factores no comunes en la población, en la repetición r-ésima, en el sexo i-ésimo, en el tipo de población j-ésima, del grupo de edad k-ésimo.

De manera similar se puede generalizar para cualquier número de factores con los que se cuente.

Una vez que se ha planteado el modelo restaría ver como se resuelve y que hipótesis se pueden inferir con el mismo. Para ello se observa que se puede resolver directamente<sup>98</sup> usando estimadores mediante el teorema de Gauss -Markov<sup>99</sup> para obtener los estimadores

<sup>&</sup>lt;sup>97</sup> Ibid. p.256<br><sup>98</sup> Para ver como se resuelve el diseño completamente aleatorizado directamente vid. Méndez Ramírez, ~acio (1976). Comunicaciones Técnicas: Comparación en Medias de Poblaciones, op. cit. p. 4-9.

Novales, Alfonso (1993), "Econometría", 2ª edición, Madrid, Mc Graw Hill, p.71

lineales de varianza mínima, pero al obtenerse una matriz cuyo rango no es completo, o sea que la solución no es única se agregan condiciones, que delimitan el tipo de hipótesis que se pueden llevar a cabo. Sin embargo los paquetes como el Systat y el SPSS 8.0 trabajan con reparametrizaciones para transformar el modelo de diseño de experimentos en un modelo de regresión lineal múltiple.<sup>100</sup> Esto es lo que se va a ocupar ya que el análisis se hará con el paquete SPSS 8.0.

De cualquier manera que se resuelva se obtiene una tabla de Análisis de Varianza. conocida como ANOVA o ANDVA $101$ , la cual nos permite probar la hipótesis de si hay efecto de tratamientos en el caso de un solo criterio de clasificación o si hay efecto de cada uno de los factores en el caso del diseño factorial.

La manera en que se presenta una Tabla ANOVA para el caso factorial, nuevamente para el caso de dos factores, es la siguiente $102$ :

| Fuente de Variación Grados de libertad |                                              |       | lSuma Cuadrados Cuadrados Medios | IFc.                | p-level               |
|----------------------------------------|----------------------------------------------|-------|----------------------------------|---------------------|-----------------------|
|                                        | # niveles S -1=g.l.S                         | lSCs  | CMs=SCs/a.I S                    | <b>IFcs=CMs/Cme</b> | (niveles<br>críticos) |
|                                        | # niveles P -1=g.I.P                         | SCp   | lCMp=SCp/ g.t.P                  | Fcp=CMp/Cme         |                       |
| SP                                     | g.I.S*g.I.P                                  | SCsp  | CMsp=SCsp/g.I.SP                 | Fcsp=CMsp/Cme       |                       |
| Error                                  | (#niveles S)(#niveles<br>P)(#repeticiones-1) | lSce  | Cme=Sce/a.l.e                    |                     |                       |
| Total Ajustado                         | (#niveles S)(#niveles<br>(P)(#repeticiones)  | lScta |                                  |                     |                       |

Cuadro 6: Tabla de Análisis de Varianza o ANOVA para el caso de un modelo de diseño de experimentos con dos factores.

Sea:

 $s=$  # niveles de S,  $p=$  # niveles de P,  $n=$  número de repeticiones, entonces:

<sup>&</sup>lt;sup>100</sup> Ibid. Cap. 3 y 4 p. 53-160<br><sup>101</sup> Vid. Johnston, Jack; Dinardo, John (1972) ,"Econometric Methods",2ª ed.,Mc Graw Hill, , Nueva York p.<br>143 para ver el papel del ANOVA en la prueba de hipótesis en un modelo de regres <sup>102</sup> Kempthorne y Folks "Probability, Statistics and Data Analysis", Iowa State, Hns. Press. p. 479–481 y C. Montgomery, Douglas, op. cit., p.239

$$
SCs = \sum_{i} \frac{Y_{i..}^{2}}{pn} - \frac{Y_{...}^{2}}{spn}
$$
  
\n
$$
SCp = \sum_{j} \frac{Y_{\cdot j}^{2}}{sn} - \frac{Y_{\cdot ..}^{2}}{spn}
$$
  
\n
$$
SCps = \sum_{ij} \frac{Y_{ij}^{2}}{n} - \frac{Y_{...}^{2}}{spn} - SCs - SCp
$$
  
\n
$$
SCta = \sum_{ir} Y_{ij}r^{2} - \frac{Y_{...}^{2}}{spn}
$$
  
\n
$$
SCe = SCta - SCs - SCp - SCps
$$

Donde el punto indica que se suma sobre todos los valores posibles pertenecientes al lugar donde éste se encuentre, es decir  $Y_i$ , denota el total de todas las observaciones bajo el i-ésimo nivel del factor  $S_{\rm v}Y_{\rm d}$ , el total de todas las observaciones bajo el j-ésimo nivel de P y Y<sub>ii</sub>, es el total de todas las observaciones en la ij-ésima celda.<sup>103</sup>

CMs= Varianza entre niveles de sexo

CMp= Varianza entre el tipo de población

CMps= Varianza entre efectos conjuntos de tipo de población y sexo.

CMe= Varianza de la fluctuación aleatoria.

Fes= Comparación entre la variación de los niveles del sexo y la fluctuación aleatoria.

Fcp= Comparación entre la variación de los niveles del tipo de población y la fluctuación aleatoria.

Fcp= Comparación entre la variación de los efectos conjuntos del tipo de población y sexo contra la fluctuación aleatoria.

Debido a la definición de la F calculada como el cociente de la variación del factor (o de la interacción) entre la variación debido a error experimental, se tiene que si el valor de la F es "grande" quiere decir que la variabilidad entre los niveles de los factores es mayor que la magnitud de los errores, es decir que efectivamente hay un efecto del factor o de la interacción.

<sup>103</sup> C. Montgomcry, Douglas, op. cit., p.237

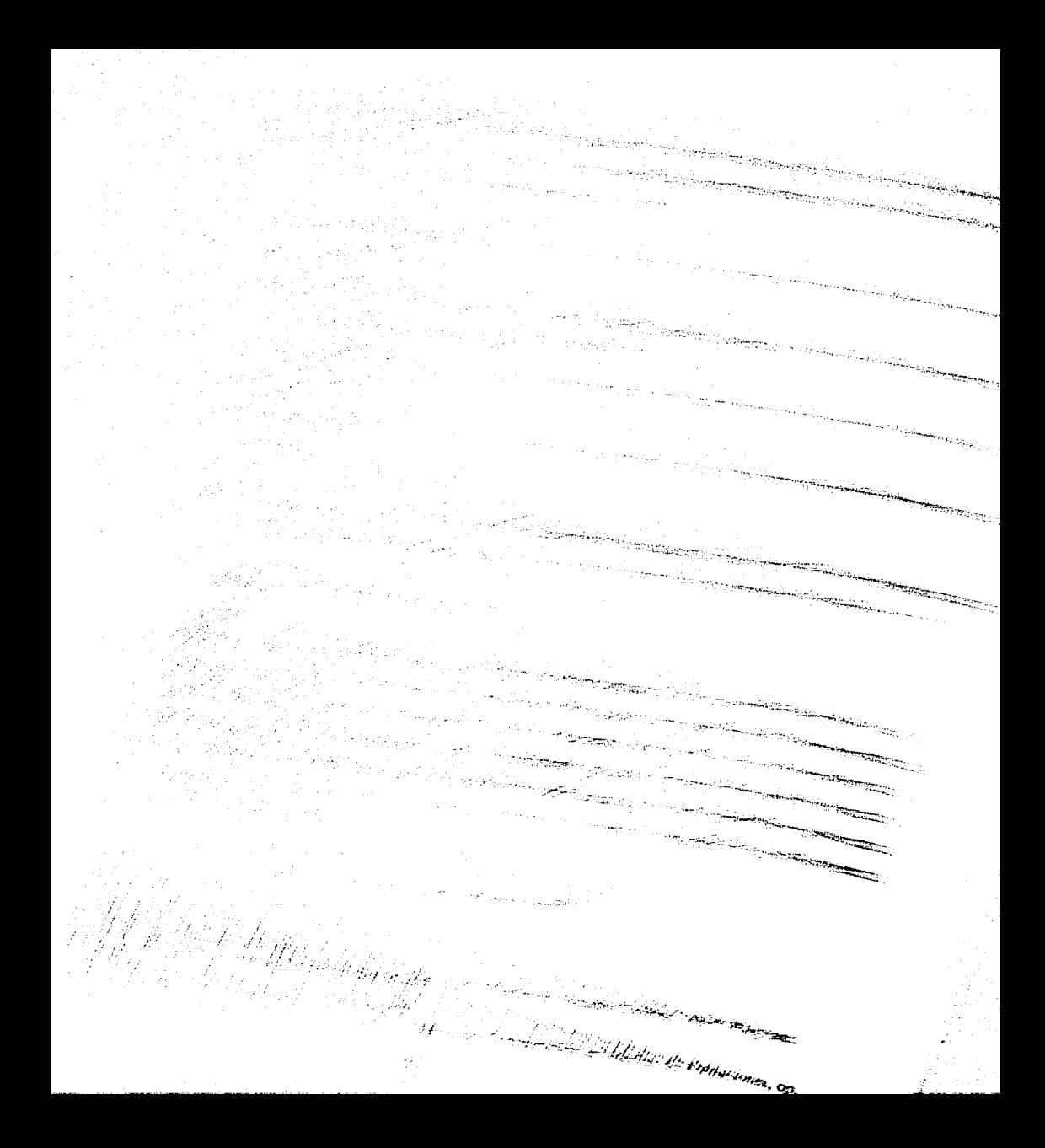

En términos estadísticos se traduce en pruebas de hipótesis en las cuales para comparar que tan "grande" es la F, se usan valores que se puede buscar en tablas de acuerdo al nivel de significancia requerido, así para el caso visto se tiene:

Ho:  $SI = S2$  (nulidad efecto de sexo) vs H1: hay efecto de sexo, rechazar con un riesgo  $\alpha$ Ho si  $Fcs \geq F_{\text{tables}}(g.l.S, g.l.e, l \cdot \alpha)$ 

Ho: Pl=P2 (nulidad efecto de tipo de población) vs Hl: hay efecto de tipo de población, rechazar con un riesgo  $\alpha$  Ho si Fcp>F<sub>tablas</sub>(g.l.P, g.i.e,1- $\alpha$ )

Ho: no hay interacción vs H1: hay efecto de interacción, rechazar con un riesgo  $\alpha$  Ho si  $Fcs>F<sub>tablas</sub>(g.l.SP, g.l.e, l.~\alpha)$ 

En la práctica se usa el nivel crítico<sup>104</sup> o p-level que es el nivel de significancia más bajo en que se rechaza Ho.

De manera similar a como se hizo para dos factores se puede generalizar para cualquier número de factores, pero este tipo de análisis se suelen hacer en paquetes estadísticos.<sup>105</sup>

## 3.4.2 COMPARACIONES MÚLTIPLES

Cuando se rechaza la hipótesis nula dada, surge la pregunta de cuáles niveles de S o P producen el rechazo. En el caso anterior como sexo y tipo de población sólo tienen dos niveles seria inmediato que si se rechaza Ho, por ejemplo para el sexo, entonces la diferencia es entre hombres y mujeres, pero supongamos que se toman grupos de edad y estado civil entonces en este caso habría muchas posibilidades, por ejemplo para estado civil a lo mejor las diferencias en la respuesta son entre solteros y casados y en los demás grupos no hay tales diferencias.

Entonces el tipo de hipótesis que se quieren probar son:<sup>106</sup>

<sup>&</sup>lt;sup>104</sup> Conover, W.J.(1980), "Practical Nonparametric Statistics", 2<sup>ª</sup> edición, Estados Unidos, John Wiley and Sons, p. 80-81<br><sup>105</sup> Vid. C. Montgomery, Douglas, op. cit..p.235-262

<sup>106</sup> Méndez Ramirez, Ignacio (1976), Comunicaciones Técnicas: Comparación en Medias de Poblaciones, op. cit. ,p.22

Ho: Ci=Ci' es decir no hay diferencias en el efecto causado a la respuesta, cuando la persona estaba en el estado civil i-ésimo comparado a cuando pertenecía al ¡· -ésimo vs Hl: si hay diferencias.

Existen gran variedad de estadísticos empleados para probar tal hipótesis<sup>107</sup>, sin embargo aquí se usará el de Tukey. <sup>108</sup>

Para este método se calcula primero el valor absoluto de las diferencias entre los promedios correspondientes a los distintos niveles del factor, en este caso C. En términos más explícitos, por ejemplo para el estado civil casado, que es uno de los promedios mencionados, tal promedio resulta de sumar todos los valores respuesta sobre cada uno de los grupos de edad y sobre todas las repeticiones que van en cada celda correspondiente. En la notación punto ya empicada sería:

# $|Y_{i} - Y_{i}|$

El estadístico utilizado es el llamado diferencia mínima significativa honesta, la cual a un nivel de significancia  $\alpha$  es denotada DMSH  $^{\alpha}$  y se tiene que:

*D'"'S'Hª 1n.,* **=** *q ª* **(t** *•"promedios.por.comparar,g.l.e)* \* ~ ------------ *CMe #repeticiones.por.promedio qª* **(r •#** *promrdios.por.comparar, gl.e)* 

En donde la expresión anterior es el valor en tablas de la estadística de rangos studientizados con un nivel  $\alpha$  y CMe es el cuadrado medio del error, como se definió antes.

Entonces se rechaza la hipótesis nula a un nivel de significancia  $\alpha$  sí:

<sup>&</sup>lt;sup>107</sup> Vid. ibid. p.24-39, también. Day R.W, Quin G.P.(1989) ,Comparison of Treatments after an analysis of variance in ecology" en Ecological Monographs, Estados Unidos.

variance in cology en Ecological Monographical Monographs, estados Unidos. 108 Méndez Ramírez, Ignacio (1976), Comunicaciones Técnicas: Comparación en Medias de Poblaciones, op. cit, p.28-30.

 $|Y_{\cdot}i-Y_{\cdot}i'| > DMSH^{\alpha}$ 

Es decir que si las diferencias entre los promedios en el nivel i y el nivel i' del factor que nos interese son grandes entonces si hay un diferente efecto en la respuesta según el nivel del factor y entonces se rechaza la hipótesis nula.

# 3.5 PRUEBAS NO PARAMÉTRICAS PARA LA COMPROBACIÓN DE LOS SUPUESTOS

#### 3.5.1 PRUEBA DE LILLIEFORS

Es una prueba de bondad de ajuste del tipo Kolmogorov-Smirnov introducida por Lilliefors (1967), designada para datos nominales. 109

Se toma una muestra aleatoria X1,X2, ..., Xn de una distribución desconocida, denotada por F(x) con la finalidad de probar la hipótesis nula de que esta distribución desconocida es de hecho una distribución normal. Es decir, las hipótesis son: 110

Ho: La muestra aleatoria tiene una función de distribución normal (sin importar cuál es su media y su varianza). contra Hl: La función de distribución de las Xi"s no es normal.

Se calcula entonces:<sup>111</sup>

$$
x = \frac{\sum_{i=1}^{n} x_i}{n}
$$
  

$$
s^2 = \frac{\sum_{i=1}^{n} (x_i - x_i)^2}{n - 1}
$$

Donde  $\bar{x}$  es un estimador de la media real  $\mu$  y s es un estimador de  $\sigma$  en la normal  $N(\mu,\sigma^2)$ . Entonces se toma:

$$
Zi=\frac{xi-x}{s}\left(i=1,2,...,n\right)
$$

<sup>109</sup> Conover, W.J.(1980), op. cit., p.357

<sup>&</sup>lt;sup>110</sup> Ibid., p.358<br><sup>111</sup> Ibid.

Lo único que hacemos con lo anterior es estandarizar la muestra. Se obtiene la distribución empírica de la Zi"s llamémosla S(z), que es la fracción de Zi's que son menores o iguales a z para cada  $-\infty \leq \infty$  y que es un estimador de la distribución real  $112$  y también se obtiene la función de distribución de una normal estandarizada  $llamémosla F<sup>*</sup>(z)$ , así la ventaja de estandarizar es que va hav tablas hechas para la normal estandarizada. 113

La estadística de prueba se obtiene de las Zi's en lugar de usar la muestra aleatoria original y es la distancia máxima vertical entre la distribución empírica S(z) y la función de distribución de una normal estándar.

La estadística de prueba es entonces:

$$
T = \sup_z \left| F^*(z) - S(z) \right|
$$

Así sí F\*(z) y S(z) se separan por una distancia muy grande entonces se rechaza que la distribución sea normal, es decir la regla de decisión es rechazar Ho a un nivel de significancia  $\alpha$  sí T excede el cuantil w<sub>i-a</sub> que se da en tablas, que se llaman cuantiles de la prueba de Lilliefors.<sup>114</sup> Estas tablas nos indican los cuantiles de la distribución exacta de T y esta fue obtenida usando computadoras para generar números aleatorios con el fin de obtener estimadores de la distribución exacta de T. <sup>115</sup>

La importancia de esta prueba en este estudio es para verificar los supuestos del modelo de que los residuales se distribuyen como una normal.

#### 3.5.2 PRUEBA DE LEVENE DE IGUALDAD DE VARIANZAS

Puede ser utilizado para estudiar la igualdad de varianzas de r poblaciones y es un estadístico que es robusto contra desviaciones de normalidad que ocurren generalmente

<sup>&</sup>lt;sup>112</sup> Ibid. p.345<br><sup>113</sup> Vid. ibid., tabla A1, p.429.<br><sup>114</sup> Vid. ibid., tabla A15, p.463.

<sup>&</sup>lt;sup>115</sup> Para ver una explicación de cómo se obtiene la verdadera distribución de T vid. ibid. p.361

cuando la varianza no es constante. Como supuesto no requiere que el tamaño de las muestras sean iguales. <sup>116</sup>

Para calcularlo se computan las desviaciones absolutas de las mediciones sobre las medias respectivas, así sí tenemos una medición Yij y la media  $\overline{Y_i}:$ <sup>117</sup>

$$
dij = |Yij - Yi|
$$

Lo anterior se traduce en un modelo factorial de la siguiente manera: recordemos que tenemos tablas con cierta cantidad de celdas, por ejemplo para el caso de sexo y tipo de población (urbana o no urbana) serían cuatro celdas, en este caso la hipótesis de igualdad de varianza quiere decir que la varianza es constante entre las cuatro, pues recordemos que cada celda representa un tratamiento, entonces en este caso las r poblaciones que se quiere saber si tienen varianza constante serían cuatro y entonces la i de las mediciones definidas para el estadístico de Levene correría de 1 a 4 en este caso y en general  $i=1,2,...$ r y la j correría de acuerdo al numero de repeticiones en cada celda, para generalizarlo supongamos que cada celda tiene  $n_i$  repeticiones, entonces  $j=1,2,...$  ni. De lo anterior entonces la media definida es la media correspondiente a cada una de las cuatro celdas.

La prueba de Levene determina si los valores esperados de las desviaciones absolutas de los tratamientos son iguales. Sí las r desviaciones  $\sigma_i^2$  son iguales también lo serán los valores esperados de las desviaciones absolutas. <sup>118</sup>

En la sección anterior se desarrollo el modelo para el caso factorial y las pruebas de hipótesis correspondientes pretendían verificar sí había efecto de alguno de los factores, lo cual en el fondo resulta de la comparación de las medias de los niveles de un factor. En el caso en que el modelo es de un solo criterio de clasificación, por ejemplo si nada más tuviéramos el factor sexo entonces las pruebas de hipótesis para ver sí hay efecto de sexo se traducen en ver si la media µ1 correspondiente a sexo masculino es igual a la media µ2 correspondiente a femenino. Generalizándolo  $H0:µ1=\mu2=\dots$ ur contra Ha: no todas las

<sup>116</sup> Neter, John, Kutner, Michael et. al. (1996) "Applied Linear Statistical Models", Estados Unidos, 4<sup>ª</sup> ed., Me graw Hill, p.766.<br><sup>117</sup> Ibid. p.767.<br><sup>118</sup> Ibid.

medias son iguales. El hecho de que la hipótesis anterior es equivalente a la hipótesis de que los tratamientos sean iguales, es decir  $H0:\tau1=\tau2=\ldots \tau$ r contra H1: no todas los tratamiento son iguales, se debe a que como ya se puntualizó  $\tau i = \mu i$ - $\mu$  (donde  $\mu$  es la media general) y entonces como µ es constante para cada i es cancelada obteniéndose la primer hipótesis señalada.

Toda la observación anterior es debido a que la prueba de Levene es simplemente la prueba F para diferencias de tratamientos pero basado en las desviaciones dij. 119 Entonces las fórmulas que se emplean para la misma son muy parecidas a las que ya se proporcionaron para la ANOV A en el caso factorial, e incluso más simples puesto que es para un diseño de solo criterio de clasificación.

Nuevamente la fórmulas serían obtenidas al hacer un modelo de regresión múltiple para una matriz que resulta de reparametrizar el modelo de diseño de experimentos.<sup>120</sup>

Sea n. el total de observaciones es decir:

$$
n=\sum_{i=1}^r ni
$$

Y se tiene que:

$$
F^* = \frac{CMt}{Cme}
$$

En donde:

CMt= Cuadrado medio de tratamientos (Varianza entre los tratamientos). CMe= Varianza de la fluctuación aleatoria.

<sup>&</sup>lt;sup>119</sup> Ibid.<br><sup>120</sup> Vid. Méndez Ramírez,. Ignacio (1976), Comunicaciones Técnicas: Comparación en Medias de Poblaciones, Serie Azul: Monografías, Vol. 3, p. 4-9 y Novales, Alfonso (1993)"Econometría", 2ª edición, Me Graw Hill, Cap.  $3 \times 4$  p. 53-160.

$$
CMt = \frac{SCt}{r-1}
$$
  
\n
$$
SCt = \sum_{i} \frac{di^{2}}{ni} - \frac{d^{2}}{ni} - \frac{d^{2}}{ni} - \
$$

Si se observa estas fórmulas son casi iguales a las del diseño factorial salvo por el nombre de la variable y que las sumas no corren sobre tres índices.

Entonces sí los términos tienen varianza constante y el tamaño de las muestras no es extremadamente pequeflo F\* sigue un distribución F con r-1 y n.-r grados de libertad, entonces grandes valores de F\* indican que los términos de error no tienen varianza constante, es decir rechazar Ho:  $\sigma_1^2 = \sigma_2^2 = ... = \sigma_r^2$  vs H1: no todas las varianzas entre las poblaciones son iguales, con un riesgo  $\alpha$  Ho si F<sup>\*</sup>>F<sub>tablas</sub><sup>(r-1,n.-r,1- $\alpha$ )</sup>.

# **CAPÍTULO** IV. **TABLAS Y RESULTADOS PREVIOS A LA APLICACIÓN DEL MODELO**

Ya definidas las técnicas que se van a utilizar para analizar los datos, se capturan los datos necesarios en SPSS 8.0, es decir los registros de cada defunción con su respectivo municipio, tipo de localidad, sexo, grupo de edad y estado civil y se puede proceder a analizar la información tanto gráficamente como por medio de tablas.

Se usa la información de las defunciones debidas a enfermedades cerebrovasculares para 1995 en el Estado de Morelos, tal información usa claves por lo cual se debe de decodificar y etiquetar las variables correspondientes de acuerdo a los códigos proporcionados. Se hicieron modificaciones (Sección 3.2).

Las tablas que se obtienen son tablas cruzadas en las que se colocan los factores que se quieran analizar, por ejemplo si se quisieran analizar las defunciones con respecto al sexo y al tipo de localidad entonces cada celda representará el numero de defunciones por sexo, tipo de localidad y el municipio respectivo, resultado que al dividirlo entre la población total del municipio del sexo correspondiente nos proporcionará el porcentaje de defunciones de población que pertenece a una comunidad urbana (o no urbana) según sexo por municipio.

Desde el enfoque de diseño de experimentos el tipo de análisis que se va a efectuar es el de un diseño de experimentos factorial 2x2, completamente al azar con 33 repeticiones en cada celda; los factores serian el sexo, con niveles masculino y femenino, y el otro factor es la localidad cuyos niveles serian no urbana y urbana, además cada medición del porcentaje de defunciones por municipio en algún nivel de cada factor viene siendo una repetición y debido a que hay 33 municipios, habria 33 repeticiones. Así, por ejemplo sí se tiene sexo masculino y localidad no urbana para cada municipio se debe de ver el porcentaje de defunciones de hombres en estas localidades, lo cual tiene sentido incluso para municipios que desde un punto de vista general pueden ser urbanos como por ejemplo Cuernavaca, ya que incluso dentro del mismo hay localidades no urbanas.

Para el análisis es indispensable considerar los ceros que aparezcan pues estos ceros influyen en la variablilidad que se vaya a tener, es decir hay que asignar cero a la proporción de defunciones cuando no las haya y así se tendrian 33 repeticiones en cada celda.

Se obtendrían entonces tablas (Cuadro 7) que indican la proporción de defunciones según los factores elegidos, en las cuales los municipios en los que no hay defunciones en ningún nivel del tipo de sexo no aparecen, pues para ambos niveles, el valor de la proporción sería cero; sin embargo, al hacer el análisis estadístico en SPSS estos valores si fueron considerados, como ya se mencionó.

Las dos columnas después del municipio representan la cantidad de defunciones por cada mil habitantes, por ejemplo en Cuautla en localidades urbanas en el caso de mujeres hay 0.325 muertes por enfermedades cerebrovasculares por cada mil mujeres que habitan Cuautla y en localidades no urbanas mueren 0.014 mujeres de cada mil mujeres que habitan Cuautla.

Esta opción para analizar el tipo de localidad y el sexo puede ser cambiada de tal manera que se clasifiquen los municipios en no urbanos y urbanos de manera excluyente, por lo cual un municipio sea o no sea urbano y viceversa, sin embargo el problema con esta opción es que el número de repeticiones en cada celda no va a ser el mismo, es decir es un caso desbalanceado, ya que puede que 13 municipios sean urbanos y el resto no, con lo cual el número de repeticiones en cada celda cambia, por ello se optó por hacerlo de la forma ya descrita anteriormente.
|                           |                      | Proporción respecto |                        |                            | Proporción respecto    |        |
|---------------------------|----------------------|---------------------|------------------------|----------------------------|------------------------|--------|
|                           |                      |                     | al municipio(cada mil) |                            | al municipio(cada mil) |        |
| <b>POBRURUR Municipio</b> |                      | masculino femenino  |                        |                            | Masculino femenino     |        |
| No urbana                 | Amacuzac             | 0.129               |                        | 0.124 Tepalcingo           | 0.257                  | 0.258  |
|                           | Atlatlahucan         | 0.000               |                        | 0.317 Tepoztlán            | 0.3001                 | 0.076  |
|                           | Axochiapan           | 0.140               |                        | 0.274 Tetecala             | 0.580                  | 0.000  |
|                           | Ayala                | 0.189               |                        | 0.030 Tetela del Volcán    | 0.382                  | 0.256  |
|                           | Coatlán del Río      | 0.218               |                        | 0.644 Tlainepantia         | 0.406                  | 0.403  |
|                           | Cuautla              | 0.015               |                        | 0.014 Tlaltizapán          | 0.140                  | 0.137  |
|                           | Cuernavaca           | 0.000               |                        | 0.014 Tlalquiltenango      | 1.217                  | 0.806  |
|                           | Emiliano Zapata      | 0.041               |                        | 0.040 Tlayacapán           | 0.503                  | 0.169  |
|                           | Huitzilac            | 0.295               |                        | 0.000 Totolapan            | 0.243                  | 0.000  |
|                           | Jantetelco           | 0.310               |                        | 0.000 Xochitepec           | 0.148                  | 0.147  |
|                           | Jiutepec             | 0.041               |                        | 0.026 Yautepec             | 0.026                  | 0.100  |
|                           | Jojutla              | 0.158               |                        | 0.113 Yecapixtla           | 0.060                  | 0.178  |
|                           | Jonacatepec          | 0.310               |                        | 0.597 Zacatepec de Hidalgo | 0.126                  | 0.059  |
|                           | Mazatepec            | 0.498               |                        | 0.246 Zacualpán de Amilpas | 0.000                  | 0.265  |
|                           | Miacatlán            | 0.358               |                        | 0.269 Temoac               | 0.023                  | 0.0001 |
|                           | Ocultuco             | 0.410               | 0.692                  |                            |                        |        |
|                           | Puente de Ixtla      | 0.040               | 0.077                  |                            |                        |        |
|                           | Temixco              | 0.000               | 0.022                  |                            |                        |        |
| Urbana                    | Cuautla              | 0.306               | 0.325                  |                            |                        |        |
|                           | Cuernacyaca          | 0.539               | 0.881                  |                            |                        |        |
|                           | Emiliano Zapata      | 0.081               | 0.119                  |                            |                        |        |
|                           | Jiutepec             | 0.177               | 0.182                  |                            |                        |        |
|                           | Jojutla              | 0.079               | 0.113                  |                            |                        |        |
|                           | Puente de Ixtla      | 0.199               | 0.116                  |                            |                        |        |
|                           | Temixco              | 0.209               | 0.178                  |                            |                        |        |
|                           | Tlalquiltenango      | 0.811               | 0.806                  |                            |                        |        |
|                           | Yautepec             | 0.179               | 0.125                  |                            |                        |        |
|                           | Zacatepec de Hidalgo | 0.503               | 0.238                  |                            |                        |        |

Cuadro 7: Proporción de defunciones por municipio según sexo y tipo de comunidad.

Así como se llevó a cabo el análisis en el que los factores son sexo y tipo de localidad, se efectúan análisis para sexo y escolaridad (Cuadro 8) y también para sexo y estado civil (Cuadro 9).

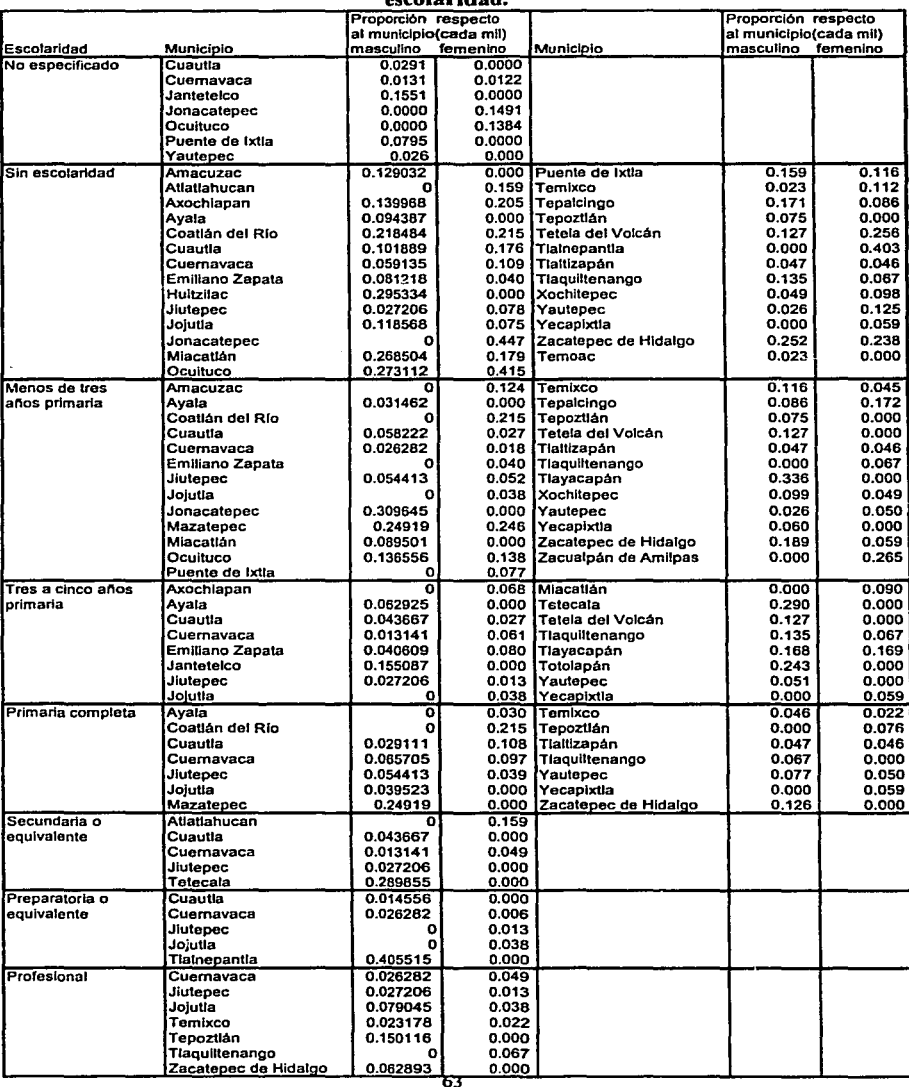

### Cuadro S:Proporción de defunciones por municipio según sexo y grado de escolaridad

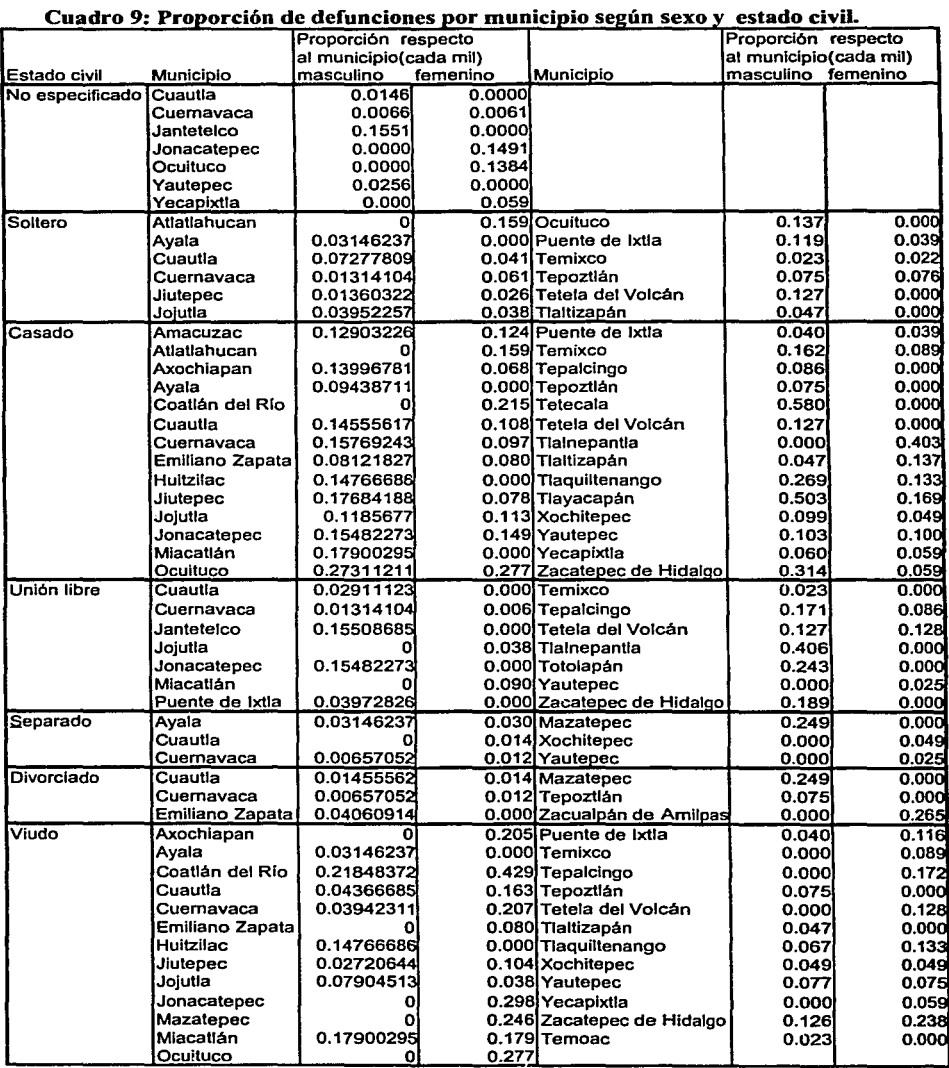

Por último al relacionar el sexo con la edad, se tiene una modificación y se debe a que se cuenta con información más específica de la cantidad de población en cada municipio en cada uno de los grupos de edad pudiendo obtener la proporción de defunciones en un municipio en un grupo de edad para un sexo especifico, es decir las tasas especificas de mortalidad debido a enfermedades cerebrovasculares. Si por ejemplo en el caso de estado civil para cada municipio, se hubiera obtenido la información de cuanta gente es casada, soltera, viuda, etc. las proporciones hubiesen sido como en este caso.

Las tablas y proporciones para grandes grupos de edad (Cuadro 10) y para los grupos ya definidos en la sección 3.2 (Cuadro 11) se presentan a continuación. Lo que los valores nos están indicando por ejemplo en el caso de Atlatlahuacán es que 0.3315 mujeres en el grupo 15-64 años mueren de cada mil mujeres que en 1995 están entre las edades 15 a 64 en ese municipio y de forma similar para cada grupo de edad.

# CuadrolO: Tasas especificas de defunción por municipio según grandes grupos de edad y sexo.

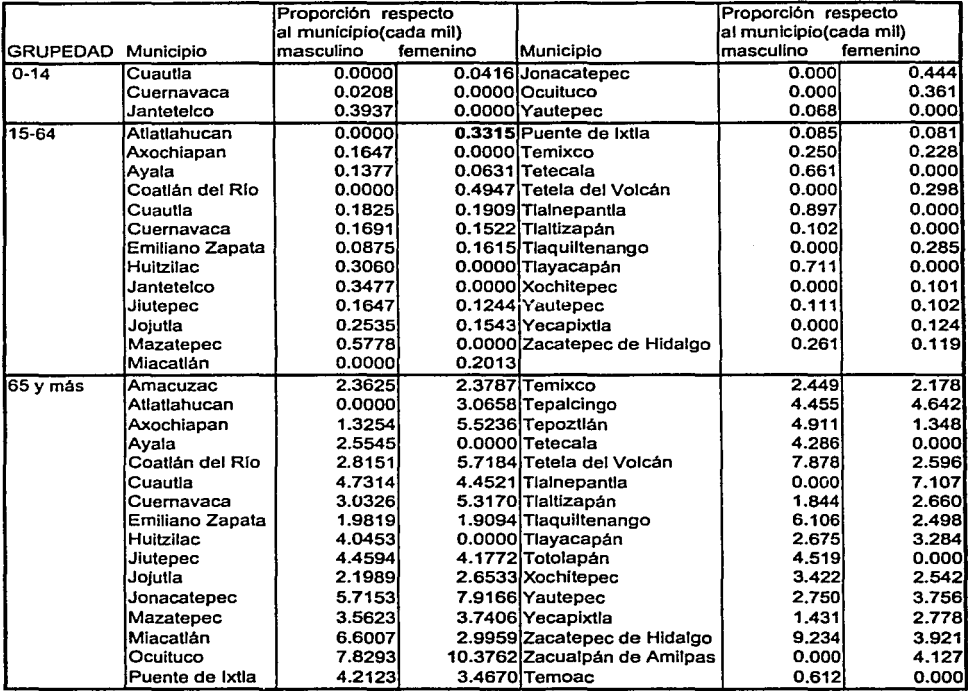

66

### Cuadro11: Tasas específicas de defunción por municipio según grupos de edad y  $sexa$ .

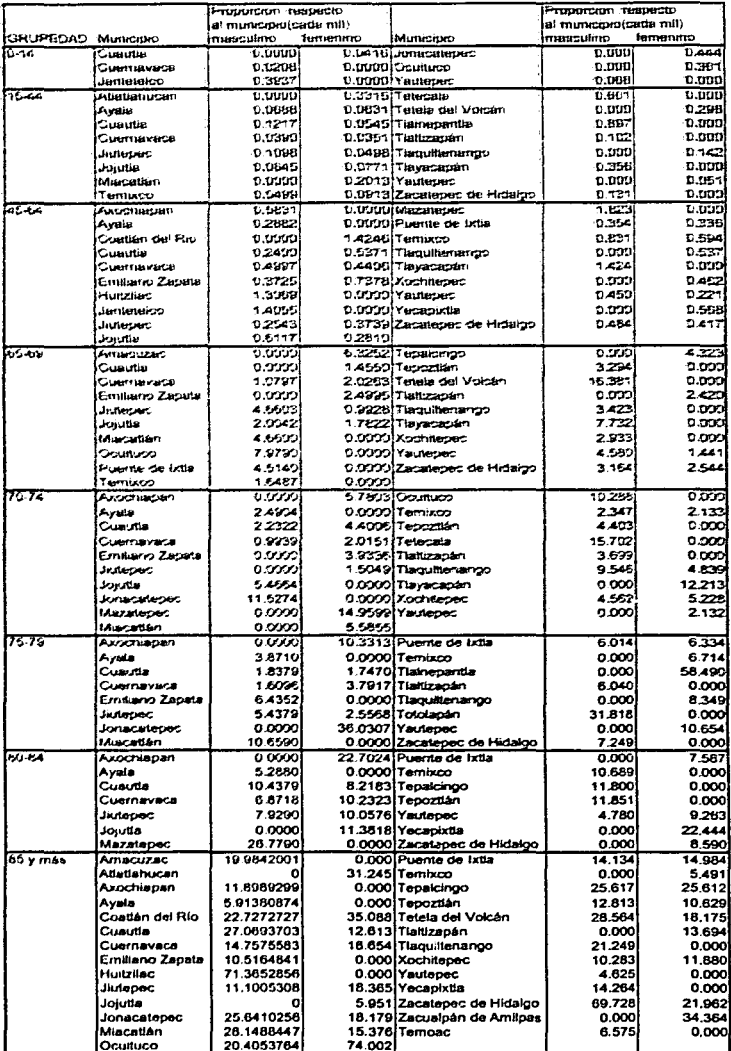

Al observar la información referente a las defunciones se tiene que la mayor cantidad de las defunciones ocurren en el municipio de Cuemavaca (Gráfico 3), sobrepasando el número de mujeres difuntas en casi 30 al número de hombres. En segundo lugar seguiría el municipio de Cuautla, en el cual la cantidad de defunciones del sexo masculino es casi igual a las del sexo femenino. En tercer lugar se encuentra el municipio de Jiutepec. Entonces se observa que los municipios urbanos son los que presentan mayor cantidad de defunciones.

Las gráficas están en valores absolutos (cantidad de defunciones) , pues no están en términos de los porcentajes, en cuyo caso se distinguen diferencias entre un municipio más poblado que otro, entonces en este caso en valores absolutos parecería que en las zonas urbanas hay mayor cantidad de defunciones por enfermedades cerebrovasculares (Gráfico 4). Esto coincide con las conclusiones anteriores, de que los municipios urbanos como Cuernavaca y Cuautla son los que presentan una mayor cantidad de defunciones. Se tiene que la cantidad del sexo masculino en las zonas urbanas es de un poco menos del doble que en las zonas no urbanas, en caso de las mujeres la diferencia es de un poco más del doble. También se tiene que la muerte por esta causa es mayor entre las mujeres en zonas urbanas que entre los hombres.

Según grandes grupos de edad (Gráfico 5), la cantidad de defunciones por enfermedades cerebrovasculares en niños (0-14 años) es casi nula. El grupo de 65 y más años es en el que presenta mayor cantidad de defunciones, aproximadamente el doble de las del grupo de 15 a 64 años de edad y además la diferencia en la cantidad de defunciones por sexo no es muy notable, apenas de 20 defunciones más para mujeres en el grupo de 65 y más años.

El estado civil (Gráfico 6) más común de aquellos que mueren por enfermedades cerebrovasculares es casado o viudo, lo cual se debe a que la mayoría de las personas que mueren por esta enfermedad son los mayores de 65 años. Se observa además que la cantidad de defunciones en hombres casados excede en casi 40 unidades a la cantidad de mujeres y en el caso de estado civil viudez ocurre lo opuesto, ya que las mujeres son las que mueren más, con un poco más del doble de diferencia respecto a los hombres.

En lo referente a nivel educativo (Gráfico 7) la mayor cantidad de defunciones ocurre cuando el individuo no tenía escolaridad, seguido por cuando tenía menos de tres años de primaria y primaria completa. En este caso las diferencias entre hombres y mujeres no son muy notables.

Por último con respecto a los grupos de edad más desagregados (Gráfico 8) se observa que hay muchas más defunciones en los últimos grupos, sobre todo en 85 y más que supera en mucho a los demás grupos.

Sin embargo, estos resultados solo nos brindan una primera impresión la cual puede cambiar al considerar la cantidad de habitantes en los municipios, es decir al tomar la proporción de defunciones por municipio.

Una vez que se tienen todas las tablas anteriores, usando el SPSS se pueden acomodar los datos para llevar a cabo el diseño de tratamientos factorial, recordando que como en cada celda del diseño se tienen 33 repeticiones (33 municipios), se rellenan con ceros aquellos municipios que no tengan ninguna defunción.

Se debe recordar que hay ciertas hipótesis que tiene un diseño de experimentos como son la distribución normal de los errores y la varianza constante de los mismos. Estas hipótesis deben ser comprobadas para saber si es conveniente o no hacer transformaciones a la variable dependiente con el fin de mejorar el modelo.<sup>121</sup>

<sup>121</sup> C. Montgomery, Douglas (1996), op. cit., p.79-93

Gráfico J:Defunciones por municipio según sexo (1995).

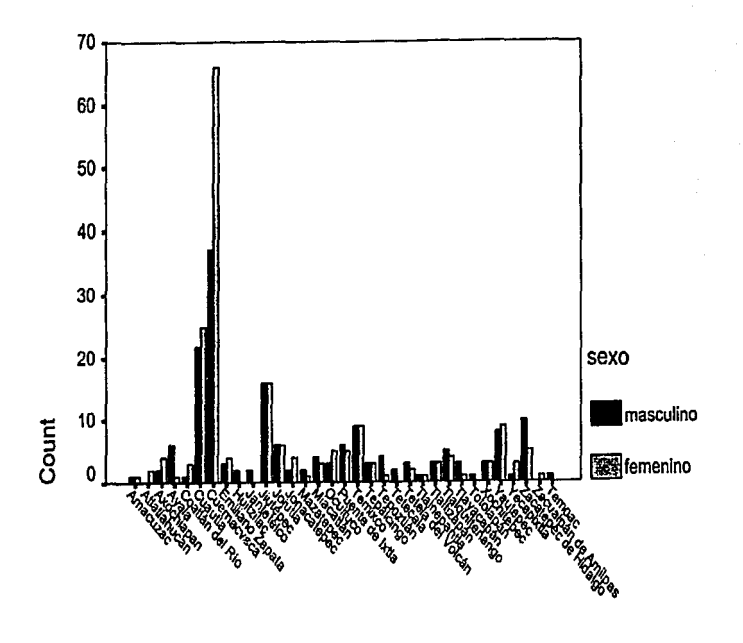

municipio

Fuente: Secretaria de Salud, Base de datos de la cantidad de defunciones por enfermedades cerebrovasculares, 1995

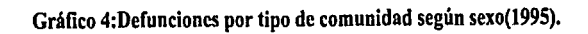

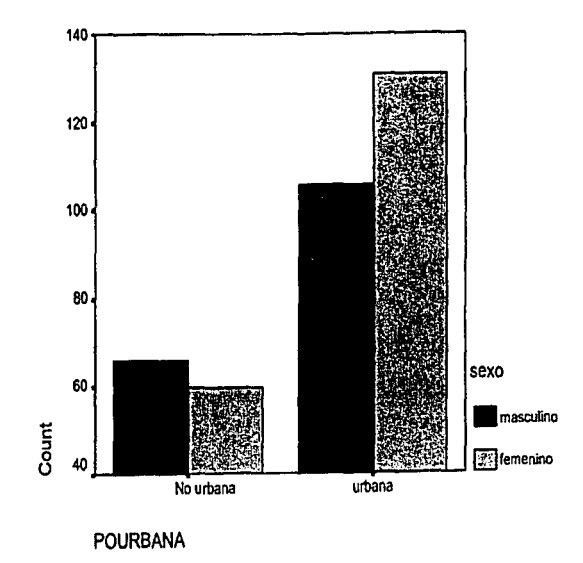

Fuente: Secretaría de Salud, Base de datos de la cantidad de defunciones por enfermedades cerebrovasculares, 1995

Gráfico 5: Defunciones por grandes grupos de edad según sexo (1995).

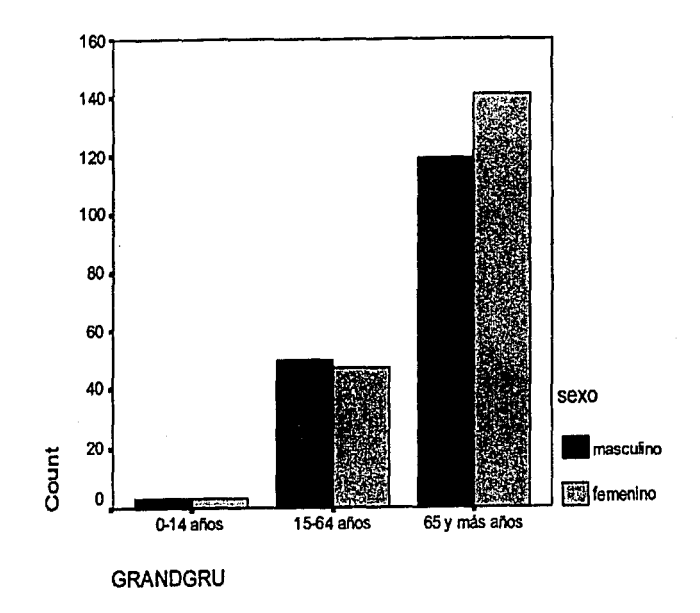

Fuente: Secretaria de Salud, Base de datos de la cantidad de defunciones por enfermedades cerebrovasculares, 1995

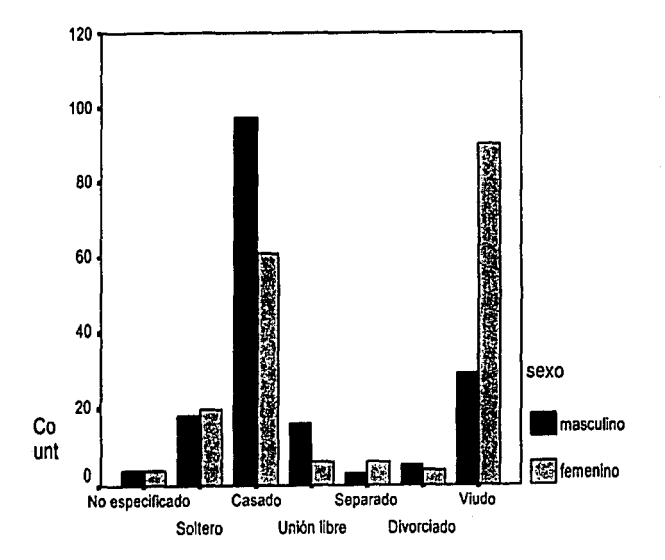

Gráfico 6:Defunciones por estado civil según sexo (1995).

### EDOCIVIL

Fuente: Secretaría de Salud, Base de datos de la cantidad de defunciones por enfermedades cerebrovasculares, 1995

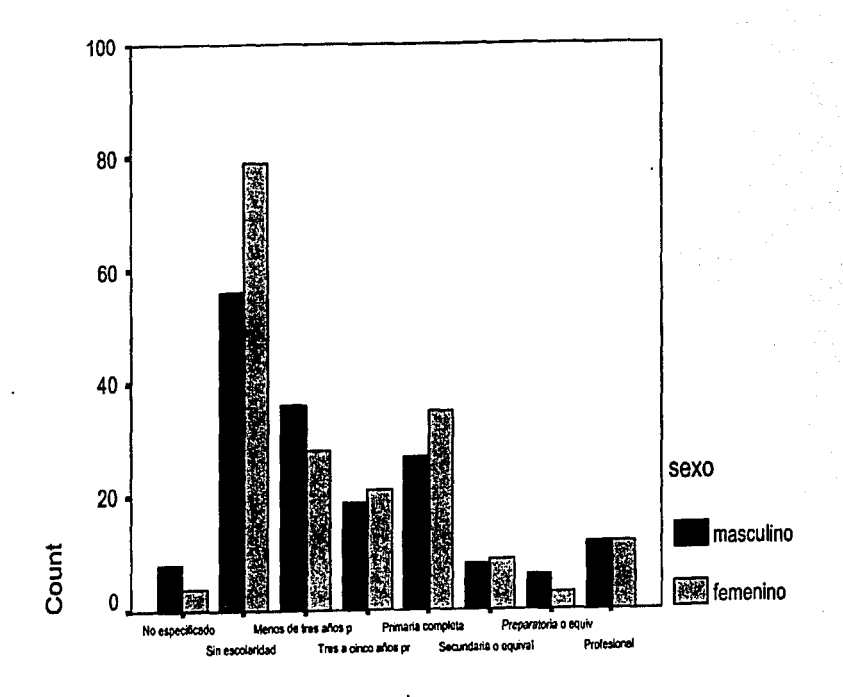

# Gráfico 7: Defunciones por nivel educativo según sexo (1995).

escolar

Fuente: Secretaría de Salud, Base de datos de la cantidad de defunciones por enfermedades cerebrovasculares, 1995

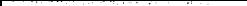

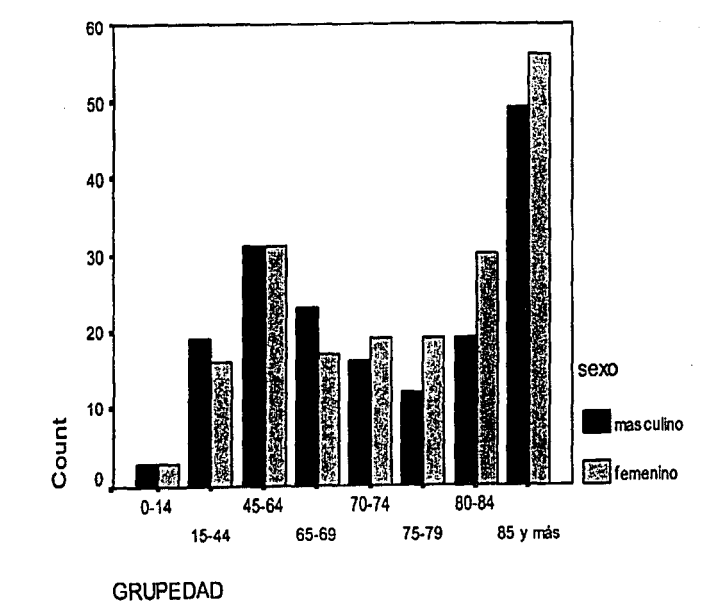

Gráfico 8: Defunciones por grupos de edad según sexo (1995).

Fuente: Secretaria de Salud, Base de datos de la cantidad de defunciones por enfennedades cerebrovasculares, 1995

### CAPÍTULO V. RESULTADOS

Dependent Variable: PORC

### 5.1 RESULTADOS PARA LOS FACTORES SEXO Y EDAD

En primer lugar se analiza si efectivamente a partir de los 65 años es cuando hay más riesgo de morir por enfermedades cerebrovasculares, para ello utilizando la información por grandes grupos, se van a tomar como factores el sexo y el grupo de edad y se tiene la ANOVA (Cuadro 12) en la cual el factor sexo está representado como SEXO y los grupos de edad como GRUPEDAD y la variable dependiente está representada como PORC.

Se observa que el coeficiente de determinación  $R^2$  nos indica que el 56.6% de la variabilidad se explica por el modelo, ya que  $R^2$ =SC modelo/ SC ta en donde SC modelo= SC grupo de edad + SC sexo + SC sexo\*grupo de edad, tal y como se definieron en la sección 3.4, por otra parte la SC ta = SC modelo + SC error, es por ello que la  $\mathbb{R}^2$  mide el porcentaje de variabilidad pues nos indica cuánto explica el modelo del total que incluye el error  $^{122}$ 

|                        | Type III             |     |         |         |      |
|------------------------|----------------------|-----|---------|---------|------|
|                        | Sum of               |     | Mean    |         |      |
| Source                 | Squares              | df  | Souare  | F       | Sig. |
| <b>Corrected Model</b> | 473.001 <sup>a</sup> | 5   | 94.600  | 50.029  | .000 |
| Intercept              | 269.816              |     | 269.816 | 142.691 | .000 |
| <b>GRUPEDAD</b>        | 472.207              | 2   | 236.104 | 124.862 | .000 |
| <b>SEXO</b>            | .388                 |     | .388    | .205    | .651 |
| GRUPEDAD * SEXO        | .406                 | 2   | .203    | .107    | .898 |
| Error                  | 363.056              | 192 | 1.891   |         |      |
| Total                  | 1105.873             | 198 |         |         |      |
| <b>Corrected Total</b> | 836.057              | 197 |         |         |      |

Cuadro 12: ANOVA para el caso de los factores sexo y grandes grupos de edad

a. R Squared = .566 (Adjusted R Squared = .554)

Sin embargo, hay que considerar las hipótesis de normalidad y de varianza constante, para este último caso se usa el llamado estadístico de Levene (Cuadro 13). Se observa que el

<sup>122</sup> Ibid. p. 253, para una explicación del cálculo exacto y significado del coeficiente de determinación.

nivel crítico es cercano a cero, entonces en general rechazo la hipótesis nula de que la varianza sea constante.

### Cuadro13: Prueba de Levene para igualdad de varianzas para el caso de los factores sexo y grandes grupos de edad.

Dependent Variable: PORC

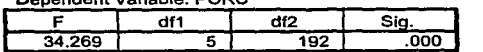

Tests the null hypothesis that the error variance of the dependent variable is equal across groups.

a. Design: Intercept+GRUPEDAD+SEXO+GRUPEDAD \* **SEXO** 

En lo referente a la propiedad de normalidad se usa la estadística de Lilliefors para ver si la distribución de los residuales es normal, es decir que a partir de los residuales del modelo de diseño de experimentos factorial se hace una prueba no paramétrica, la cual ya fue descrita.

Sin embargo, la hipótesis de normalidad se puede revisar también graficando un histograma de los residuales. Sí la hipótesis de normalidad  $N(0,\sigma^2)$  es satisfecha la gráfica se parecería a la de una muestra proveniente de una normal centrada en cero. Sin embargo con muestras pequeñas, ocurre una fluctuación, entonces una falta de a apariencia a la distribución normal no necesariamente implica una violación de los supuestos. Un procedimiento que se utiliza entonces es utilizar una gráfica normal de los residuales. Sí la distribución del error es normal, esta gráfica deberá parecer una recta.<sup>123</sup> Existen varias formas para construir esta gráfica normal por ejemplo en un eje se grafican les residuales  $\varepsilon_{ijk}$  contra la probabilidad acumulada suponiendo normalidad, para obtener esta probabilidad se ordenan los residuales de menor a mayor, se calculan los valores de la probabilidad acumulada suponiendo normalidad (llamémoslo  $P_k$ ) para ello hay fórmulas que se han obtenido para estimar la probabilidad de una normal  $124$ .

En donde:

$$
P_k = \frac{i - 0.375}{n + 0.25}
$$

<sup>&</sup>lt;sup>123</sup> Ibid., p. 79-81.

<sup>124</sup> W. Cobb, George (1998), "Introduction to design and analysis of experiments", Nueva York, ed. Springer. p. 533.

i= Rango del residual, es decir el lugar que ocupa el residual en el conjunto de todos los residuales.

n= Cantidad de residuales.

SPSS lo que grafica es esta distribución esperada contra la distribución observada, es decir la distribución que realmente tienen los residuales, obviamente si los puntos coincidieran con la recta de 45° lo que estaría indicando es que la distribución de los residuales coincide con la distribución normal, por lo que se cumpliría la hipótesis de normalidad, en cuyo caso se dice que el análisis de varianza es robusto al supuesto de normalidad. Desviaciones de la normalidad usualmente causan que el nivel de significancia y el poder de la ANOVA reales varíen ligeramente de los valores que se hayan obtenido, con un poder generalmente menor. Un modelo de efectos aleatorios (que no es este caso) se vería más severamente afectado por la falta de normalidad. 125

La estadística de Lilliefors (Cuadro 14) toma el valor de 0.275, SPSS forma la distribución muestra) de la estadística de prueba y la estandariza, obteniendo el valor estandarizado para la estadística de prueba llamado Z. A partir de este valor se realizan los cálculos sobre las probabilidades, estudiando la distribución de Z al construir el modelo de probabilidad asociado o bien la distribución asintótica correspondiente. El valor que se suministra es la probabilidad de que se obtengan valores iguales o superiores a la Zi obtenida, valor que se denomina probabilidad extrema y es lo que en la tabla está representado como Asymp. Sig.<sup>126</sup> En este caso al ser 0.000 en general se rechaza la hipótesis nula de que haya normalidad, pues la probabilidad de que la distribución observada pertenezca a una normal es muy baja. Otra manera de ver si se rechaza o no la hipótesis de normalidad para un nivel de significancia dado es ver las tablas correspondientes para obtener el cuantil, en este caso para una  $N= 198$  y un  $\alpha=0.05$  se obtiene que el valor es 0.0629 y como 0.275>0.0629 se rechaza la hipótesis de normalidad. Por otra parte, en el gráfico normal (Gráfico 9) los puntos se encuentran lejos de la recta.

 $123$  Ibid. p.82.

|                                  |                | Standardized<br><b>Residual for</b><br>PORC |
|----------------------------------|----------------|---------------------------------------------|
| Ñ                                |                | 198                                         |
| Normal Parameters <sup>a,b</sup> | Mean           | 1.528E-09                                   |
|                                  | Std. Deviation | .9872                                       |
| <b>Most Extreme</b>              | Absolute       | .275                                        |
| Differences                      | Positive       | .257                                        |
|                                  | Negative       | $-275$                                      |
| z                                |                | 3.875                                       |
| Asymp. Sig. (2-tailed)           |                | .000                                        |

Cuadro 14: Prueba de Lilliefors para el caso de los factores sexo y grupos de edad.

a. Test distribution is Normal.

b. Calculated from data.

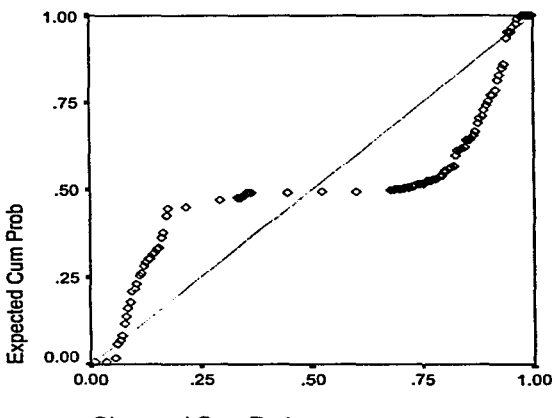

Gráfica 9: Gráfica Normal para PORC

Observed Cum Prob

79

DE LA BIBLIOTECA

<sup>&</sup>lt;sup>126</sup> Manzano, Vincent (1997) "Inferencia Estadística, aplicaciones en SPSS/Pc+", México, Computec, p-73-77 y p. 148-149 **ESTA TESIS NO SALE** 

Solomon Constant on a special model of the Constantine of the construction of the Constantine of the Constantine http://www.com/partners.com/2012/2012/2012/2012 / كالتصوير للإم السلطينية النطخة المتجعفة المتحفظة المتخدمة ليعتقطينية المنظفين and a share is an extra form and material control to the company of the same الصعلعات للعليك فالمقابل فالمصوفين

#### الرواد والصيغية والصور

The Constitution of the property of the constant complete the constitution of : and the construction of the construction of the construction of the construction of the constant of the constant of the constant of the constant of the constant of the constant of the constant of the constant of the con STREET CONFIDENTIAL AND MANAGEMENT OF ARRESTS AND CONFIDENCE OF ACTION OF CONFIDENTIAL and the construction of the constant of the resident for shift in the company that CONTRACTORS AND ACTION IS AN INTERFERING TO CONTRACT THE CONTRACT OF THE CONTRACTORS. of the constant of the state of the state of the constanting and the constant of the constants. لطل COLLINE S : Spieler State State State State State State State State State State State State State State State State State State State State State State State State State State State State State State State State State e production ( ) بالمستوتان المستوتان المستوان المستوافين المتواطئ المستوري المستوري المستوري المستوري المستوري المستوري المستوري المستوري

.<br>از افزاری است.<br>از افزاری است.

COM المستقبل المقدر Comment Bank المساورة المحالية المستقبل المستقبل المستقبل المستقبل المستقبل المستقبل المستقبل المستقبل كمالمنديقين

their modelly generally a Austrial Country (5), on is such is vertisitie meanings distributions was representable como hivigr. La continuación del modelo ha anmemado وكرفي لوكارا الدرا الماء ويتمالين والمام ليندكا ويدينهم والمحافظ

197 Hitel: A: B9, ar fampanen algunaa teanstromisciones según la distribución de los datos.<br>Di Hitel

### Cuadro 15: **ANOVA** para la respuesta transfonnada para los factores sexo y grandes grupos de edad.

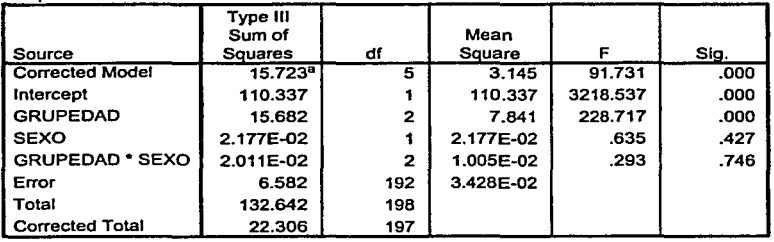

Dependen! Variable· INVP

a. R Squared = .705 (Adjusted R Squared = .697)

Nuevamente se comprueba la hipótesis de varianza constante y se rechaza usando el estadístico de Lcvenc (Cuadro 16). Sin embargo, gráficamente se puede hacer este análisis al graficar los residuales contra los valores predecidos (es decir los valores que toma la respuesta bajo el modelo) y los observados. Estos gráficos no deben tener patrones obvios.

Muchas veces se puede observar la falta de varianza constante cuando los residuales se hacen más grandes a medida que la variable respuesta se hace más grande o al revés cuando los residuales son más pequeños cuando el valor de la respuesta es menor. En este caso en la gráfica se presentan estructuras de tipo triangular o de "megáfono". La varianza no constante también se presenta en los casos en donde los datos siguen una distribución no normal o sesgada ya que en este caso la varianza tiende a estar en función de la media.<sup>129</sup>

Si la suposición de homogeneidad de varianzas es violada la ANOVA y la prueba  $F$ correspondientes se ven poco afectadas cuando se trata de un modelo de efectos fijos (como en nuestro caso) ya que en casos desbalanceados el problema se vuelve más serio.<sup>130</sup>

Así al hacer este análisis gráfico (Gráfica 10) no se observan tantas irregularidades, en el sentido de que no se forman picos o triángulos que serian un indicativo de que no es

<sup>129</sup> Ibid. p.84.

<sup>&</sup>lt;sup>130</sup> Ibid. p.85.

constante la varianza. A continuación se presenta la Prueba de Levene y el gráfico para verificar varianza homogénea.

### Cuadro16: Prueba de Levene para Igualdad de varianzas para la respuesta transformada en el caso de los factores sexo y grandes grupos de edad.

Dependen! Variable: INVP

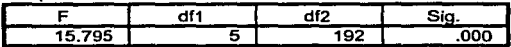

Tests the null hypothesis that the error variance of the dependent variable is equal across groups.

Gráfica 10: Gráfica para verificar varianza cte para INVP

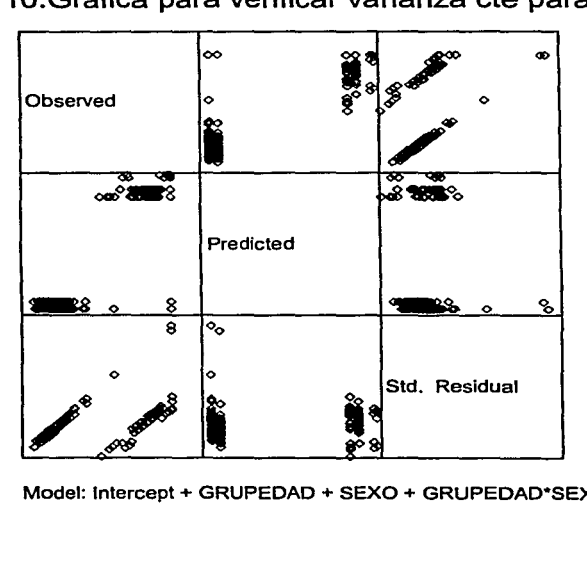

Modal: lntercept + GRUPEDAD + SEXO + GRUPEDAD\*SEXO

a. Design: lntercept+GRUPEDAD+SEXO+GRUPEDAD \* SEXO

En el caso de la propiedad de normalidad usando la estadística de Lilliefors (Cuadro 17) se sigue rechazando, sin embargo gráficamente de manera evidente se acerca bastante a la recta de 45° (Gráfica 11).

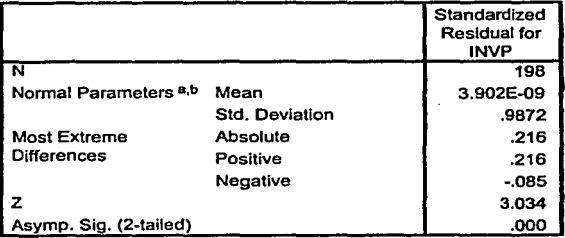

Cuadro 17: Prueba de Lllllefors para la variable INVP.

a. Test distribution is Normal.

b. Calculated from data.

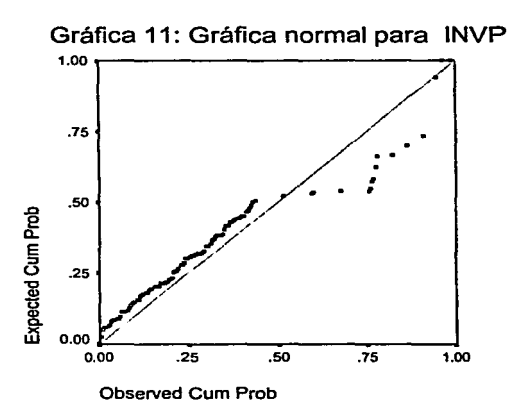

## Una vez que se ha mejorado el modelo, se pueden concluir varias cosas: la ANOV A indica que el nivel critico para el grupo de edad es de cero, por lo cual se rechaza en general la nulidad de efecto de edad, es decir hay efecto de edad, sin embargo en lo que se refiere a sexo y a la interacción entre sexo y edad los niveles críticos son altos indicando que en general no se rechaza la nulidad de efecto de sexo y de interacción, es decir no hay

efecto del sexo y de interacción en la respuesta, entonces lo que hasta el momento se observa es que efectivamente la edad influye en la respuesta.

Sin embargo, para ver el porqué de este rechazo en el sentido de en que grupos de edad hay diferencias y cómo son tales diferencias, se utilizan las comparaciones múltiples (Cuadro 18). Se observa que en general hay diferencias de efecto en la cantidad de defunciones entre cada grupo de edad, pues observando los niveles críticos (considerando un  $\alpha$ =0.05) se rechaza la hipótesis nula de que no hay diferencias. La segunda columna indica el valor estimado de tales diferencias en las medias, sin embargo hay que considerar que este valor estimado es de la variable transformada que es el inverso del porcentaje, por tanto por ejemplo en la diferencia de las medias entre los individuos del grupo 15-64 años de edad con los de 65 y más es un valor positivo por lo cual parecería que el grupo 15-64 presenta mayor cantidad de defunciones, pero considerando la transformación en realidad es al revés, es decir el grupo de 65 y más años de edad tiene mayor cantidad de defunciones.

Cuadro 18: Comparaciones Múltlples para el factor grandes grupos de edad.

Dependen! Variable: INVP

**Tukey HSD** 

|              |              | Mean           |            |      | 95% Confidence Interval |              |
|--------------|--------------|----------------|------------|------|-------------------------|--------------|
|              |              | Difference     |            |      | Lower                   | Upper        |
| (I) GRUPEDAD | (J) GRUPEDAD | ルリ             | Std. Error | Sig. | Bound                   | Bound        |
| $0-14$ años  | 15-64 años   | 8.219E-02*     | .032       | .029 | 6.645E-03               | .1577        |
|              | 65 v más     | .6338*         | .032       | .000 | .5583                   | .7094        |
| 15-64 años   | $0-14$ años  | $-8.219E - 02$ | .032       | .029 | $-.1577$                | $-6.645E-03$ |
|              | 65 y más     | $.5516*$       | .032       | .000 | .4761                   | .6272        |
| 65 v más     | $0-14$ anos  | $-0.6338$      | .032       | .000 | $-.7094$                | $-5583$      |
|              | 15-64 años   | $-5516"$       | .032       | .000 | $-6272$                 | $-4761$      |

**Based on observad means.** 

\* The mean difference is significant at the .05 level.

En conclusión con la tabla anterior se llega a que el grupo de 65 y más es el que presenta mayor cantidad de defunciones respecto a los otros grupos y que efectivamente al aumentar la edad aumentan las defunciones, lo cual es lógico de acuerdo al marco conceptual, ya que aquí se había señalado que a partir de los 65 aiios es cuando se presentaban mayor cantidad de defunciones, es decir que se ha comprobado científicamente tal afirmación para el estado de Morelos.

Ahora lo que interesaría saber es que grupo entre los individuos de 65 y más es el que presenta mayor cantidad de defunciones, manejando grupos quinquenales de 65 hasta 85 y más y llamando a la variable respuesta PORCENT la ANOVA que se obtiene proporciona una  $R^2$  baja de 0.159 (Cuadro 19).

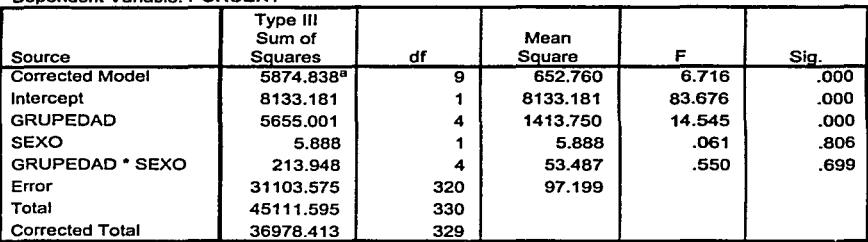

Cuadro 19:ANOVA para el caso de los factores sexo y grupos de edad mayores a 65. Dependen! Variable· PORCENT

a. R Squared = .159 (Adjusted R Squared = .135)

No se dan las propiedades de normalidad y varianza constante de los datos ya que los niveles críticos correspondientes indican rechazar las hipótesis de varianza homogénea (Cuadro 20) y de normalidad (Cuadro 21), lo cual también se puede observar gráficamente (Gráfica 12 y 13). Se observa al graficar los residuales contra los valores predecidos que se forma una especie de estructura cónica hacia abajo, lo cual indica falta de varianza homogénea y en el caso de el gráfico normal los puntos no se acercan a la recta.

### Cuadro 20: Prueba de Levene para Igualdad de varianzas para el caso de los factores sexo y grupos quinquenales mayores a 65.

Dependen! Variable: PORCENT

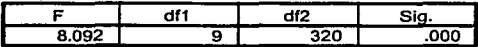

Tests the null hypothesis that the error variance of the dependent variable is equal across groups.

a. Deslgn: lntercept+GRUPEDAD+SEXO+GRUPEDAD • SEXO

### Gráfica 12: Gráfico para verificar varianza cte. para PORCENT

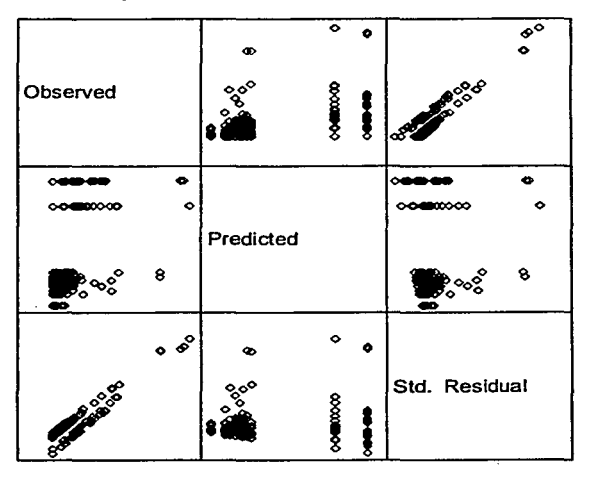

Model: lntercept + GRUPEDAD + SEXO+ GRUPEDAD\*SEXO

### Cuadro 21: Prueba de Lllllefors para el caso de los factores sexo y grupos quinquenales de edad mayores de 65.

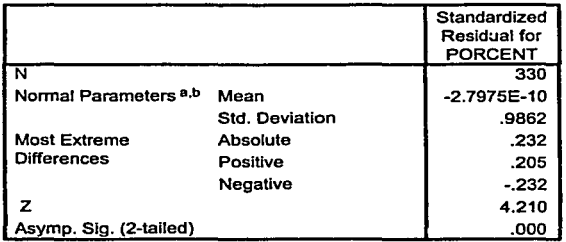

a. Test distribution is Normal.

b. Calculated from data.

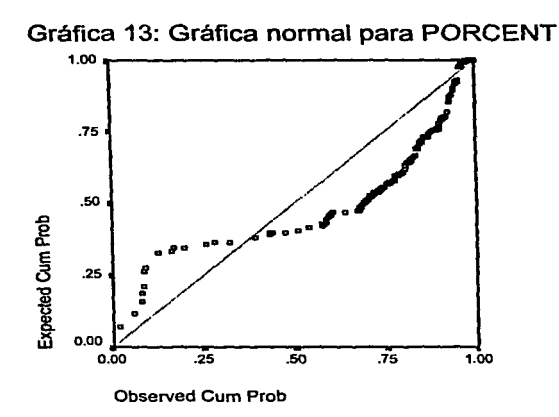

Debido al coeficiente de determinación tan bajo y al incumplimiento de las hipótesis se procede a llevar a cabo transformaciones, dentro de toda la diversidad de las mismas, la ya propuesta, es decir el arco seno de la raíz de la proporción corrige normalidad pero no varianza, sin embargo el coeficiente de determinación sigue siendo bajo, por tanto se opta por elegir otra transformación la cual es exp(l/2\*porcentaje) y la cual fue representada por la letra E, la cual aunque no presenta normalidad no tiene tantos problemas de varianza y además eleva el coeficiente de determinación a 0.97.

Se rechaza que la varianza sea homogénea (Cuadro 22) pues el nivel crítico es de cero. En el gráfico (Gráfico 14) se observa que los puntos se encuentran o muy pegados o prácticamente en el mismo valor y se observa que aunque la varianza no es ciertamente constante es lo mejor que se logró.

### Cuadro 22: Prueba de Levene para Igualdad de varianzas para la respuesta transformada en el caso de los factores sexo y grupos de edad mayores a 65.

Dependen! Variable: E

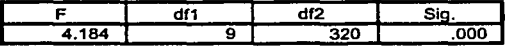

Tests the null hypothesis that the error variance of the dependent variable is equal across groups.

a. Deslgn: lntercept+GRUPEDAD+SEXO+GRUPEDAD • SEXO

Gráfica 14: Gráfico para verificar varianza cte. para E

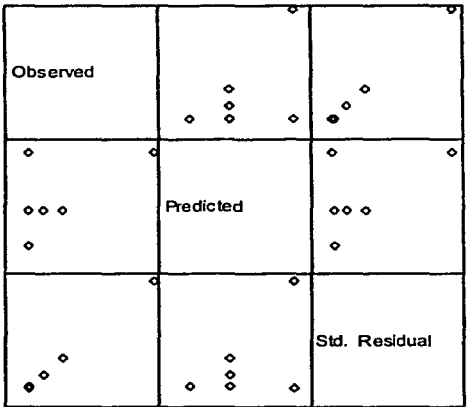

Model: lntercept + GRUPEDAD + SEXO+ GRUPEDADºSEXO

88

La propiedad de normalidad no se cumple(Gráfica 15):

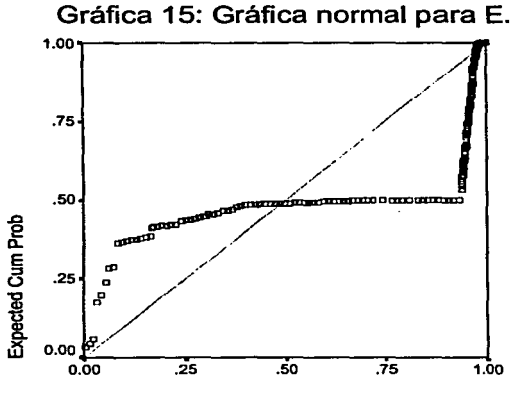

Observed Cum Prob

Entonces en la ANOVA que se obtiene (Cuadro 23) se observa que en este caso los niveles críticos correspondientes son casi de cero por lo cual en general se rechaza la nulidad de efecto de sexo, interacción y de edad, es decir que si hay efecto de sexo, de edad y de interacción, además el coeficiente de determinación es prácticamente uno, lo cual indica que el modelo explica bastante la variabilidad.

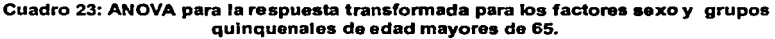

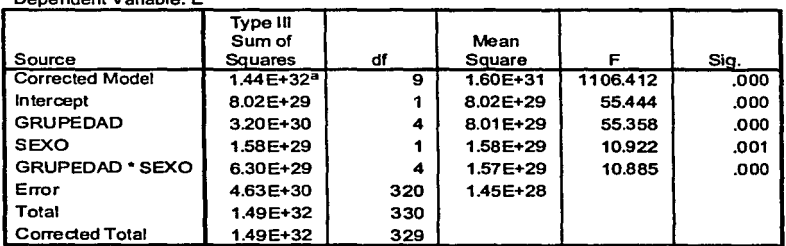

a. R Squared = .969 (Adjusted R Squared = .968)

Dependen! Variable· E

Si a pesar de los problemas ya mencionados se llevan a cabo las comparaciones múltiples se tiene que en el caso de sexo, ahora como si fue significativo, hay que llevar a cabo sus comparaciones, sin embargo el programa no lleva a cabo comparaciones múltiples para factores con menos de tres niveles, sin embargo se pueden comparar las medias (en realidad estimadores de las medias) y recordando que se hizo una transformación que mantiene desigualdades se observa que el valor mayor es para el sexo femenino (Cuadro 24), es decir que las mujeres mueren más para los grupos de 65 y más años, aunque hay que recordar que las mujeres viven más que los hombres por lo que este efecto puede deberse a tal circunstancia.

Cuadro 24: Medias para el factor sexo

E

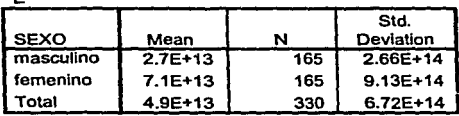

Al elaborar las comparaciones múltiples correspondientes a los grupos de edad (Cuadro 25), se observa que las diferencias significativas ocurren entre cada grupo de edad con el grupo de 85 y más años y debido a que el valor estimado es negativo, esto indica que la media transformada de las defunciones entre los grupos de edad es menor la media correspondiente al grupo de 85 y más y esto se cumple ya que la exponencial es una función creciente que mantiene estas desigualdades. Además estos resultados se obtuvieron con un coeficiente de determinación de 0.966 (Cuadro 23) indicando que los factores explican el 97% de la variabilidad.

90

. -·-· -· .. ~ .. ..-.,.

### Cuadro 25: Comparaciones Múltiples para el factor grupos de edad mayores de 65 años.

### Dependent Variable: E

**Tukey HSD** 

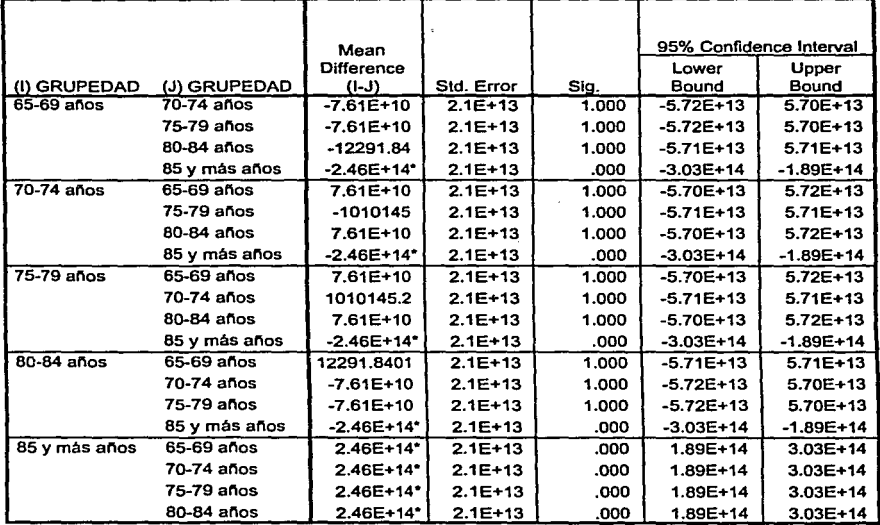

Based on observed means.

\* The mean difference is significant at the .05 level.

### 5.2 RESULTADOS PARA LOS FACTORES SEXO Y TIPO DE LOCALIDAD

En el caso en que los factores son sexo y tipo de localidad, factor al cual llamaremos URBRUR en las tablas y gráficas que a continuación se presentan. Para el modelo en el que la respuesta es el porcentaje de defunciones (PORCENT) sin llevar a cabo transformaciones, se tiene que en la prueba de Levene (Cuadro 26) que hay que recordar señala como hipótesis nula que la varianza es constante contra la hipótesis alternativa de que no lo sea, como el nivel crítico es de 0.553, en general (por ejemplo para un  $\alpha$  de 0.05) no se rechaza Ho, es decir que la varianza es constante.

#### Cuadro 26: Prueba de Levene para igualdad de varianzas para el caso de los factores sexo y tipo de localidad.

Dependen! Variable: PORCENT

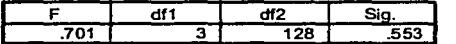

Tests the null hypothesis that the error variance of the dependent variable is equal across groups.

a. Oesign: lntercept+URBRUR+SEXO+URBRUR •SEXO

En la prueba de Lilliefors (Cuadro 27) para ver si la distribución de los residuales es normal, se observa que el nivel crítico de esta prueba es 0.000, por lo cual en general se rechaza la hipótesis nula de que haya normalidad. Lo anterior puede ser visto también gráficamente (Gráfica 16).

|                                  |                | Standardized<br><b>Residual for</b><br><b>PORCENT</b> |
|----------------------------------|----------------|-------------------------------------------------------|
| N                                |                | 132                                                   |
| Normal Parameters <sup>a,b</sup> | Меап           | 1.129E-10                                             |
|                                  | Std. Deviation | .9885                                                 |
| <b>Most Extreme</b>              | Absolute       | .237                                                  |
| <b>Differences</b>               | Positive       | .237                                                  |
|                                  | Negative       | $-142$                                                |
| z                                |                | 2.727                                                 |
| Asymp. Sig. (2-tailed)           |                | .ooc                                                  |

Cuadro 27: Prueba de Lllllefors para el caso de los factores sexo y tipo de localidad.

a. Test distribution is Normal.

b. Calculated from data.

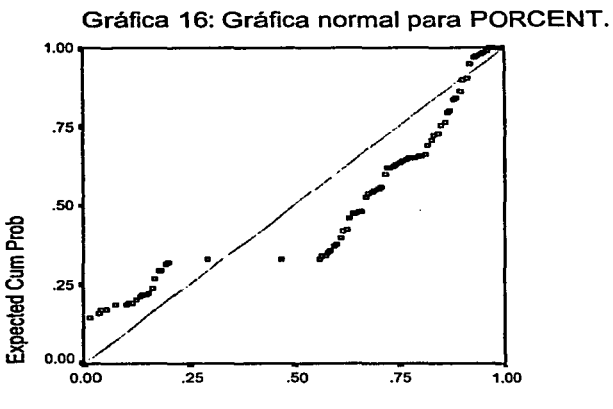

Observed Cum Prob

Debido a que no se cumple la normalidad se procede a transformar la respuesta, se tienen a continuación algunos ejemplos de estas transformaciones:

| Transformación  | R۴   | Transformación           | D.    |
|-----------------|------|--------------------------|-------|
| $(Respuesta)^2$ |      | $0.02$  ln(1+respuesta)  | 0.092 |
| Raíz(respuesta) |      | $0.165$  1/(1+respuesta) |       |
| Sen(respuesta)  |      | $0.083$  1/raiz(1+resp.) | 0.127 |
| Exp(respuersta) | 0.05 | $1/(1 + \text{resp})^2$  | 0.102 |

Sin embargo la que se optó por utilizar es arcsin((respuesta)<sup>1/3</sup>) va que con esta transformación se mejoró el coeficiente de determinación así como las propiedades de varianza constante y de normalidad y además el valor entre paréntesis se dividió entre 10 para que así tenga sentido llevar a cabo la transformación y no se le intenten obtener inversas de seno de valores mayores que uno y que no existen. Los resultados y tablas para verificar los supuestos en las cuales la transformación de la respuesta descrita está representada como ASI3PORC indican que en general no se rechaza que la varianza sea constante ya que el nivel crítico es de 0.2 (Cuadro 28).

93

### Cuadro 28: Prueba de Levene para Igualdad de varianzas para la respuesta transformada en el caso de los factores sexo y tipo de localidad.

#### Dependen! Vañable: ASl3PORC

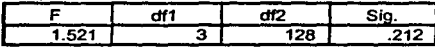

Tests the null hypothesis that the error variance of the dependent variable is equal across groups.

a. Design: Intercept+URBRUR+SEXO+URBRUR \* SEXO

En cuanto a la propiedad de normalidad de los residuales, a pesar de que con la estadística se indica falta de normalidad en los residuales (Cuadro 29), gráficamente se aproximan a la recta de 45° (Gráfica 17). Debido a que mejoró el coeficiente de determinación, así como a que se cumplen los supuestos se prefiere usar la variable transformada pues mejora en normalidad y la varianza sigue siendo constante.

### Cuadro 29: Prueba de Lllllefors para el caso de los factores sexo y tipo de localldad con la respuesta transformada.

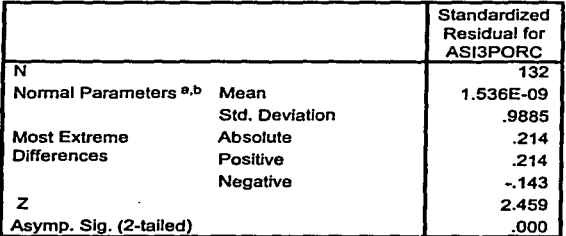

a. Test distribution is Normal.

b. Calculated from data.

Gráfica 17: Gráfica normal para ASl3PORC.

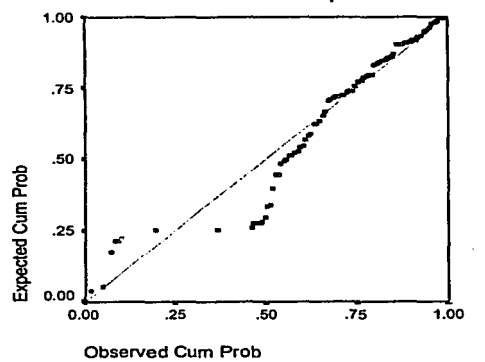

Entonces la ANOVA (Cuadro 30) usando la variable modificada indica que como el nivel crítico del factor urbano es cero en general rechazo la hipótesis nula de que no hay efecto en la proporción de muertes si una localidad es urbana o no lo es (hay efecto por tipo de localidad), en el caso del sexo y de la interacción entre sexo y tipo de localidad se tiene que en general no se rechaza la nulidad de tales efectos. Se observa que el valor del coeficiente de determinación es de 0.215, el cual es bajo, por lo cual posiblemente el que una localidad sea o no urbana no explica tanto la variabilidad.

#### Cuadro 30: ANOVA para la respuesta transfonnada para los factores sexo y tipo de localidad.

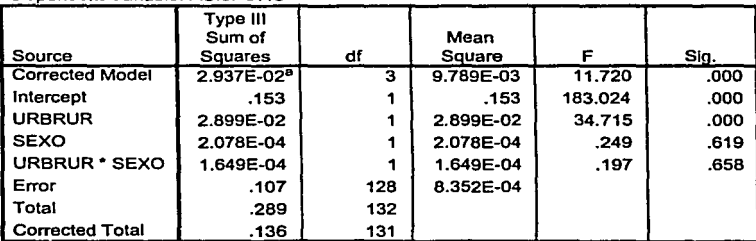

Dependen! Variable: ASl3PORC

a. R Squared = .215 (Adjusted R Squared = .197)

Usando como modelo el de la transformación con arcoseno se pretenden hacer las comparaciones múltiples pertinentes pero debido a que cada factor tiene dos niveles SPSS no despliega la prueba de Tukey; sin embargo, se puede obtener el valor de las medias para los niveles urbano y no urbano que fueron los significativos (Cuadro 31). Se observa que la proporción de defunciones es mayor en aquellas localidades no urbanas que en las urbanas ya que el valor estimado de la media para no urbano es mayor que para urbano, hay que recordar que a pesar de que se hayan hecho transformaciones el arcoseno para los valores O a 1 tomando la rama principal es creciente al igual que la exponencial, por lo tanto las relaciones si indican que un valor mayor quiere decir una mayor cantidad de defunciones.

Cuadro 31: Valores estimados de las medias para la variable dependiente AS13PORC.

| Debendent vanable: ASISPORC |                |            |                         |           |  |  |  |
|-----------------------------|----------------|------------|-------------------------|-----------|--|--|--|
|                             | <b>Service</b> |            | 95% Confidence Interval |           |  |  |  |
|                             |                |            | Lower                   | Upper     |  |  |  |
| <b>URBRUR</b>               | Mean           | Std. Error | Bound                   | Bound     |  |  |  |
| l no urbana                 | 4.885E-02      | .004       | 4.181E-02               | 5.589E-02 |  |  |  |
| urbana                      | 1.921E-02      | .004       | 1.217E-02               | 2.625E-02 |  |  |  |

Dependen! Variable· AS13PORC

### 5.3 RESULTADOS PARA LOS FACTORES SEXO Y GRADO DE ESCOLARIDAD

Para el caso en que los factores son sexo y escolaridad se tiene un rubro de no especificados, sin embargo como sólo 12 de las 363 defunciones, es decir el 3.3% entran en este rubro, se va a optar por ignorar este grupo. Entonces, sin transformar la variable se obtiene que el coeficiente de determinación es de 0.19 y en lo referente a los supuestos (llamando a la respuesta PORCENT en las siguientes tablas), se tiene que en lo concerniente a la varianza constante, la propiedad no se cumple ya que se rechaza la hipótesis correspondiente (Cuadro 32), además en la gráfica de los residuales contra los predecidos y observados (Gráfico 18) se forman estructuras de tipo triangular muy marcadas que indica que la varianza no es constante.

#### Cuadro 32: Prueba de Levene para igualdad de varianzas para el caso de los factores sexo y escolaridad.

Dependent Variable: PORCENT

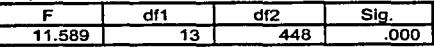

Tests the null hypothesis that the error variance of the dependent variable is equal across groups.

a. Design: Intercept+ESCOLAR+SEXO+ESCOLAR \* SEXO

Gráfica 18: Gráfico para verificar varianza cte. para PORCENT.

| Observed                            | c<br>۰<br>l Oo    | $\pmb{\phi}^{\text{o}}$<br>$88^\circ$                          |
|-------------------------------------|-------------------|----------------------------------------------------------------|
| ക്ക                                 |                   | ۰                                                              |
| ൟൟ<br>œ<br>-                        |                   | 0080880-0000                                                   |
| ю∘∘∞<br>ာဝလ<br>۰                    | Predicted         | $\bullet$ $\bullet$ $\bullet$ $\bullet$<br>$\infty$<br>ൈ<br>۰۰ |
| ο<br>s                              |                   | ۵º<br>o<br>۰                                                   |
| ञ<br>$\frac{3}{2}$ $\sigma^{\circ}$ | ō<br>۰            |                                                                |
|                                     | १०<br>§<br>٩<br>8 | Std. Residual                                                  |

Model: Intercept + ESCOLAR + SEXO + ESCOLAR\*SEXO

En cuanto a la propiedad de normalidad se tiene que el nivel crítico en la prueba de Lilliefors (Cuadro 33) es casi cero, por lo cual los errores no se distribuyen como una distribución normal, lo cual se comprueba con el gráfico (Gráfico 19). Por ello es que se deben de hacer transformaciones para mejorar esta situación.
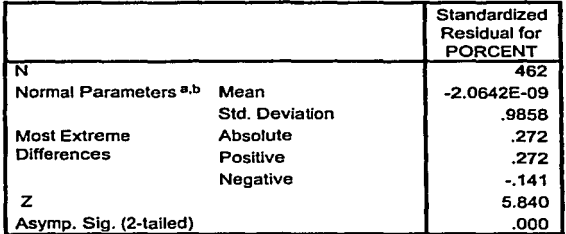

#### Cuadro 33: : Prueba de Lllllefors para el caso de los factores sexo y escolaridad.

a. Test distribution Is Normal.

b. Calculated from data.

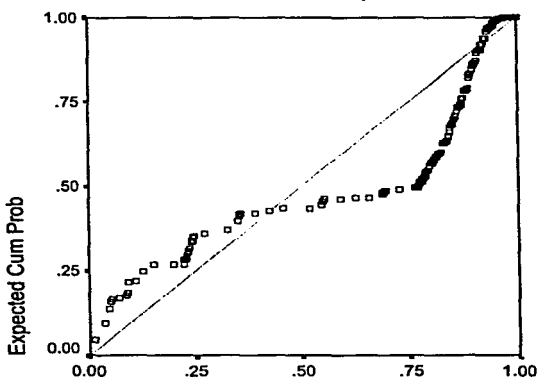

# Gráfica 19: Gráfica normal para PORCENT.

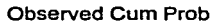

Al efectuar transformaciones la situación no se modifica en mucho en lo referente al coeficiente de determinación pues con la que se eligió sólo asciende a un 0.241, sin embargo las hipótesis de normalidad y de varianza constante si se logran mejorar en mayor medida. Tal transformación elegida es:

$$
1/(1+arcsen(\sqrt{p}))
$$

En las tablas y gráficas obtenidas en las cuales la variable transformada es representada como IASINPOR se observa que aunque con la prueba se rechaza la varianza constante (Cuadro 34), al comparar este gráfico (Gráfico 20) con el gráfico anterior, evidentemente las estructuras tipo triangular que estaban originalmente se deshacen, lo cual indicaría que la varianza es constante.

#### Cuadro 34: Prueba de Levene para Igualdad de varianzas para la respuesta transformada en el caso de los factores sexo y escolaridad.

Dependen! Variable: IASINPOR

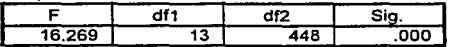

Tests the null hypothesis that the error variance of the dependent variable is equal across groups.

a. Deslgn: lntercept+ESCOLAR+SEXO+ESCOLAR \* SEXO

## Gráfica 20: Gráfico para verificar varianza cte. para IASINPOR

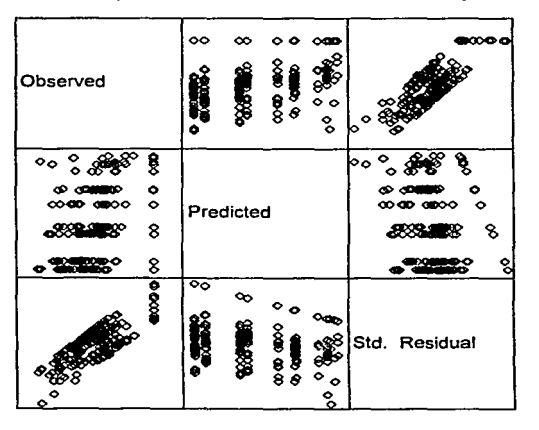

Model: lntercept + ESCOLAR + SEXO + ESCOLAR\*SEXO

En lo referente a la propiedad de normalidad se tiene que a pesar del rechazo de la prueba correspondiente (Cuadro 35), los valores se encuentran mucho más próximos a la normal (Gráfico 21).

#### Cuadro 35: Prueba de Lilliefors para la respuesta transformada en el caso de los factores sexo y escolaridad.

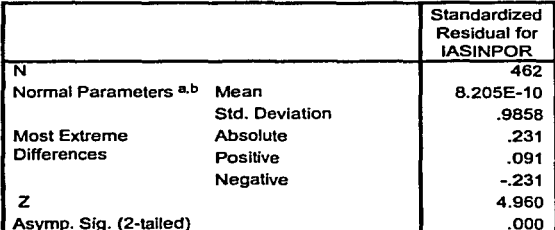

a. Test distribution is Normal.

b. Calculated from data.

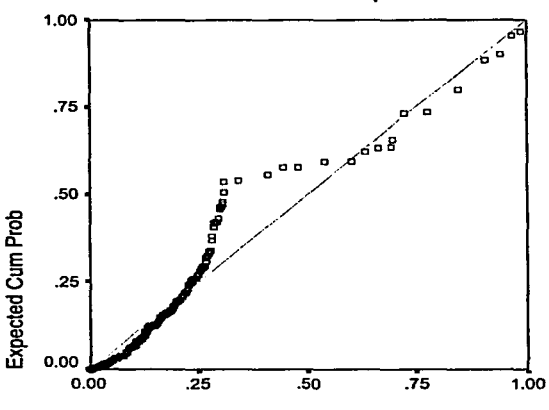

Gráfico 21: Gráfica normal para IASINPOR.

Observed Cum Prob

En la siguiente ANDVA (Cuadro 36) se observa que el nivel crítico para escolaridad es de casi cero, indicando que en general hay efecto de escolaridad en la proporción de defunciones, sin embargo no hay efecto de sexo y de interacción entre escolaridad y sexo.

#### Cuadro 36: **ANOVA** para la respuesta transformada para los factores sexo y escolaridad.

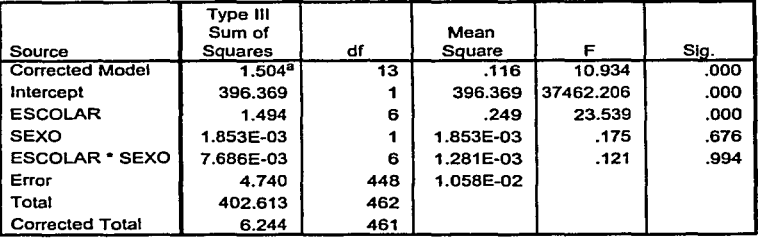

Dependent Variable: IASINPOR

a. R Squared = .241 (Adjusted R Squared = .219)

Si se quisiera ver a que se deben las diferencias en el efecto de la escolaridad en los diferentes niveles del mismo se haría la prueba de Tukey (Cuadro 37).

Recordando que los valores pertenecientes a la segunda columna son los valores estimados de las diferencias entre los niveles del factor, que no es más que una comparación entre las medias correspondientes y además recordando que la variable original se transformó mediante una inversa y que las funciones arcoseno y raíz son funciones crecientes, entonces un valor estimado negativo  $(I-J<0)$  lo que estaría indicando es que la proporción de defunciones que se le asigna al nivel I es mayor que el que se asigna al J, donde los valores I se encuentran en la tabla en el extremo izquierdo. Entonces se observa que las diferencias significativas a un nivel  $\alpha$  =0.05 (son las marcadas con un asterisco) en la respuesta son las siguientes:

Hay diferencias entre cuando no se tiene escolaridad y cuando se tiene educación (primaria, secundaria, etc.), los valores estimados de esta diferencia son negativos lo cual quiere decir que es mayor la proporción de defunciones cuando no se tiene escolaridad. Esto es lógico ya que se había dicho que la mayoría de las defunciones son en zonas no urbanas, donde no se tiene acceso a la educación, entonces hasta el momento parecerla que las defunciones por esta enfermedad si están relacionadas con un factor social, aumentando en número en estratos sociales más bajos.

Hay diferencias también entre cuando\_ se tienen menos de tres años de primaria y no se tiene escolaridad, siendo mayor la proporción de defunciones cuando no se tiene educación y cuando se tiene una primaria completa o mayor educación entonces la proporción de defunciones es menor comparado a cuando se tiene menos de tres años de primaria, es decir que el hecho de empezar la primaria ya indica una menor proporción de defunciones.

Cuando se tienen de tres a 5 años de primaria hay diferencias a cuando no se tiene educación o se alcanzan mayores grados de educación. Además al alcanzar un grado superior a la secundaria la proporción de defunciones es inferior a cuando se tienen de tres a cinco años de primaria. En conclusión en general a medida que se avanza en educación las defunciones van siendo menos comparadas con grados de educación más bajos.

#### Cuadro 37: Comparaciones Múltiples para el factor grado de escolaridad.

Dependent Variable: IASINPOR

Tukey HSD

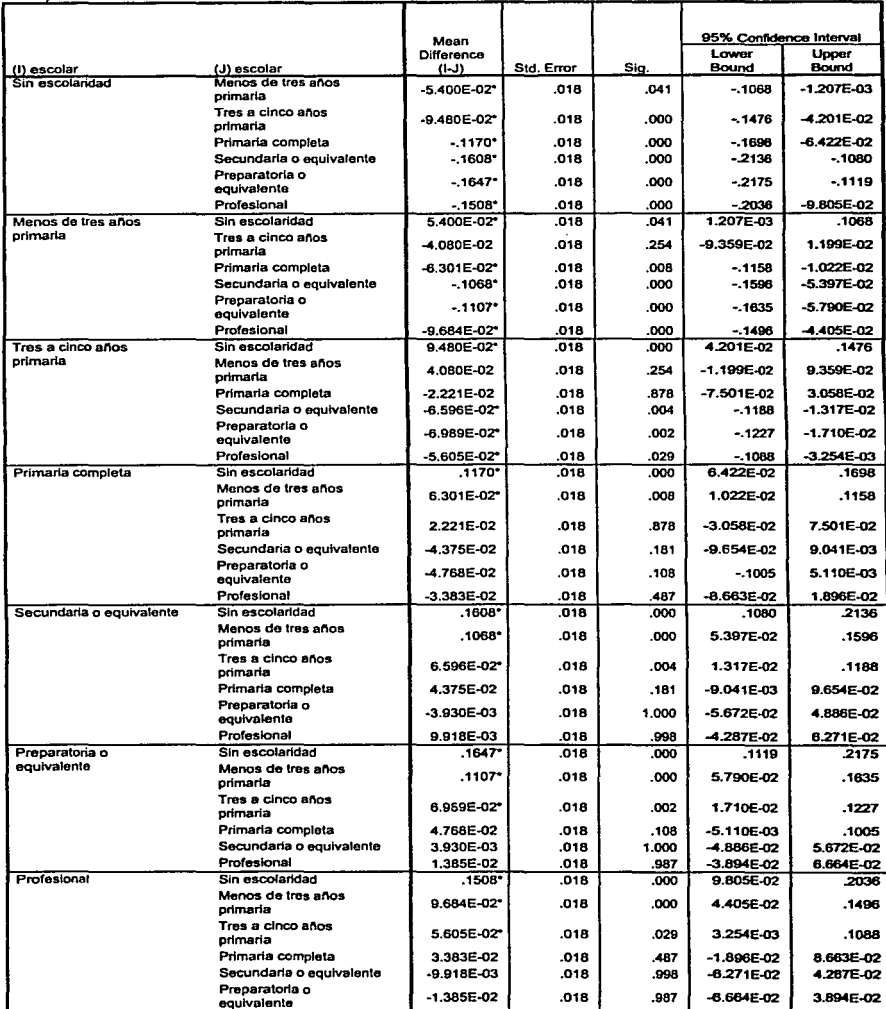

Based on observed means.

\*. The mean difference is significant at the .05 level.

## 5.4 RESULTADOS PARA LOS FACTORES SEXO Y ESTADO CIVIL

Si se toman como factores sexo y estado civil, se tiene que también hay un rubro de no especificados pero nuevamente el número de casos es de apenas 8 de 363, es decir del 2.2%, por lo cual se ignoran estos casos y se procede a hacer el análisis con los demás.

Cuando la respuesta no es transformada el coeficiente de determinación es de 0.245, además la varianza no es homogénea, tal como se puede observar tanto por el estadístico de Levene (Cuadro 38), pues el nivel critico es de cero, así como por la gráfica de residuales (Gráfica 22) en la que se observan estructuras triangulares que indican la ausencia de varianza constante. En estas gráficas la respuesta nuevamente es representada como PORCENT.

#### Cuadro 38: Prueba de Levene para Igualdad de varlqnzas para el caso de los factores sexo y estado clvll.

Dependen! Variable: PORCENT

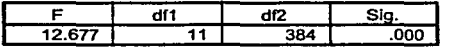

Tests the null hypothesls that the error variance of the dependent variable is equal across groups.

a. Deslgn: lntercept+EDOCIV+SEXO+EDOCIV • SEXO

Gráfica 22: Gráfico para verificar varianza cte. para PORCENT

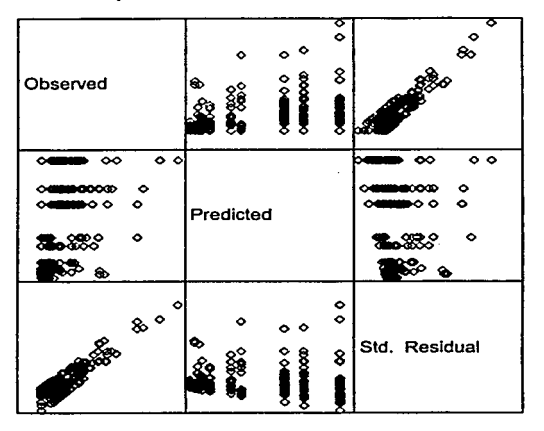

Model: lntercept + EDOCIV + SEXO + EDOCIV\*SEXO

En lo referente a la normalidad, también es rechazado el supuesto tanto estadísticamente (Cuadro 39) como gráficamente (Gráfica 23) como se observa a continuación:

> Cuadro 39: Prueba de Lllllefors para el caso de los factores sexo y estado civil.

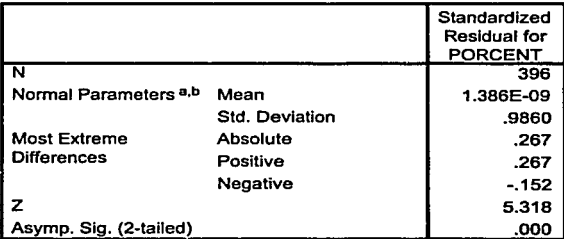

a. Test distribution is Normal.

b. Calculated from data.

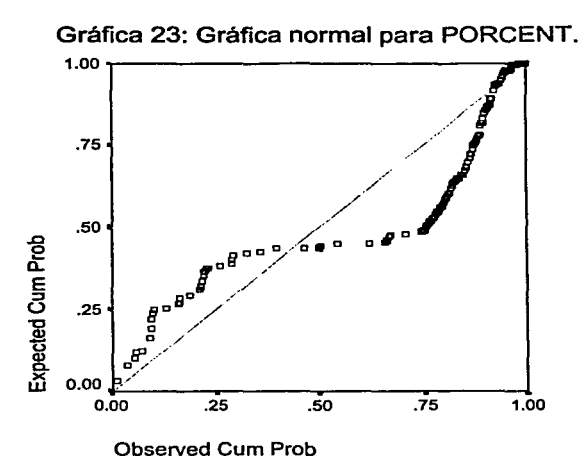

Al transformar la respuesta, aquella transformación que logró una mejor aproximación al cumplimiento de las hipótesis es la misma que ya se empleó para la escolaridad, la cual es:

$$
1/(1+\arcsen(\sqrt{p}))
$$

A tal transformación de la respuesta en las tablas a continuación se le identifica como IASINRPO.

Se logra mejorar la varianza pues a pesar de que el estadístico de Levene (debido a que el nivel crítico es de cero) indica que las varianzas no son homogéneas (Cuadro 40), gráficamente se deshicieron aquellas estructuras en forma de pico que antes se encontraban en la gráfica de los residuales (Gráfico 24).

#### Cuadro 40: Prueba de Levene para igualdad de varianzas para la respuesta transformada en el caso de los factores sexo y estado civil.

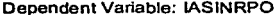

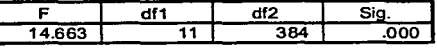

Tests the null hypothesis that the error variance of the dependent variable is equal across groups.

a. Design: Intercept+EDOCIV+SEXO+EDOCIV \* SEXO

## Gráfico 24: Gráfico para verificar varianza cte. para IASINRPO

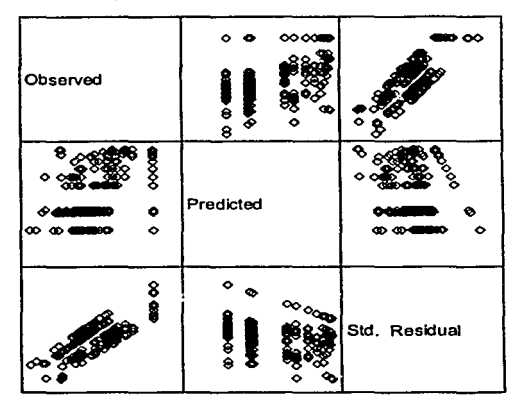

Model: Intercept + EDOCIV + SEXO + EDOCIV\*SEXO

En lo referente a la propiedad de normalidad gráficamente se acerca más a la recta a 45° (Gráfica 25), aunque estadísticamente sigue sin haber normalidad (Cuadro 41), por lo cual efectivamente tal transformación mejora tanto el coeficiente de determinación como el cumplimiento de los supuestos.

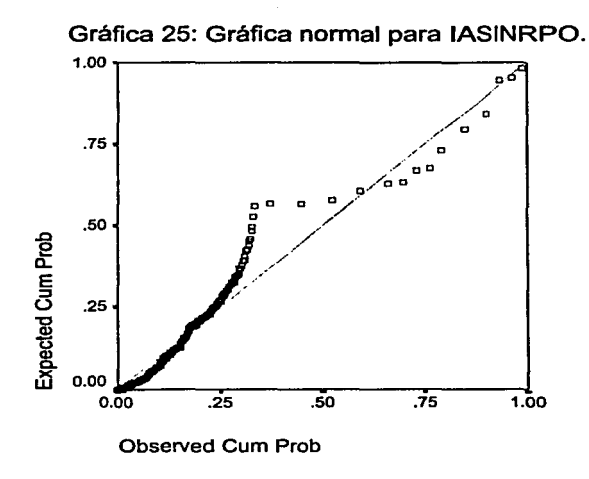

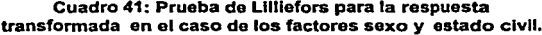

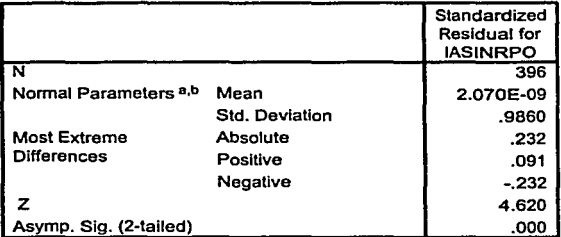

a. Test distribution is Normal.

b. Calculated from data.

En la ANOVA (Cuadro 42) se observa con un  $\alpha = 0.05$  que hay efecto del estado civil así como de interacción entre el sexo y el estado civil, sin embargo nuevamente no hay efecto de sexo. Además el coeficiente de determinación subió a 0.292.

#### **Cuadro 42: ANOVA para la respuesta transformada para los factores sexo y estado clvll.**

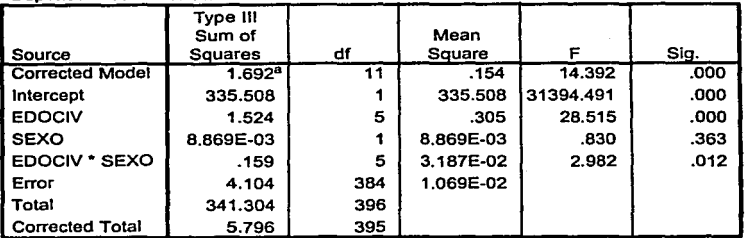

Dependent Variable· IASINRPO

a. R Squared = .292 (Adjusted R Squared = .272}

Para saber en que sentido son estas diferencias en las defunciones se hicieron las comparaciones múltiples correspondientes usando Tukey (Cuadro 43) y recordando que se usó una transformación que da como resultado la inversa de los valores de funciones crecientes que no alteran las desigualdades se tiene que una diferencia significativa cuyo valor estimado sea negativo, indica que el valor que aparece al extremo izquierdo es mayor que los que aparecen a su lado y si es positivo ocurre lo contrario.

Entonces se tiene que a un nivel de significancia  $\alpha$ =0.05 las diferencias significativas entre soltero y casado y entre soltero y viudo tienen valores estimados positivos, indicando que la proporción de defunciones en solteros es inferior que en casados y en viudos, de manera similar las diferencias entre casados y cualquier otro estado civil son significativas con signo negativo en las estimaciones de estas diferencias indicando que la proporción de defunciones en casados es mayor que en la de cualquier otro estado civil. De hecho también el estado civil viudo tiene una mayor proporción de defunciones que todos los demás estados a excepción de con el estado civil casados. Es decir que en el estado civil que hay mayor cantidad de defunciones es en el de casados, posteriormente seguiría el de viudez.

- ---------·-----

## Dependen! Variable: IASINRPO

## Tukey HSD

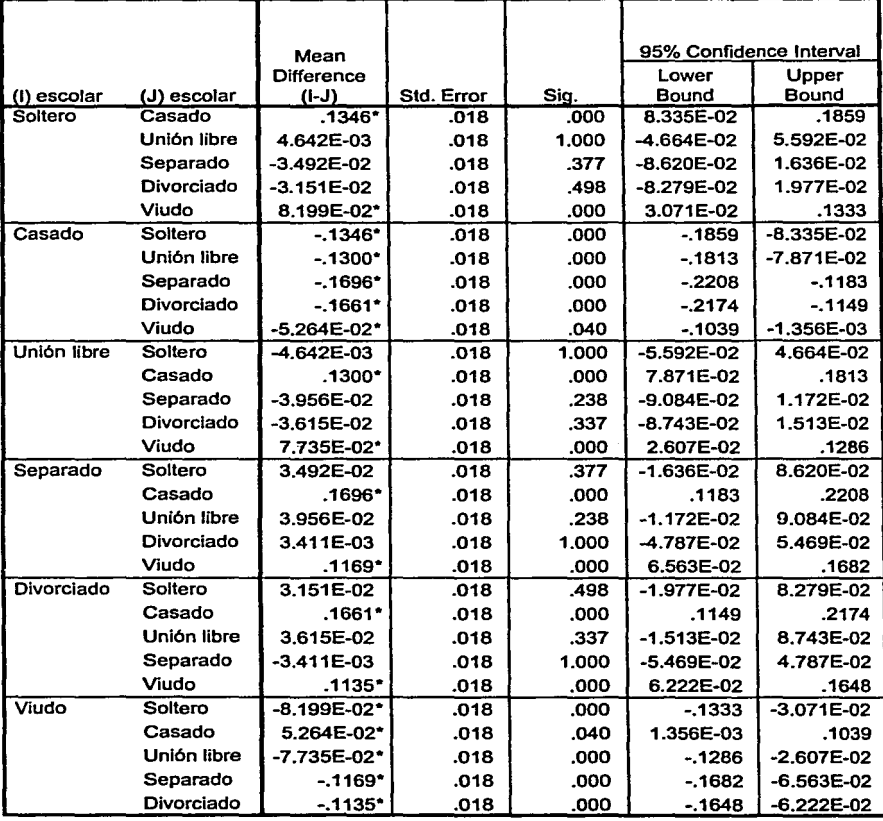

Based on observed means.

\*. The mean difference is significant at the .05 level.

## 5.5 DEFUNCIONES A TRAVÉS DEL TIEMPO

Si consideramos en el análisis la variable tiempo, para determinar en que medida van cambiando la cantidad de defunciones a medida que pasa el tiempo, se puede llevar a cabo una regresión lineal simple, en donde la variable dependiente estaría determinada por la cantidad de defunciones y la variable independiente o explicativa serían los años, usando los datos correspondientes a las defunciones desde 1990 (Cuadro 44).

## Cuadro 44: Cantidad de defunciones debido a enfermedades cerebrovasculares en Morelos (1990-1998)

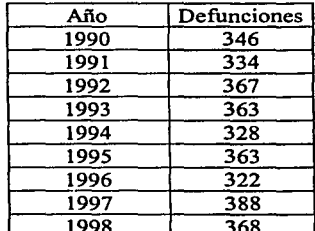

1998 1998 368<br>Fuente: Secretaría de Salud, Base de datos de las defunciones debido a enfermedades cerebrovasculares en Morelos, 1990-1998.

Entonces se tendría un modelo de regresión simple $131$ :

$$
Di = \beta 0 + \beta 1 Ai + ei
$$

En donde:

 $D_i$  = Cantidad de defunciones en el año i-ésimo

A; =Año i-ésimo

e; =error aleatorio que se supone que se distribuye normal con media cero y varianza constante y además con errores independientes entre si.

<sup>&</sup>lt;sup>131</sup> Novales, Alfonso (1993), op. cit., p. 92-94 se estudia como un caso particular del modelo lineal general o modelo de regresión multivariado Capitulo 3, p. 53-112.

*{30* y {31 son los coeficientes que se pretenden estimar, para observar que tipo de relación se da entre las variables mencionadas.

Se observó que si se obtiene la regresión sin tomar en cuenta el coeficiente *{30* que corresponde al término constante se obtiene una regresión más significativa en cuanto al coeficiente de determinación que se vuelve más alto, así como en cuanto al cumplimiento de los supuestos correspondientes, además si se considera éste término su valor estimado es negativo y para años no muy lejanos de 1990 también hay valores negativos, lo cual no es lógico ya que no hay defunciones negativas, y esto es a pesar de que se hagan transformaciones.

Es por ello que si en el modelo no se considera tal coeficiente se obtiene una ANOV A (Cuadro 45) en la cual el estadístico F de la ANOV A indica si los términos explicativos de la regresión, es decir los valores *{3i* i=l,2, ... son cero o son diferentes de cero, en este caso lo que se estaría probando es HO:  $\beta$ 1=0 vs Hl: $\beta$ 1 no es cero, como el nivel de significancia es de cero, indica que en general se rechaza la hipótesis nula. es decir que el coeficiente ligado al año es diferente de cero.<sup>132</sup>

### Cuadro 45: ANOVA para la regresión correspondiente a cantidad de defunciones a través del tiempo.

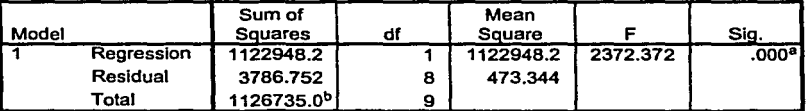

a. Predictors: ANO

b. This total sum of squares is not corrected for the constant because the constant is zero for regression through the origln.

c. Dependen! Variable: MUERTES

d. Linear Regression through the Origln

<sup>132</sup> Johnston, Jack; Dinardo, John (1972) ,op. cit., p.142-151.

Por otra parte como el coeficiente de determinación (Cuadro 46) es de casi uno, implica que la variabilidad total es prácticamente explicada por la variable tiempo, es decir que el tiempo si es una variable que explica satisfactoriamente la diferencia en la cantidad de defunciones.

Cuadro 46: Coeficiente de determinación de la regresión correspondiente a cantidad de defunciones a través del tiempo.

|       |                   |                       |                   | Std. Error |               |
|-------|-------------------|-----------------------|-------------------|------------|---------------|
|       |                   |                       | <b>Adjusted R</b> | of the     |               |
| Model |                   | R Square <sup>8</sup> | Souare            | Estimate   | Durbin-Watson |
|       | .998 <sup>b</sup> | .997                  | .996              | 21.7565    | 2.675         |

a. For regression through the origin (the no-intercept model), R Square measures the proportion of the variability in the dependent variable about the origin explained by regression.

b. Predictors: ANO

De manera similar al modelo de diseño de experimentos, en éste modelo de regresión se deben de revisar las hipótesis correspondientes a normalidad y varianza constante, para ello se procede a hacer las gráficas y estadísticos correspondientes, en donde la variable dependiente es representada como MUERTES. Se observa que en la prueba de Lilliefors el valor de Asymp. Sig. (Cuadro 47) es de 0.747, entonces la probabilidad de que la distribución observada sea normal es muy alta en general y por ejemplo para un nivel de significancia de 0.05 no rechazo la hipótesis de normalidad, esto se puede ver también usando la estadística correspondiente que es de 0.226 y observando que este valor no es mayor que el valor que se obtiene en los cuantiles de Lilliefors para una  $N=9$  y  $\alpha=0.05$  que es 0.271 por lo cual no se rechaza la hipótesis nula de que los residuales se distribuyen normalmente. Esto se confirma con el gráfico (Gráfica 26) ya que lo valores se acercan a la recta que pasa por el origen.

#### Cuadro 47: Prueba de Lllllefors para la regresión correspondiente a cantidad de defunciones a través del tiempo.

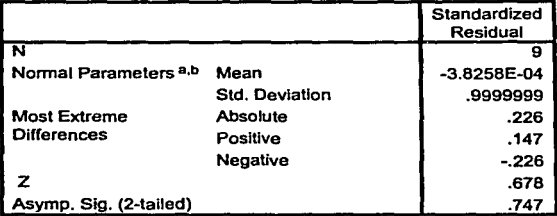

a. Test distribution is Normal.

b. Calculated from data.

# Gráfica 26: Gráfica normal para MUERTES.

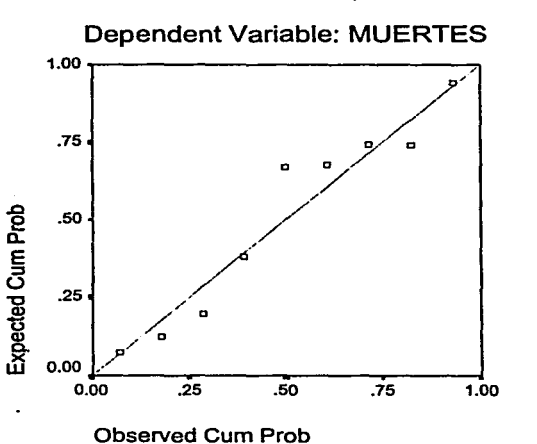

114

En cuanto a la suposición de varianza constante, esta puede ser verificada usando el gráfico de los residuales contra los valores predecidos (Gráfica 27) y como no se observa ninguna estructura que forme un triángulo o un cono se puede concluir que la varianza es constante.

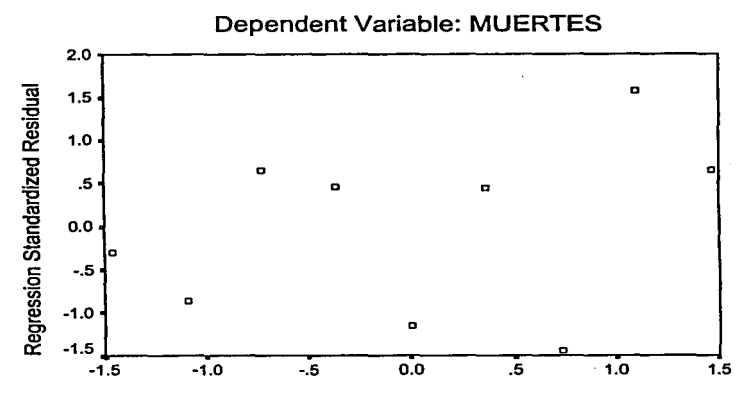

Gráfica 27: Gráfico de valores predecidos y residuales.

Regression Standardized Predicted Value

En este caso como el tiempo fue la variable independiente, a veces se puede presentar lo que se denomina autocorrelación que es la falta de independencia entre las observaciones (los errores) que como se mencionó es un supuesto del modelo, para ello se calcula el estadístico de Durbin- Watson que permite contrastar la hipótesis nula de ausencia de autocorrelación frente a la hipótesis alternativa de que haya autocorrelación, cuando el término de error es independiente a lo largo del tiempo, el coeficiente de autocorrelación será casi nulo y el valor del estadístico correspondiente estará próximo a dos.<sup>133</sup> En este caso SPSS despliega tal valor (Cuadro 46), que es de 2.675 por lo cual no hay autocorrelación, aunque de manera estricta lo que se hace es usar una tabla de Durbin-Watson<sup>134</sup> y se sigue la regla de decisión de rechazar la hipótesis nula si el estadístico correspondiente es menor a los valores en tablas del limite inferior di según el nivel de

<sup>&</sup>lt;sup>133</sup> Vid. Novales, Alfonso (1993), op. cit., p. 228-231, donde se define tal estadístico y se demuestra porque debe estar cercano a dos.

<sup>&</sup>lt;sup>134</sup> Ibid., tabla A-9, p.655

significancia requerido y no se rechaza la hipótesis nula si el estadístico es mayor que el límite superior ds y si el estadístico se encuentra entre di y ds no se puede concluir, en este caso como el número de observaciones es de 8 no aparece en tablas, pero se observa que por ejemplo con 15 observaciones a un nivel de sigificancia del *5* por ciento ds es de 1.36 y además a menor observaciones este valor disminuye, por tanto el valor del estadístico 2.675 es mayor que ds y no se rechaza Ho es decir no hay autocorrelación, lo cual justifica usar una regresión y no otro modelo, como por ejemplo series de tiempo.

Se concluye que el modelo es adecuado y entonces se obtienen los valores estimados para los coeficientes (Cuadro 48). También se obtiene la prueba t que es otro estadístico para probar sí el coeficiente correspondiente es cero o diferente de cero<sup>135</sup>, al tener un nivel critico también de cero indica que efectivamente el coeficiente toma un valor que no es cero, de hecho el valor estimado proporcionado es de 0.177 y de hecho los intervalos al 95% de confianza indican que tal valor oscila entre 0.169 y 0.186.

Cuadro 48: Coeficientes estimados para la regresión correspondiente a cantidad de defunciones a través del tiempo.

|       |            | Unstandardized<br>Coefficients |            | Standardi<br>zed<br>Coefficien<br>ts |        |      |
|-------|------------|--------------------------------|------------|--------------------------------------|--------|------|
| Model |            |                                | Std. Error | <b>Beta</b>                          |        | Sia. |
|       | <b>AÑO</b> |                                | .004       | .998                                 | 48.707 | .000 |

a. Dependent Variable: MUERTES

b. Linear Regression through the Origin

Entonces la regresión obtenida proporcionaría los siguientes valores estimados:

$$
Di=0.177Ai
$$

O sea que un valor predecído de la cantidad de defunciones para una año dado se obtiene al evaluar el año correspondiente, recordando que una regresión proporciona valores más precisos entre más cercano se encuentre el valor a evaluar a aquellos valores que se usaron para obtener la regresión.

<sup>&</sup>lt;sup>135</sup> En realidad la prueba t es un caso particular de la prueba F, pues en la prueba F lo que se quiere probar **como hipótesis nula es que todo el conjunto de coeficientes (o bien una cierta combinación lineal) sea cero u**  otro valor, en cambio la prueba tes para solo un coeficiente a la vez, vid. Novales, Alfonso (1993), op. cit., p. 116-117, 123 y vid. Johnston, Jack; Dinardo, John (1972) ,op. cit., p.144-145.

Debido a que el coeficiente correspondiente a las defunciones que de hecho es el valor de la pendiente de la recta de regresión es un valor positivo, se tiene que la cantidad de defunciones se incrementa con el tiempo, es decir que cada vez se presentaran más casos de defunciones por enfermedades cerebrovasculares, aunque se observa que el incremento en la cantidad de defunciones es muy pequeño al paso del tiempo, es decir no se puede decir que sea una enfermedad que se vuelva de tipo "epidémico". Algunos valores estimados se muestran en el Cuadro 49.

Cuadro 49: Valores predecidos para algunos años a partir de los valores estimados por la regresión lineal.

| <b>ANO</b> | <b>DEFUNCIONES</b> |
|------------|--------------------|
| 2000       | 354.2934           |
| 2001       | 354.4706           |
| 2002       | 354.6477           |
| 2003       | 354.8249           |
| 2008       | 355.7106           |

## **CONCLUSIONES Y RECOMENDACIONES.**

El estudio que se hizo es de tipo retrospectivo, utilizando información proporcionada por la Dirección General de Estadística de la Secretaria de Salud y también información correspondiente al Conteo de 1995. Para propósitos prácticos se comenzó utilizando un análisis transversal, es decir en un momento en el tiempo, que es el año de 1995; sin embargo, de la misma manera que se analiza un año se pueden analizar más, en esta parte se utilizó un modelo de diseño de experimentos. Para llevar a cabo un análisis longitudinal para ver como evoluciona la respuesta a lo largo del tiempo, se milizó una regresión lineal simple comprobando cada uno de los supuestos correspondientes para justificar el uso de este modelo y no otro como series de tiempo, observándose que el tiempo no es una variable muy influyente puesto que al transcurrir el tiempo la cantidad de defunciones estimadas mediante la regresión no se incrementa de una forma considerable.

Dentro de los factores que se analizaron resultó que en general no había efecto del sexo, aunque en los primeros gráficos de barras parecía lo contrario. Se obtuvo efecto de edad al analizar mediante grandes grupos, en este caso , así corno en todos los demás factores, se hicieron transformaciones para verificar que se cumplieran los supuestos del modelo y para mejorar los coeficientes de determinación, obteniéndose para este factor una  $R^2$  de 0.705 que indicaría que el 70.5% de la variabilidad es explicada por el modelo y mejorándose el cumplimiento de los supuestos estadísticos. Al realizar comparaciones múltiples resultó que el grupo con mayor cantidad de defunciones es el de las personas con 65 y más años de edad lo cual concuerda con los resultados que se presentaron en el marco conceptual. Al analizar los grupos de edad de 65 y más años y realizando transformaciones se observó que aunque los supuestos no se cumplieron de forma cabal el coeficiente de determinación se elevó a 0.969 y al realizar comparaciones múltiples se obtuvo que a medida que aumenta la edad la cantidad de defunciones es mayor. Este caso fue el único en el que el sexo resultó un factor significativo, presentándose una mayor cantidad de defunciones en mujeres que en hombres. Así, la edad es un factor muy importante, de hecho en el caso de este estudio fue el más importante debido a la proporción de variabilidad que explica en el modelo.

En lo que se refiere al factor de localidades urbanas o no urbanas desde el principio con la variable respuesta original la varianza era constante y aunque la propiedad de normalidad no se presentaba al principio, al transformar la variable se logró mejorar. A pesar de que el coeficiente de determinación fue bajo (0.215), a partir del ANOVA se obtiene que el tipo de localidad es un factor significativo y las comparaciones múltiples indican mayor mortalidad por enfermedades cerebrovasculares en zonas no urbanas. Cabe mencionar, que en este caso cuando se analizaron las defunciones en cantidad y no como proporciones se observaba mayor número de defunciones en zonas urbanas que en zonas no urbanas; sin embargo, al analizar proporciones se observaba que aunque en cantidad eran menores las defunciones en zonas no urbanas, ocurrían en un mayor número de municipios y en municipios con mucho menor población, en tanto que en zonas urbanas ocurrían más defunciones pero en menos municipios y con mayor población, de esta manera se puede explicar que en el modelo resultó mayor mortalidad en zonas no urbanas, lo cual es coherente debido a la falta de asistencia médica y de recursos en este tipo de comunidades.

En el caso del factor grado de escolaridad se transformó la variable nuevamente, éste es un caso en que se ilustra muy bien como se mejora la varianza no constante, puesto que las estructuras en la gráfica original muestran triángulos muy marcados y al transformar la variable se deshacen por completo. Resultó que el factor escolaridad era significativo y además el hecho de que a menor clase social hay mayor cantidad de defunciones se confirma al realizar comparaciones múltiples, puesto que aquellas personas sin escolaridad son las que tienen mayor proporción de defunciones, además se observó que a medida que se alcanzan mayores niveles educativos la cantidad de defunciones disminuye, de hecho el simple hecho de terminar la primaria indica una menor cantidad de defunciones.

En lo que se refiere a estado civil nuevamente se transformó la variable para verificar supuestos y se observó que el estado civil era significativo, así como la interacción entre el sexo y el estado civil, aunque el coeficiente de determinación era bajo (0.292). al realizar comparaciones múltiples resultó que las defunciones son mayores en el estado civil casados que en cualquier otro, incluso mayor que en el estado civil viudez, que junto al estado civil casados son en los que se encuentran mayor proporción de defunciones, lo cual puede ser lógico ya que la mayoría de los que mueren son gente mayor y en consecuencia casada o viuda. Sin embargo, el hecho de que mueran más casados que viudos puede deberse a que los casados tienen más presiones que pueden desencadenar este tipo de

119

enfermedades, sin embargo para concluir esto se tendría que hacer un análisis más a fondo para ver en términos relativos cuántos casados y cuantos viudos hay en Morelos.

Por tanto, se puede concluir de los resultados obtenidos que la edad es el factor más importante de los que se analizaron, que aporta más en la respuesta, pero aunque este no es un factor que pueda ser controlable, lo que se puede llevar a cabo son campañas de prevención sobre esta enfermedad, concientizando a las personas mayores de este tipo de enfermedad, sobre todo a aquellas que tengan trastornos cardiovasculares, diabetes, que fuman o beban, para que así se revisen con los especialistas constantemente. Sin embargo, todo esto implica recursos económicos y de infraestructura, pero el costo de la falta de atención puede ser más alto, como se mencionó en el marco conceptual, ya que muchas personas no mueren al primer ataque de una enfermedad cerebrovascular como un aneurisma, sino que sobreviven pero muchas veces quedan inválidos, con todos los problemas y gastos que ello implica, lo cual puede traer a la larga costos mayores que si se tomaran las medidas de prevención necesarias.

Además hay que considerar que la estructura por edad cada vez envejece más en México por lo cual la cantidad de personas mayores aumenta también, lo cual en términos de las enfermedades cerebrovasculares implica mayor número de personas en el grupo de mayor riesgo de morir, por lo cual es pertinente tomar medidas con anterioridad a que esto ocurra.

Dentro de las recomendaciones que se pueden dar en lo referente a la información empleada, se tiene que un aspecto que sería muy conveniente para el análisis de esta enfermedad es que en los registros de las defunciones se incluyeran otras variables como si el individuo fumaba o no fumaba o si sufría de alguna otra enfermedad, sobre todo en este caso si sufría de enfermedades cardiovasculares, variables que son de sumo interés porque como se mencionó en el marco conceptual son factores de riesgo muy importantes que indican una mayor probabilidad de defunciones. Si se hubiera contado con este tipo de información posiblemente al llevar a cabo los análisis estadísticos correspondientes se hubiera obtenido un gran aporte en la respuesta con coeficientes de determinación más altos que los obtenidos.

# BIBLIOGRAFÍA:

- Azzimondi G., Bassein L., Fiorani L., Nonino F., Montaguti U., Celin D., Re G., D'Alessandro R. (1997),Variables associated with hospital arrival time after stroke: effect of delay on the clinical efficiency of early treatment.
- Berkow, Robert; H. Beers, Mark (1997), "Manual Merck de información médica", ed. Oceano , España.
- Centro de Estudios Económicos y Demográficos (1981), "Dinámica de la Población en México", El Colegio de México, México.
- C. Montgomery, Douglas (1996) ,"Design and analysis of experiments" John Wiley and  $\bullet$ Sons, 4ª ed., Nueva York.
- CONAFRUT (Enero -Abril 1986) "Boletín Técnico Informativo No 4'', México.
- CONAFRUT (Enero -Abril 1986) "Boletín Técnico Informativo No 6", México.
- Conover, W.J.(1980), "Practica! Nonparametric Statistics", 2ª edición, Estados Unidos,  $\bullet$ John Wiley and Sons.
- Consejo Estatal de Población (1988), Morelos demográfico: breviario 1986-1987, Cuernavaca.
- Chamorro, A. (1999),La penumbra isquémica. La ventana terapéutica, Neurología; 14 (Suppl. 4).
- Dávalos A., Castillo J., Martínez-Vila E. (1995), Cerebrovascular Diseases Study  $\bullet$ Group of the Spanish Society of Neurology. Delay in neurological attention and stroke outcome.
- Day R. W., Quin G.P., (1989), Comparison of Treatments after an analysis of variance in ecology en "Ecological Monographs", The Ecological Society of America, Estados Unidos.
- Fundación Mexicana para la Salud (1994), "Economía y salud".
- García, Carlos ( 1996), "Mortalidad, salud y discurso demográfico", CRIM, UNAM, México.
- Indredavik B., Bakke F., Solberg R., Rokseth R., Hahcim LL., Holme l. (1991) Benefit of a stroke unit: a randomized controlled tria!.
- Indredavik B., Slordahl S., Bakke F., Rokseth R., Haheim LL. (1997), Strokc unit treatment. Long-term effects.
- INEGI (1990), X Censo de Población y Vivienda para el Estado de Morelos, México.
- INEGI ( 1996), Anuario estadístico del estado de Morelos, México.
- INEGI(l 996), Resultados definitivos del Conteo de 1995, México.
- Johnston, Jack; Dinardo, John (1972) ,"Econometric Methods", 2ª ed.,Mc Graw Hill, , Nueva York
- Jorgensen HS, Nakayarna H., Raaschou HO., Olsen TS. (1997), Acute stroke: prognosis and a prediction of the effect of medica) treatment on outcome and health carc utilization. The Copenhagen Stroke Study. Neurology.
- Kempthome y Folks "Probability, Statistics and Data Analysis", lowa State, Hns. Press.
- Manzano, Vincent ( 1997) "Inferencia Estadística, aplicaciones en SPSS/Pc+'', México, Computec.
- Martí-Fábregas J., Martí-Vilalta JL. (1999),Latencia del ingreso hospitalario en el ataque cerebral agudo. Neurología; 14 (Suppl. 4).
- Méndez Ramírez, Ignacio (1976), "Lineamientos Generales para la Planeación de Experimentos" Serie General CIMAS, Nº 13, México.
- Méndez Ramírez, Ignacio (1976), Comunicaciones Técnicas: Comparación en Medias de Poblaciones, Serie Azul: Monografias, Vol. 3, México.
- Mood, Graybill (1974), "Introduction to Theory of statistics", Estados Unidos, Me. Graw Hill.
- Neter, John; Kutner, Michael et. al. (1996) "Applied Linear Statistical Models", Estados Unidos, 4ª ed., Me graw Hill.
- Norris JW., Hachinski VC. (1982), Misdiagnosis of stroke, Lancet.
- Novales, Alfonso (1993), "Econometría'', 2ª edición; Madrid, Espafia, Me Graw Hill.  $\bullet$
- Programa Latinoamericano de Actividades en Población (1997), Demografia I, México.
- R. Hicks, Charles (1983), " Fundamental Concepts in the design of experiments", 4ª ed., Nueva York.
- Strand T., Asplund K., Eriksson S., Hagg E., Lithncr F., Wester PO. (1985),A nonintensive stroke unit reduces functional disability and the need for long-term hospitalization.
- Tapia Uribe, Medardo (1991}°, Desarrollo, crisis y alimentación en el Estado de Morelos en "Primeras jornadas de investigación del Estado de Morelos", CRIM, UNAM, México.
- W. Cobb, George (1998), "Introduction to design and analysis of expcriments", Nueva York, ed. Springer.
- Weir CJ., Murray GD., Adams FG., Muir KW., Grosset DO., Lees KR. (1994), Poor accuracy of stroke scoring systems for differential clínica! diagnosis of intracranial haemorrhage and infarction, Lancet.
- Wunsch, Guillaume (1992), "Técnicas para el análisis de datos demográficos deficientes" Colegio de México.

## Páginas web:

- e-gobierno del portal e-Morelos (2002), http://www.morelos.gob.mx/e-estado
- Ezpeleta, David ,"Apuntes de neurología", http://www.personal4.iddeo.es/dezpeleta
- INEGI, Banco de Información Económica (2002),http:// dgcnesyp.inegi.gob.mx / BDINE.
- INSP Instituto Nacional de Salud Pública, Departamento de Sistemas de Información Geográfica en Salud (Junio 1996), http://www.insp.mx/atlas.
- National Institute of Neurological Disorders and Stroke, http://www.ninds.nih.gov
- Neurositio: neurología y enfermedades neurológicas, http://www.neurositio.com  $\bullet$
- PROFEPA, Programa de justicia Ambiental (2001) , http:// www.profepa.gob.mx/ deleg/morelos.htrn.

124